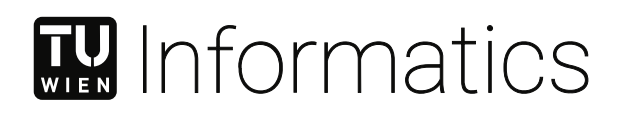

# **Evaluation of Platforms for Distributed Ledger Based Trade Finance**

### DIPLOMARBEIT

zur Erlangung des akademischen Grades

## **Diplom-Ingenieur**

im Rahmen des Studiums

#### **Wirtschaftsinformatik**

eingereicht von

**Patrick Fichtinger, BSc** Matrikelnummer 01427619

an der Fakultät für Informatik der Technischen Universität Wien

Betreuung: Ass.Prof. Dipl.-Ing. Mag.rer.soc.oec. Dr.techn. Monika di Angelo

Wien, 18. August 2021

Patrick Fichtinger Monika di Angelo

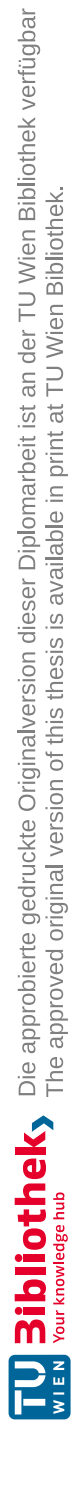

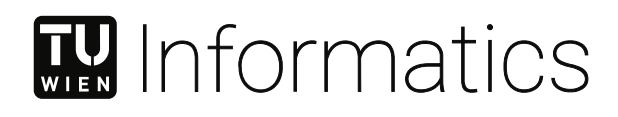

# **Evaluation of Platforms for Distributed Ledger Based Trade Finance**

### DIPLOMA THESIS

submitted in partial fulfillment of the requirements for the degree of

## **Diplom-Ingenieur**

in

#### **Business Informatics**

by

**Patrick Fichtinger, BSc** Registration Number 01427619

to the Faculty of Informatics

at the TU Wien

Advisor: Ass.Prof. Dipl.-Ing. Mag.rer.soc.oec. Dr.techn. Monika di Angelo

Vienna, 18<sup>th</sup> August, 2021

Patrick Fichtinger Monika di Angelo

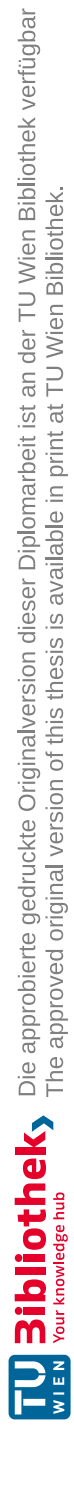

## **Erklärung zur Verfassung der Arbeit**

Patrick Fichtinger, BSc

Hiermit erkläre ich, dass ich diese Arbeit selbständig verfasst habe, dass ich die verwendeten Quellen und Hilfsmittel vollständig angegeben habe und dass ich die Stellen der Arbeit – einschließlich Tabellen, Karten und Abbildungen –, die anderen Werken oder dem Internet im Wortlaut oder dem Sinn nach entnommen sind, auf jeden Fall unter Angabe der Quelle als Entlehnung kenntlich gemacht habe.

Wien, 18. August 2021

Patrick Fichtinger

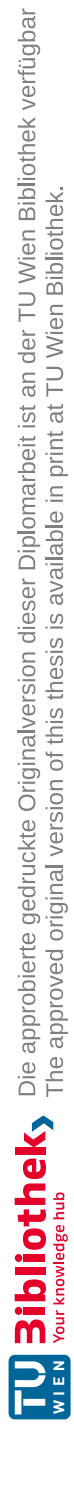

## **Kurzfassung**

<span id="page-6-0"></span>Die Blockchain-Technologie ermöglicht verschiedenste Anwendung die aufgrund ihres dezentralen Charakters eine hohe Ausfallssicherheit haben, eine einheitliche, widerspruchsfreie Transaktionshistorie bieten und deren involvierte Parteien sich nicht vollständig vertrauen müssen, Durch diese Eigenschaften werden Blockchains unter anderem für dezentralisiertes Finanzwesen (DeFi) interessant. Im Außenhandel schließen Unternehmen Geschäfte mit ausländischen Unternehmen ab und verwenden zur Zahlungsabwicklung in der Regel Banken oder sonstige Finanziers. Diese Zwischenhändler sind notwendig, damit sich die Verkäufer nicht auf eine rechtzeitige und problemlose Zahlung der Käufer verlassen müssen und dadurch ihr finanzielles Risiko verringern. Doch diese traditionelle Handelsfinanzierung bringt auch einige Unannehmlichkeiten mit sich, beginnend mit hohen Kosten, bürokratischem Aufwand, erheblicher Verzögerung bei der Abwicklung und schließlich auch einem nicht zu vernachlässigenden Betrugsrisiko aufgrund veralteter Systeme und manueller Bearbeitung.

In dieser Arbeit konzentrieren wir uns auf das Finanzinstrument Akkreditiv (Letter of Credit, L/C), welches zur Absicherung von Zahlungen im internationalen Handel eingesetzt wird. Basierend auf diesem Anwendungsfall schlagen wir eine Methode zur Bewertung von Blockchains für DeFi vor. Nachdem wir einen Prototyp eines typischen L/C-Workflows diskutiert und entworfen haben, implementieren wir diesen auf drei ausgewählten Blockchain-Plattformen. Die Bewertung der drei Implementierungen und dessen Plattformen erfolgt anhand zuvor festgelegter Kriterien. Diese Kriterien umfassen allgemeine Plattform-Eigenschaften wie den Transaktiondurchsatz und die damit verbundenen Kosten sowie entwicklungsspezifische Merkmale wie die Benutzerfreundlichkeit im Entwicklungsprozess. Das Resultat ist eine Reihung der Plattformen anhand ihrer Eignung in diesem Anwendungsfall.

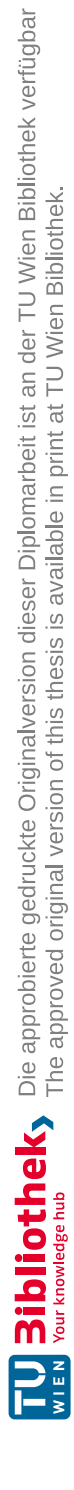

## **Abstract**

<span id="page-8-0"></span>Blockchain technology facilities multi-party applications that do not require the parties to trust each other, that are failure-resistant due to their decentralized nature, and that provide a consistent view on the transaction history. These properties make blockchains attractive for decentralized finance (DeFi), and in particular for trade finance, where parties do not necessarily trust each other and aim at reducing their financial risks. Traditionally, intermediaries like banks or fiduciaries provide such services–along with several inconveniences like the increased risk of fraud due to antiquated systems and processes, considerable settlement delays, and high costs.

In this work, we focus on the financial instrument Letter of Credit  $(L/C)$ , which is used to secure payments in international trade. We propose a method for evaluating blockchains for DeFi based on this use case. We adapt existing catalogues of criteria for platform evaluation to fit the development and operation of DeFi applications. After discussing and designing a prototype of a typical  $L/C$  workflow, we implement it on selected blockchain platforms. The evaluation rates the feasibility and usability of the development process.

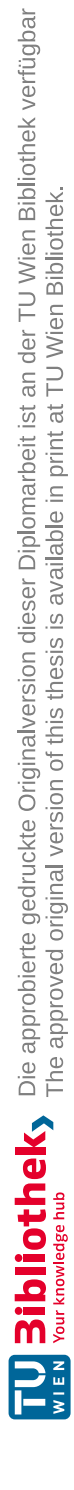

# **Contents**

<span id="page-10-0"></span>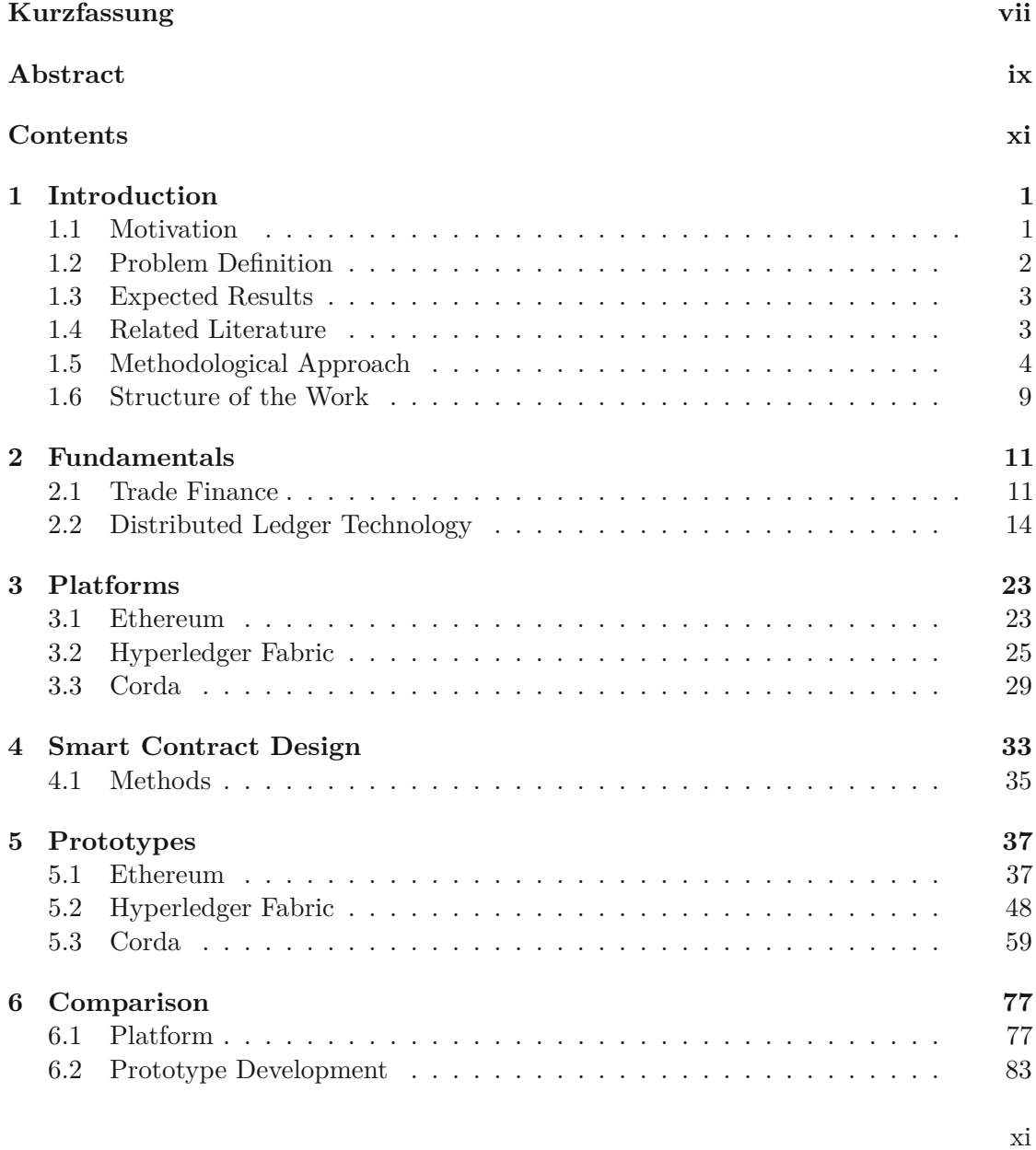

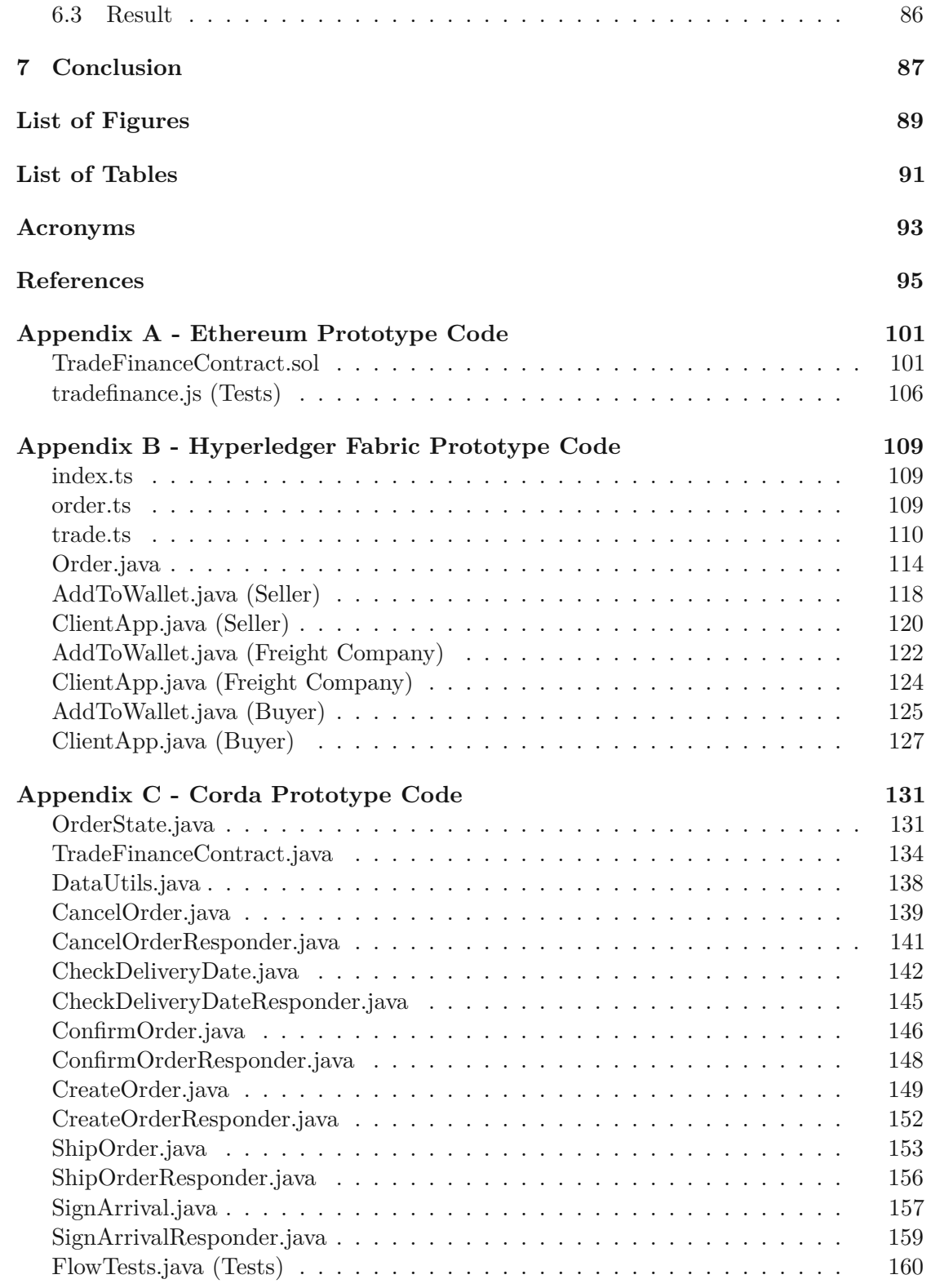

## **CHAPTER**

## **Introduction**

#### <span id="page-12-1"></span><span id="page-12-0"></span>**1.1 Motivation**

According to the most recent report of the WTO [\[53\]](#page-110-0) world merchandise exports were valued at more than USD 19 trillions in 2018. Up to 80 percent depend on trade finance, a very low risk form of financing for banks [\[6\]](#page-106-1). The term *trade finance* describes financial instruments for trading partners that do not fully trust each other and try to reduce the damage in case of misbehaviour of the opposite side. One possibility is to use intermediates like banks or some other kind of financiers who provide guarantees or insurances. [Letter of Credit](#page-104-1)  $(L/C)$  is such a financial instrument used to secure payment in international trade. While larger companies use  $L/C$  without much hesitation, smaller businesses usually do not employ the experts needed for that kind of transactions and therefore have a higher burden of entry to import or export internationally. Beside that, banks also prefer larger and more established companies for financing than smaller ones due the differences in numbers of transactions and amounts. [\[6,](#page-106-1) [22\]](#page-108-0)

The involved processes are still largely paper-based and a cause of errors and inefficiency due to combinations of manual checking and involvement of various persons from possibly several countries [\[20\]](#page-107-0). An example highlighted by Capgemini Consulting [\[15\]](#page-107-1) is the trillion doller syndicated loan market where participants still sent more than four million faxes in 2012. Antiquated systems and processes like this also increase the risk of fraud. Another inconvenience with traditional financial contracts is the settlement delay which is on average 48 days in Europe [\[15\]](#page-107-1).

The importance and possibilities of digitalizing trade have long been recognized by banks but previous attempts to introduce paperless trade failed to gain relevance. A typical problem is the fragmentation into various platforms of different providers and the costs involved to support all of them. For international companies and banks with a worldwide presence it is economically easier to justify than for smaller independent traders or logistic

#### 1. INTRODUCTION

firms. This resulted in digital islands without the ability to communicate via standard interfaces to the outside world [\[15,](#page-107-1) [24\]](#page-108-1). McKinsey [\[11\]](#page-107-2) estimates the greatest impact of [Distributed](#page-104-2) Ledger Technology (DLT) for trade finance will be in document handling for international trades. It will help to digitize paper-based documents and contracts like letters of credit, bills of landing or invoices.

The principle of [DLT](#page-104-2) combines multiple aspects of computer science, mathematics and economics like distributed networking, cryptography, game theory, graph theory and stochastic [\[13\]](#page-107-3). One concept of [DLT](#page-104-2) is the blockchain. It introduces trust-less systems without a single point of failure that are still transparent, irreversible and maintain a single point of truth. The blockchain enables numerous use cases in many different areas [\[29,](#page-108-2) [56\]](#page-110-1).

Numerous slightly different [DLT](#page-104-2) and blockchain projects emerged during the last few years. While common features like encryption, immutability and hashing are similar across most of them, a major distinction lies in the potential participants. Among the permission-less platforms, Bitcoin and Ethereum are the most prominent examples. As for the permissioned platforms, Corda and Hyperledger are interesting. Corda is a specialized distributed ledger platform created by R3 and a consortium of two hundred global financial institutions. Hyperledger is an open-source project overseen by the Linux Foundation with more than 270 organizations as official members. While Ethereum introduced a new programming language with Solidity, Corda and Hyperledger support Smart [Contract](#page-105-0) (SC) written in Java. A [SC](#page-105-0) is an automatically enforced program that exists and runs directly on the distributed ledger network. It revitalises the smart contract concepts introduced by Szabo [\[44\]](#page-109-0). Hyperledger uses the term chaincode interchangeably for what other [DLT](#page-104-2) designs like Ethereum and Corda call [SC.](#page-105-0) The focus of this thesis will be the usage of [DLT](#page-104-2) in trade finance. [\[7,](#page-106-2) [14,](#page-107-4) [52,](#page-110-2) [12,](#page-107-5) [3\]](#page-106-3)

#### <span id="page-13-0"></span>**1.2 Problem Definition**

In summary there is a need for easier international trade finance without necessary including banks. [DLT](#page-104-2) is able to introduce new options for smaller companies. The goal of this thesis is to provide prototypes of a typical workflow of trade finance (e.g.  $L/C$ ) implemented in the compared distributed ledger platforms. The purpose of the following research questions is to analyse the differences and steps involved when setting up a trade via a smart contract using the introduced platforms without the need to fully trust each other.

- RQ1 What are the differences when enforcing business agreements for trade finance using existing distributed ledger platforms?
- RQ1.1 What are the main differences in implementing a typical workflow on the compared platforms?

2

RQ1.2 What are the cost differences between traditional trade financing and contracts implemented and executed on [DLT?](#page-104-2)

#### <span id="page-14-0"></span>**1.3 Expected Results**

The platforms in focus all differ in how modular they are, what their major usage is, who is able to participate, the programming languages, the consensus protocol and the possible throughput. Regarding the implementation of a typical use case, we determine the difference in efforts for the investigated platforms. Moreover, we provide a guide for developing [SCs](#page-105-0) on the mentioned platforms and describe typical pitfalls. This will serve as a support for the selection of a platform. More specifically we will address if a permission-less or permissioned [DLT](#page-104-2) fits the use case better and which limitations either have. Another interesting aspect is how hard it will be to implement the prototype with a relatively unknown programming language compared to a common one. The main focus thereby is on implementing prototypes. The results will be valuable to anyone interested in the currently most researched distributed ledger platforms for trade finance or intending to implement a similar smart contract on their own. The expected results comprise the following three parts:

- A comparison of the platforms with respect to trade finance
- A smart contract prototype of the same workflow for each platform
- A cost analysis in comparison to trade financing with banks

#### <span id="page-14-1"></span>**1.4 Related Literature**

While many articles and papers analyse different distributed ledger or blockchain platforms, the comparison is mostly theoretical and none of them implement a prototype on multiple platforms. The authors typically focus on either the use cases of different platforms or the technical differences.

Cant et al. [\[15\]](#page-107-1) did a quantitative analysis of smart contracts in addition to focus interviews with selected professionals in the banking and insurance industry. They did not focus on a specific platform and aim to highlight possible benefits of smart contracts and what needs to happen before the financial industry is able to adopt them.

Murshudli and Loguinov [\[35\]](#page-109-1) analysed the issues that need to be addressed when digitalizing the international banking systems and focused on the possible economic benefits. They mentioned the rise of FinTech companies, how they threaten the existing banking system and how R3 (Corda) could allow to transfer the paper-based letter of credit process to the blockchain.

Belotti et al. [\[7\]](#page-106-2) on the other hand published a guideline to choose which blockchain fits a project the best. In addition to Ismail and Materwala [\[29\]](#page-108-2) they also take into consideration what the major usages of the described platforms are, modularity, architecture and throughput among others. Other theoretical comparisons can be found in the works of Saraf and Sabadra [\[42\]](#page-109-2), Xu et al. [\[54\]](#page-110-3) and Kim et al. [\[32\]](#page-108-3).

Bogucharskov et al. [\[10\]](#page-107-6) examine areas of blockchain application in trade finance and identify major aspects for increasing the productivity of the transaction process. They present how participants would interact with each other when using a blockchain based [L/C](#page-104-1) and what kind of improvements it brings.

The authors of Chang et al. [\[16\]](#page-107-7) focus on the dilemma of traditional international trade and design various blockchain based processes to digitalize it. One of the introduced designs is a [L/C](#page-104-1) smart contract. A feasibility study is done by using use-case and activity diagrams. Furthermore a comparative analysis between the current trade process and the described models is done.

Chang et al. [\[17\]](#page-107-8) explored the feasibility of a blockchain based  $L/C$  smart contract from a conceptual perspective. The goal is to increase the understanding of the [DLT](#page-104-2) paradigm shift with a multi-case study and the role of blockchain  $L/C$  in achieving numerous targets in trade finance. The selected cases include projects on Ethereum, Hyperledger and Corda.

Blum [\[9\]](#page-106-4) is a master thesis about a trade finance Solidity smart contract designed and analysed from a game theoretical point of view. In contrast to the other presented  $L/C$ smart contracts it removes the involved intermediaries of traditional [L/C.](#page-104-1) It also covers the legal aspects in Switzerland.

In Vinayak et al. [\[50\]](#page-110-4) the authors provide and explain the pseudo code of a European style call option smart contract on Ethereum which could be used for collateral contract services. The same authors describe in Vinayak et al. [\[51\]](#page-110-5) how to set the network up and design a collateral service smart contract on Hyperledger Fabric.

#### <span id="page-15-0"></span>**1.5 Methodological Approach**

Research in information systems uses two distinct paradigms, *behavioural science* and *design science*. Behavioural science has its roots in natural science methods. It starts with a hypothesis, the researcher tries to either prove or disprove it with collected data and in the end eventually evolves into a theory. The goal of design science on the other hand is to produce an artifact which is built and evaluated to solve a problem. Going through the process of developing and facing possible issues while doing so is a central part for gaining knowledge to improve the artifact [\[27\]](#page-108-4). The primary research method of the thesis is based on the guidelines and three cycle view proposed by Hevner et al. [\[27\]](#page-108-4) and furthermore the framework for evaluating methods in a design science research project introduced by Venable et al. [\[49\]](#page-110-6). The main activities are:

- *Build*
	- **–** *Systematic Literature Review* based on Kitchenham and Charters [\[33\]](#page-108-5) to get an overview of the state of the art of blockchain development, to know typical processes for trade finance, get familiar with the terminology both in distributed ledgers and trade finance and to choose appropriate evaluation criteria for the prototypes.
	- **–** *Implementation* of the same trade finance process on each of the introduced platforms
- *Evaluate* the implemented artifacts in terms of functionality, reliability, usability, costs and performance. The evaluation criteria will get more precise with each iteration of the cycle and are described in [subsection](#page-18-0) 1.5.2.

#### **1.5.1 Build**

#### **Scientific Literature Review**

To build the knowledge base of the three cycle view we use Scientific [Literature](#page-105-1) Review [\(SLR\)](#page-105-1) as introduced by Kitchenham and Charters [\[33\]](#page-108-5) using the electronic databases [IEEE Xplore,](https://ieeexplore.ieee.org/search/searchresult.jsp?action=search&newsearch=true&matchBoolean=true&queryText=((%22Full%20Text%20.AND.%20Metadata%22:ethereum%20OR%20corda%20OR%20hyperledger%20OR%20blockchain%20OR%20%22smart%20contract%22)%20AND%20%22Full%20Text%20.AND.%20Metadata%22:%22trade%20finance%22%20OR%20%22letter%20of%20credit%22)) [ScienceDirect,](https://www.sciencedirect.com/search/advanced?qs=%28ethereum%20OR%20corda%20OR%20hyperledger%20OR%20blockchain%20OR%20DLT%20OR%20%22distributed%20ledger%22%20OR%20%22smart%20contract%22%29%20AND%20%28%22trade%20finance%22%20OR%20%22letter%20of%20credit%22%29) [Scopus](https://www.scopus.com/results/results.uri?numberOfFields=0&src=s&clickedLink=&edit=&editSaveSearch=&origin=searchbasic&authorTab=&affiliationTab=&advancedTab=&scint=1&menu=search&tablin=&searchterm1=%28+ethereum++OR++corda++OR++hyperledger++OR++blockchain++OR+DLT+OR+%22distributed+ledger%22+OR+%22smart+contract%22+%29++AND++%28+%22trade+finance%22++OR++%22letter+of+credit%22+%29&field1=ALL&dateType=Publication_Date_Type&yearFrom=Before+1960&yearTo=Present&loadDate=7&documenttype=All&accessTypes=All&resetFormLink=&st1=%28+ethereum++OR++corda++OR++hyperledger++OR++blockchain++OR+DLT+OR+%22distributed+ledger%22+OR+%22smart+contract%22+%29++AND++%28+%22trade+finance%22++OR++%22letter+of+credit%22+%29&st2=&sot=b&sdt=b&sl=163&s=ALL%28%28+ethereum++OR++corda++OR++hyperledger++OR++blockchain++OR+DLT+OR+%22distributed+ledger%22+OR+%22smart+contract%22+%29++AND++%28+%22trade+finance%22++OR++%22letter+of+credit%22+%29%29&sid=23f1b5e4ad857c1682b9b11b5fd1c17a&searchId=23f1b5e4ad857c1682b9b11b5fd1c17a&txGid=586d9f0178394b16d5d8978dbdd7bf02&sort=plf-f&originationType=b&rr=) and [SpringerLink.](https://link.springer.com/search?query=%28ethereum+OR+corda+OR+hyperledger+OR+blockchain+OR+DLT+OR+%22distributed+ledger%22+OR+%22smart+contract%22%29+AND+%28%22trade+finance%22+OR+%22letter+of+credit%22%29) The [Search Query](#page-16-0) was modified to fit the different syntaxes, as shown in [Table 1.1,](#page-17-0) and returns 333 results across all databases.

```
\frac{1}{2} (ethereum)
      OR corda
3 OR hyperledger
4 OR blockchain
5 OR DLT
6 OR "distributed ledger"<br>7 OR "smart contract")
      OR "smart contract")
8 AND
9 ("trade finance"
10 OR "letter of credit")
```
Listing 1.1: Search Query

#### **Pruning**

*Stage 1: Removing duplicates and non-sense.* Based on the initial set of records from the databases we removed duplicates and obvious non-sense. Duplicates were identified by considering the authors and title of the paper. Obvious non-sense that got removed was for example the acronym page from Gabler Banklexikon  $(K - Z)$  (2020). This removed about 7% and resulted in 310 studies left.

<span id="page-17-0"></span>

| Electronic Database  | <b>Search Query</b>                             | Records |
|----------------------|-------------------------------------------------|---------|
| <b>IEEE</b> Xplore   | ("Full Text $\&$ Metadata": ethereum OR corda   | 41      |
|                      | OR hyperledger OR blockchain OR "smart con-     |         |
|                      | tract") AND "Full Text & Metadata": "trade fi-  |         |
|                      | nance" OR "letter of credit")                   |         |
| <b>ScienceDirect</b> | (ethereum OR corda OR hyperledger OR            | 36      |
|                      | blockchain OR DLT OR "distributed ledger" OR    |         |
|                      | "smart contract") AND ("trade finance" OR "let- |         |
|                      | ter of credit")                                 |         |
| Scopus               | ALL ( (ethereum OR corda OR hyperledger OR      | 82      |
|                      | blockchain OR dlt OR "distributed ledger" OR    |         |
|                      | "smart contract" ) AND ( "trade finance" OR     |         |
|                      | "letter of credit" $)$ )                        |         |
| SpringerLink         | (ethereum OR corda OR hyperledger OR            | 174     |
|                      | blockchain OR DLT OR "distributed ledger" OR    |         |
|                      | "smart contract") AND ("trade finance" OR "let- |         |
|                      | ter of $\{\operatorname{credit"}\}$             |         |

Table 1.1: Search queries executed against databases

*Stage 2: Manual selection based on title.* Studies were filtered by comparing their titles with the inclusion and exclusion criteria. This removed about 79% and resulted in 65 studies left. The applied inclusion and exclusion criteria:

*Inclusion criteria*

- Studies that report on applications and future trends of the blockchain
- Studies that address the usage of [DLT](#page-104-2) in financial services
- Studies that involve smart contracts and [L/C](#page-104-1)
- Studies that compare at least two of the platforms in focus

#### *Exclusion criteria*

- Studies that are not written in German or English
- Studies that involve Islamic finance
- Studies that focus on crypto currencies, Bitcoin or Initial Coin [Offerings](#page-104-3) (ICOs)
- Studies that address supply chain traceability
- Studies involving the maritime industry

*Stage 3: Manual selection based on abstract.* Studies were filtered by comparing their abstract with the inclusion and exclusion criteria. This removed about 57% and resulted in 28 studies left.

*Stage 4: Manual selection based on content.* In the final stage we read the few remaining papers with the defined criteria and the goal of the thesis in mind. In the end we selected 10 relevant articles and books that are presented in [Table](#page-18-1) 1.2.

<span id="page-18-1"></span>

| Reference                | <b>Type</b> | <b>Title</b>                                       |
|--------------------------|-------------|----------------------------------------------------|
| Aggarwal et al. [1]      | Article     | Blockchain for smart communities: Applications,    |
|                          |             | challenges and opportunities                       |
| Bogucharskov et al. [10] | Article     | Adoption of blockchain technology in trade fi-     |
|                          |             | nance process                                      |
| Chang et al. [17]        | Article     | Blockchain-enabled trade finance innovation: A     |
|                          |             | potential paradigm shift on using letter of credit |
| Chang et al. [16]        | Article     | Exploring blockchain technology in international   |
|                          |             | trade: Business process re-engineering for letter  |
|                          |             | of credit                                          |
| Liang $[34]$             | Article     | Blockchain application and outlook in the banking  |
|                          |             | industry                                           |
| Vinayak et al. [51]      | Article     | Design and Implementation of Financial Smart       |
|                          |             | Contract Services on Blockchain                    |
| Travel and Mohanty [46]  | Book        | R3 Corda for Architects and Developers             |
| Xu et al. $[55]$         | Book        | Architecture for Blockchain Applications           |
| Sunyaev [43]             | Book        | Internet Computing                                 |
| Bhogal and Trivedi [8]   | <b>Book</b> | International Trade Finance                        |

Table 1.2: Selected knowledge base

#### **Implementation**

Details about the implementation of the [SC](#page-105-0) on the various platforms are found in [chapter](#page-48-0) 5.

#### <span id="page-18-0"></span>**1.5.2 Evaluation**

The design cycle is a constant iteration of constructing and evaluating the artifact. One purpose of evaluation is to verify if an instantiation of a designed artifact achieves its stated goal. Another objective is how well an artifact fulfils the requirements compared to other artifacts with similar purposes [\[48\]](#page-110-8). Evaluation is also used to identify weaknesses and areas of improvement and is a key principle when developing an artifact using the iterative build-evaluate cycle by Hevner et al. [\[27\]](#page-108-4).

#### 1. INTRODUCTION

While evaluation is quite specific to the artifact Hevner et al. [\[27\]](#page-108-4) states that "artifacts can be evaluated in terms of functionality, completeness, consistency, accuracy, performance, reliability, usability, fit with the organization, and other relevant quality attributes". Checkland [\[18\]](#page-107-9) on the other hand proposed five properties to evaluate: efficiency, effectiveness, efficacy and in particular circumstances ethicality and elegance.

Different Design Science [Research](#page-104-4) (DSR) authors have identified multiple methods of evaluation. While Hevner et al. [\[27\]](#page-108-4) describes five classes of evaluation methods, Peffers et al. [\[39\]](#page-109-5) splits evaluation into two parts, demonstration and evaluation. Other methods have been identified by Nunamaker Jr et al. [\[38\]](#page-109-6) and Venable [\[48\]](#page-110-8). The authors of Venable et al. [\[49\]](#page-110-6) developed a comprehensive framework for designing the evaluation methods used in a particular [DSR](#page-104-4) project.

The first question when choosing the [DSR](#page-104-4) evaluation strategy framework based on Venable et al. [\[49\]](#page-110-6) is to differentiate between *ex ante* and *ex post*. The guideline states *ex ante* is used to evaluate partial or full prototypes while *ex post* is used for full instantiations. As we implement multiple prototypes in this thesis *ex ante* fits best. The next step is to decide between *naturalistic* and *artificial*. This depends on whether the stakeholders are real users or not and the potential conflicts emerging from that. We choose *artificial* as there are no real stakeholders involved and therefore the risk is low. The [DSR](#page-104-4) evaluation method gets selected based on the properties *ex ante* and *artificial* and results in *Criteria-Based Evaluation*.

The criteria used to find the platform that fits the use-case the best are separated into two parts. The first part rates the actual platform itself while the second part focuses on the [SC](#page-105-0) development. Properties and characteristics to evaluate [DLT](#page-104-2) platforms are introduced in [section 2.2,](#page-25-0) more specifically in [Table](#page-30-0) 2.1 and [Table](#page-31-0) 2.2.

#### **General Platform Criteria**

- *Performance* How long does it take to finalise a transaction? Scalability?
- *Confidentiality* Prevention of unauthorised information access?
- *Costs* What are the costs for participating in the network?
- *Governance* Open-source? Adoption of appropriate license necessary? How are decisions about changes to the platform made?

#### **Prototype Development Criteria**

- *Usability* Comprehensive documentation of the platform available? A lot of effort to set-up the development environment?
- *Functionality* Is is possible to implement all methods as specified in [chapter](#page-44-0) 4?
- *Testability* How to test the correctness of a [SC?](#page-105-0) Are there any official tools?
- *Flexibility* General-purpose or domain-specific programming language? Virtual machines running the nodes?

A platform will get one to three points for each criteria mentioned. A more detailed description about the reasoning and points awarded to the platforms is outlined in [chapter](#page-88-0) 6. In the end we will sum up the points and rank the platforms from the highest to the lowest number.

#### <span id="page-20-0"></span>**1.6 Structure of the Work**

The rest of this thesis is organized as follows:

**Chapter [2](#page-22-0)** introduces basic terms involving international trade and [DLT.](#page-104-2) [L/C](#page-104-1) is the trade finance process in focus and a comprehensive description will highlight the steps of the participants involved and help to understand the problems of the traditional approach. It also clarifies the difference between distributed ledger technology and blockchain.

In **Chapter [3](#page-34-0)** we will have a look at promising platforms like Ethereum, Hyperledger Fabric and Corda. This chapter will focus on the technical differences and builds a foundation of knowledge for the smart contracts implemented later.

**Chapter [4](#page-44-0)** presents a platform independent design of the [L/C](#page-104-1) smart contract we will implement with all its stakeholders and components involved.

**Chapter [5](#page-48-0)** describes the steps involved to implement the introduced smart contract on the various platforms and changes to the default design if required.

A comparison between the implemented prototypes and cost analysis is provided in **Chapter [6](#page-88-0)**.

Finally, **Chapter [7](#page-98-0)** summarizes the findings and closes with an outlook on future work.

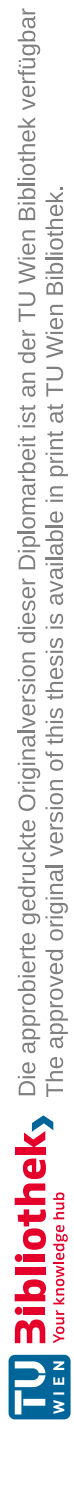

# CHAPTER 2

# **Fundamentals**

<span id="page-22-0"></span>In section [1.1](#page-12-1) we briefly discussed the terms trade finance, [DLT](#page-104-2) and [SC.](#page-105-0) The goal of this chapter is to describe the involved processes and technologies in more detail.

#### <span id="page-22-1"></span>**2.1 Trade Finance**

International trade plays a crucial role in the economy of many countries. When moving goods importers and exporters often share the same set of problems originating in the different legislations, practises and customs of the involved countries. Each side has their own concerns. While exporters want to be certain that they are paid after shipping their merchandise, importers want to make sure to receive exactly what has been ordered. Reasons for importing or exporting range profit to not enough supply or demand in the home market but often are more complex due the following risks:

- Geographical: due geographical reasons the buyer and seller are less likely to know each other
- Legal: often the customs and legal system is different between the involved actors
- Language: different languages require translations of the involved documents and could be a cause of misunderstandings
- Non-Payment: domestic sales have a lower risk of non-payment than international trade
- Money-bound: because of longer shipping times compared to local trades the money invested is typically restricting the cash-flow of the involved companies. While suppliers usually want payment before shipping the goods, importers prefer to be able to inspect the received order.
- Currency exchange: trading with partners in countries with volatile currency results in a risk for both sides
- Manufacturing: the buyer modifies or cancels the order after the manufacturer has already produced customized goods.

To fill the resulting gap of uncertainty commercial banks provide numerous products and therefore play an important role in foreign trade. Banks usually have branches in multiple countries or are at least partnered with a local bank. Because of a combination of the legal knowledge of the involved countries, practical experience in international trade and the general trustworthiness, banks are often chosen as intermediaries. There are various payment methods like Cash in [Advance](#page-104-5) (CIA), [Open Account \(OA\),](#page-105-2) [L/C](#page-104-1) and many more. [\[6,](#page-106-1) [8,](#page-106-6) [22,](#page-108-0) [53\]](#page-110-0)

#### **2.1.1 Payment Methods**

#### **Cash in Advance**

This payment method requires a payment made by the buyer before the goods are received or often before a shipment is even made. [CIA](#page-104-5) removes the risk of non-payment for the seller and shifts the trade risks fully to the buyer. It also eliminates possible liquidity problems for the seller to manufacture or buy goods them-self. [CIA](#page-104-5) is often used for customised goods as the seller would be in a disadvantaged strategic position after starting to invest on a buyer specific item. The buyer could try to renegotiate the price because they know the seller will not be able to sell the good with a similar price to other parties. [\[8,](#page-106-6) [25\]](#page-108-7)

#### **Open Account**

When both involved parties trust each other, usually based on a common trade history, [OA](#page-105-2) payment is often used. With [OA](#page-105-2) the seller ships the goods and forwards documents of title (like Bill of [Lading](#page-104-6)  $(B/L)$ ) to the buyer before the payment is made. The payment is settled in the future, sometimes combining payment of regular shipments within a given interval to pay goods received during that period. This kind of payment method puts a lot of risk on the seller's side as they neither have any control over the goods nor have to trust the importer to pay. [\[8,](#page-106-6) [25\]](#page-108-7)

#### **Letter of Credit**

[L/C](#page-104-1) (also known as documentary credit) is a guarantee of payment issued by the buyer's bank after it got requested by the buyer and all requirements are met. Usually the seller also gets their bank involved in order to estimate the worthiness of the purchasers bank guarantee and to minimize possible exchange problems or political risks. The typical trade participants of a [L/C](#page-104-1) process are sellers (exporters), buyers (importer), shippers (logistics carrier) and banks. The three major flows are money, documents, goods. Figure [2.1](#page-25-1) illustrates the following steps involved in the process:

- 1. a sale contract between the seller and buyer is established
- 2. the buyer applies at their bank to issue an  $L/C$  to the seller's bank
- 3. buyer's bank issues [L/C](#page-104-1) to seller's bank
- 4. seller's bank notifies seller about [L/C](#page-104-1)
- 5. seller checks the received  $L/C$  for correctness of described goods
- 6. seller arranges shipment to the buyer
- 7. the carrier provides the seller shipping documents like the [B/L](#page-104-6)
- 8. [B/L](#page-104-6) is considered a document to claim ownership of the goods and gets sent to seller's bank
- 9. the buyer's bank pays the seller through their bank in exchange for the [B/L](#page-104-6)
- 10. the buyer pays their bank in exchange for the [B/L](#page-104-6) to be able to claim the goods
- 11. the carrier ships the goods to the buyer
- 12. the carrier checks if the buyer has the correct [B/L](#page-104-6)

Several types of  $L/C$  exist. A clean  $L/C$  for example does not require any document, like the terms and conditions to fulfil, other than a written demand for payment by the seller. For financial institutes it is not safe to agree to such a type of  $L/C$  as neither the goods nor the documents of title for the goods (like  $B/L$  come into their possession. In international trade [L/C](#page-104-1) often is used as a documentary proof of trust between the involved parties where each participant has to provide a number of logistic related documents. Another type is the irrevocable  $L/C$ . The issuing bank is not able to alter or cancel its terms without the consent of all participants, including the beneficiary. Payment is usually made when the agreed terms and conditions are met. Difficulties in communication and coordination caused by the number of involved participants in various types of cross border business activities with unfamiliar counter parties often result in issues such as tedious document processing, higher issuance cost and forgery. [\[8,](#page-106-6) [16,](#page-107-7) [17,](#page-107-8) [25\]](#page-108-7)

**Letter of Credit.** *A letter of credit is a payment mechanism used in international trade that provides the seller a guarantee from the buyer's bank.*

<span id="page-24-0"></span><sup>1</sup> Icons made by Pixel perfect and Good Ware from www.flaticon.com

<span id="page-25-1"></span>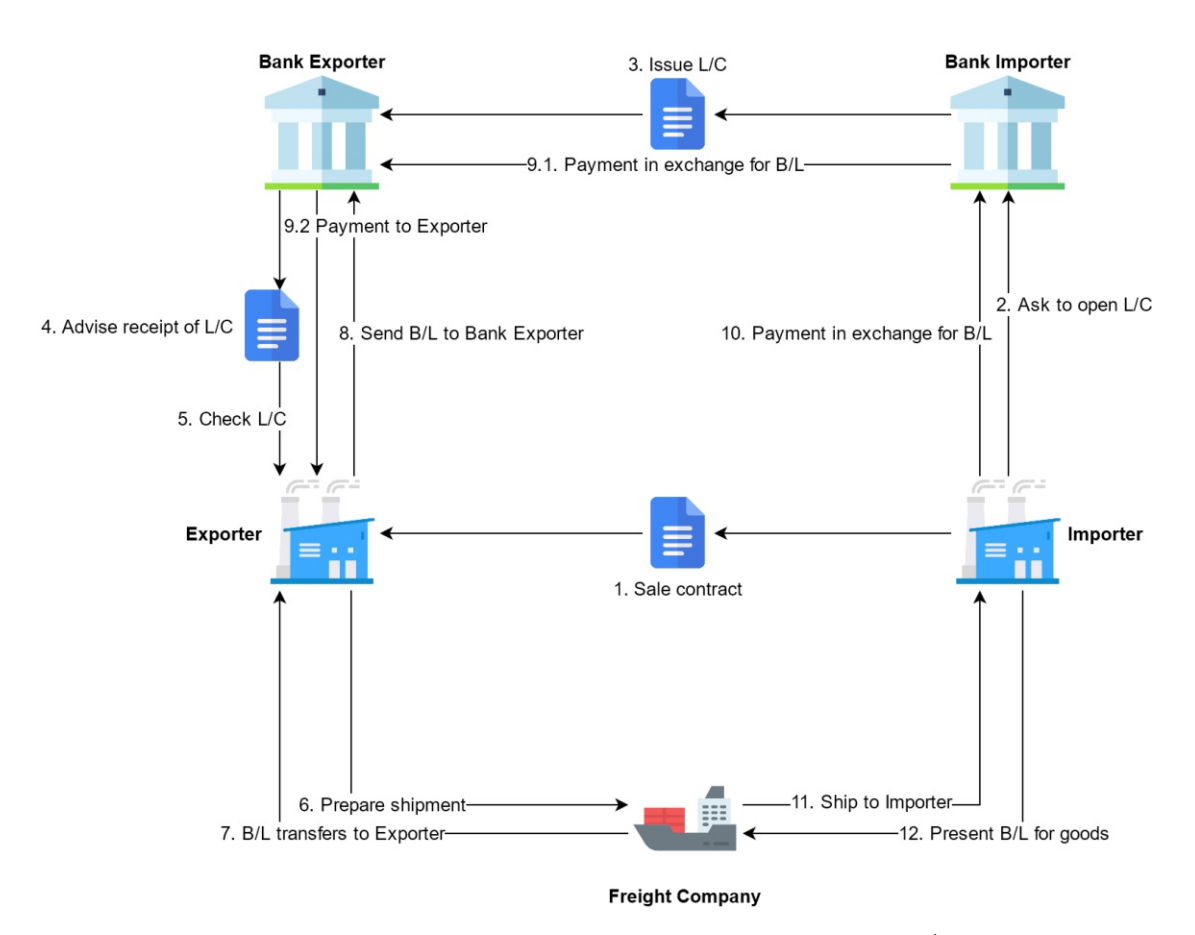

Figure 2.1: [L/C](#page-104-1) process (based on Chang et al. [\[16\]](#page-107-7))  $^{\rm 1}$  $^{\rm 1}$  $^{\rm 1}$ 

#### <span id="page-25-0"></span>**2.2 Distributed Ledger Technology**

This section introduces the technical background of [DLT](#page-104-2) and presents innovations since the introduction of the blockchain concept. In recent years [DLT](#page-104-2) gained major attention in the media and academic field caused by the creation of the Bitcoin blockchain in the year 2009. It is one of the most promising innovations in the IT and has to potential to change the economy, society and industry. The principle of [DLT](#page-104-2) combines multiple aspects of computer science, mathematics and economics like distributed networking, cryptography, game theory, graph theory and stochastic. Together these components enable temper-proof transactions and safeguard the data from manipulation and theft. [\[13,](#page-107-3) [43\]](#page-109-4)

Managing and especially storing data is an essential part of many applications. In most of the cases relational databases are used for this purpose which defined tables and relationships between those. Transactions handle changes to the data as a set of CRUD (create, read, update, delete) operations and are executed in isolation to enablearollback in case of failure. In general there are three types of databases: *centralised*, *decentralised* and *distributed*. In *centralised databases* data is stored atasingle place and while easier to maintain the drawbacks are performance and availability. Availability describes the probability of the database to function as expected at a random time. The performance bottleneck becomes apparent when there is a high load of requests and a single machine is not able to handle it well enough. *Distributed databases* on the other hand do not have a central storage. The data is stored on multiple connected devices, often in different locations. The structure is hierarchical with some nodes fulfilling a coordinator role. Another explanation is a hierarchical organisation of centralised databases. In *decentralised databases* this organisational bottleneck is removed. Replications of the data is stored across numerous independent machines and if one database fails the other devices in the network are able to handle the request and provide a similar result. Each decentralised database is also a distributed database. We also call the involved machines nodes. In a decentralised database the nodes form a mesh of connected devices as no hierarchical structure exists. In this context distributed refers to the distribution of data across multiple devices while decentralised refers to the distribution of control of the data. [\[43,](#page-109-4) [55\]](#page-110-7)

**Decentralised Database.** *A decentralised database isatype of database where data is replicated across multiple storage devices (nodes) with equal rights.*

Although physically separated, a CRUD operation on a distributed database should always return the same result. To achieve a consistency of the stored data the nodes are logically centralised while the architecture is distributed. The nodes are separated and therefore some form of communication to be able to synchronise the data must exist. Algorithms and protocols managing the synchronisation with possible unreliable nodes in mind are called consensus mechanisms. [\[43,](#page-109-4) [55\]](#page-110-7)

**Consensus Mechanism.** *A consensus mechanism is designed to achieve agreement on the respective state of replications of stored data between a distributed database's nodes under consideration of network failures. [\[43\]](#page-109-4)*

A special type of a distributed database is the *distributed ledger*. In contrast to distributed databases the only allowed operation is to add new data, therefore deleting or updating should not be possible. The used consensus mechanisms are designed to be able to handle the third Byzantine failure. The term Byzantine failure takes it name from the "Byzantine Generals Problem" and describes a situation in which actors must agree on a joint strategy to avoid catastrophic failure of the system but some of the actors are unreliable. The first type of Byzantine failure is a unreachable or crashed node. If a node sends ambiguous responses and the monitoring system is not able to determine the nodes status the second type is present. While the first two types are often technical problems, the third one describes nodes with malicious intentions such as trying to store incorrect data. [\[43,](#page-109-4) [55\]](#page-110-7)

**Distributed Ledger.** *A distributed ledger is a type of distributed database that assumes the presence of nodes with malicious intentions. A distributed ledger comprises a ledger's multiple replications in which data can only be appended or read. [\[43\]](#page-109-4)*

Because of the application of game theory [2](#page-27-0) to consensus finding in distributed databases [DLT](#page-104-2) allows unknown or untrusted nodes to run the distributed ledger. One of the major innovations of [DLT](#page-104-2) is the reliable synchronisation of a distributed ledger while the set of nodes is dynamically changing and respecting the Byzantine failures. [\[43,](#page-109-4) [55\]](#page-110-7)

**Distributed Ledger Technology.** *[DLT](#page-104-2) enables the realization and operation of distributed ledgers, which allow benign nodes, through a shared consensus mechanism, to agree on an (almost) immutable record of transactions despite Byzantine failures and eventually achieving consistency. [\[43\]](#page-109-4)*

One concept of [DLT](#page-104-2) is the blockchain. Introduced and implemented in 2009 with the goal of accessible digital money transfer without the involvement of banks, Bitcoin is often considered [DLT](#page-104-2) generation [3](#page-27-1) 1.0.

**Blockchain.** *A blockchain is a distributed ledger that is structured into a linked list of blocks. Each block contains an ordered set of transactions. Typical solutions use cryptographic hashes to secure the link from a block to its predecessor. [\[55\]](#page-110-7)*

[Figure](#page-27-2) 2.2 shows the concept of blocks in a blockchain. The cryptographic method of hashing guarantees that a preceding block is unchanged. If the block *n* gets changed, for example someone tries to manipulate the data, the hashing algorithm returns another value for the changed block and thus the link between the blocks  $n$  and  $n+1$  breaks as n+1 refers to a block with the old hash value.

<span id="page-27-2"></span>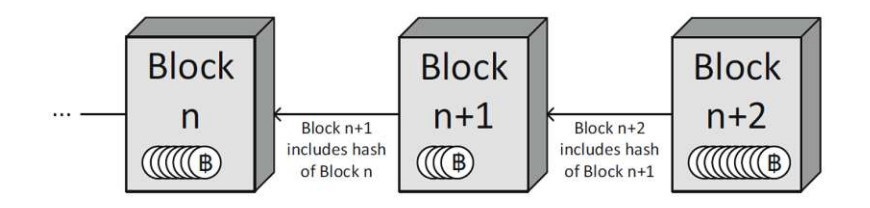

Figure 2.2: Blockchain data structure (adapted from Xu et al. [\[55\]](#page-110-7))

**Blockchain System.** *A blockchain system consists of:*

<span id="page-27-0"></span>*(i) a blockchain network of machines, also called nodes;*

<sup>&</sup>lt;sup>2</sup>Myerson [\[36\]](#page-109-7) describes Game Theory as  $\langle \dots \rangle$  study of mathematical models of conflict and cooperation of intelligent rational decisionmakers".

<span id="page-27-1"></span><sup>&</sup>lt;sup>3</sup>In literature the term blockchain generation is frequently used although the blockchain is only a concept of [DLT](#page-104-2) and a more broad definition would be [DLT](#page-104-2) generation.

- *(ii) a blockchain data structure, for the ledger that is replicated across the blockchain network. Nodes that hold a full replica of this ledger are referred to as full nodes;*
- *(iii) a network protocol that defines rights, responsibilities, and means of communication, verification, validation, and consensus across the nodes in the network. This includes ensuring authorization and authentication of new transactions, mechanisms for appending new blocks, incentive mechanisms (if needed), and similar aspects.[\[55\]](#page-110-7)*

The incentive mechanism used in most public blockchains is proof-of-work. The so called miners create new blocks by solving cryptographic puzzles. In case of Bitcoin by finding a value for a field in the block header, the nonce. To keep the average time between blocks around ten minutes the threshold is adjusted over time. As the transaction of a mined block has no input this is also the way new BTC tokens are minted and is the form of payment for miners. After a new block is successfully mined it gets broadcasted over the whole network and each full node holds a replica of the most current state of the ledger. [\[37\]](#page-109-8)

**Public Blockchain.** *A public blockchain is a blockchain system that has the following characteristics:*

- *(i) it has an open network where nodes can join and leave as they please without requiring permission from anyone;*
- *(ii) all full nodes in the network can verify each new piece of data added to the data structure, including blocks, transactions, and effects of transactions; and*
- *(iii) its protocol includes an incentive mechanism that aims to ensure the correct operation of the blockchain system including that valid transactions are processed and included in the ledger and that invalid transactions are rejected.[\[55\]](#page-110-7)*

People soon realised that crypto-currencies are not the only field of application of blockchains and developed distributed ledgers with the capability of storing additional data. As a consequence [Smart Contracts](#page-30-1) got introduced as it was now possible to store applications inside transactions. The simple scripting language of Bitcoin is not Turing complete $^4$  $^4$  and therefore not classified as [SC](#page-105-0) capable. The Ethereum blockchain addressed this weakness of Bitcoin and introduced the possibility of more powerful applications with the introduction of Turing complete [SCs](#page-105-0) on a distributed ledger. Ethereum is a [DLT](#page-104-2) generation 2.0 blockchain as it is not limited to the usage as a crypto currency but also allows the distributed ledger to be utilised in other ways, for example to store data. While Bitcoin and Ethereum offer pseudo anonymity  $5$  and are permission-less

<span id="page-28-0"></span><sup>&</sup>lt;sup>4</sup>Turing completeness describes a systems ability to simulate any other Turing machine. That means the system is able to decide other data manipulating rule sets based on the current state. The usage of loops in programming is enabled by Turing completeness.

<span id="page-28-1"></span><sup>&</sup>lt;sup>5</sup>Pseudo anonymity describes when persons are at first not directly identifiabl for example because of the usage of number plates (or in the blockchain context wallet addresses) but in the end no real anonymity is given.

blockchains, some use cases require more confidentiality, increased flexibility or a higher throughput. [\[43,](#page-109-4) [54\]](#page-110-3)

One of the main differences between [DLT](#page-104-2) designs is the question who is able to participate. On *public* blockchains like Bitcoin and Ethereum the underlying network allows unknown nodes to join and to contribute to the distributed ledger. This usually results in a large number of nodes maintaining the network and causes a high level of availability as each node stores a replication of the ledger. On the other hand, in *private* [DLT](#page-104-2) designs nodes are identifiable and such networks typically require some form of verification to be able to join the network. Such distributed ledgers are useful when multiple companies cooperate and the involved data should not be accessible by everyone. Caused by the difference in number of nodes involved between the two blockchain designs the consensus mechanisms vary. Whereas the consensus algorithms in public designs must be highly scalable, their counterparts in private designs are often designed for a smaller number of nodes and focus on other aspects. In addition to the distinction between public and private distributed ledgers, the consensus finding and transaction validation can also be assigned to a subset of nodes. [DLT](#page-104-2) designs where only a subset of nodes are involved in the consensus finding process are called *permissioned*. The advantage of using only a smaller known group of nodes to validate transactions is a much higher throughput, up to multiple thousands per second. *Permissionless* [DLT](#page-104-2) designs do not require the identity of the node to be known because every node has the same permissions. As nodes constantly join and leave the network the consensus finding is much less finite and usually more probabilistic than in permissioned networks. The large public [DLT](#page-104-2) designs Bitcoin and Ethereum are permissionless. HyperLedger Fabric introduces this functionalities and is considered [DLT](#page-104-2) generation 3.0. [\[14,](#page-107-4) [43,](#page-109-4) [3,](#page-106-3) [54,](#page-110-3) [55\]](#page-110-7)

<span id="page-29-0"></span>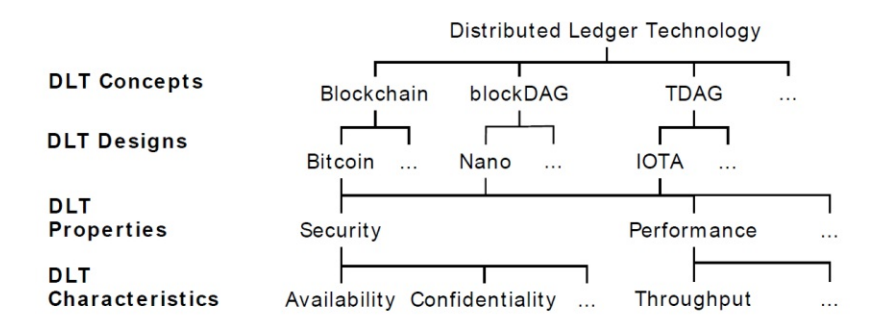

Figure 2.3: Schematic overview of the [DLT](#page-104-2) terminology (adapted from Kannengießer et al. [\[31\]](#page-108-8))

[Figure 2.3](#page-29-0) provides a visualisation of various [DLT](#page-104-2) terms. While Ethereum and Bitcoin both emply the [DLT](#page-104-2) concept blockchain their implementation differs because the there is a trade-off of the characteristics applied. Characteristics have interdependencies and can either be complementary (high level of transparency helps with audit-ability) or contradictory (high availability needs multiple replications which decreases consistency). Kannengießer et al. [\[31\]](#page-108-8) identified six [DLT](#page-104-2) properties as described in [Table 2.1](#page-30-0) and numerous characteristics grouped by properties in [Table](#page-31-0) 2.2.

**Transaction.** *A transaction updates the state recorded on a blockchain. [\[55\]](#page-110-7)*

The state information of transactions of crypto-currency blockchains is usually about the transfer of tokens between accounts. On blockchains such as Ethereum a transaction possibly contains code, variables or the results of function calls. Once a transaction reaches a mining node it is verified an possibly included in the newly mined block.

Even though the blockchain brings new possibilities, it is not practical for every usage scenario. Many use cases do not require the decentralized and immutable aspects. For example computation heavy programs are not the target market for blockchain applications.

<span id="page-30-0"></span>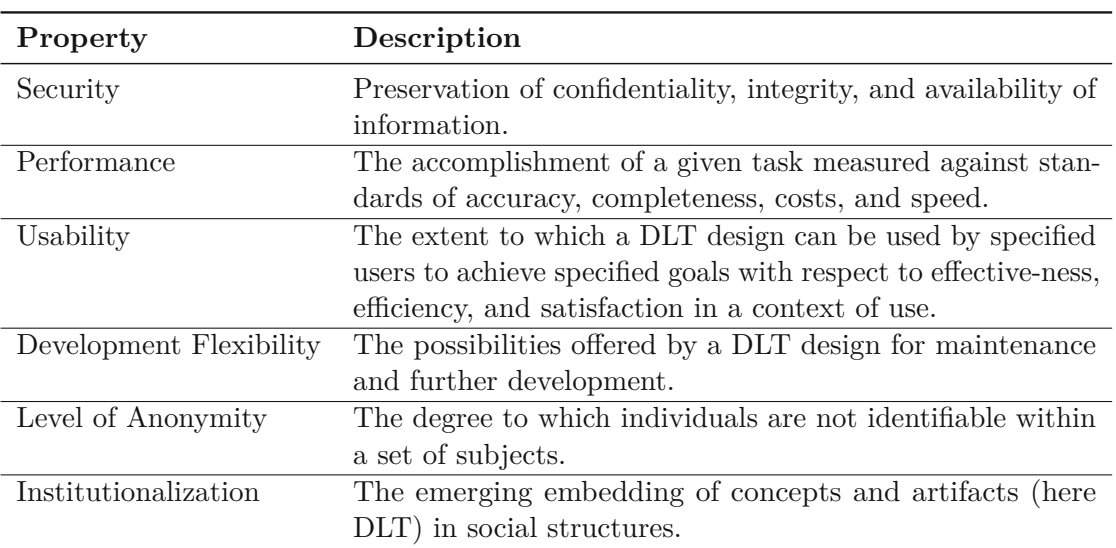

Table 2.1: [DLT](#page-104-2) properties (adapted from Kannengießer et al. [\[31\]](#page-108-8))

#### <span id="page-30-1"></span>**2.2.1 Smart Contracts**

Instead of simply storing data, some [DLT](#page-104-2) designs are able to store code and execute it. We call those programs smart contracts. Buterin [\[14\]](#page-107-4) describes the term [DLT](#page-104-2) as "*more complex applications involving having digital assets being directly controlled by a piece of code implementing arbitrary rules*". The idea to represent contracts in soft and hardware with pre-defined programmed conditions was introduced by Szabo [\[44\]](#page-109-0) about 20 years earlier but did not find much traction and just gained relevance with the recent blockchain developments. Szabo [\[44\]](#page-109-0) suggested to translate clauses of traditional contracts into code and use hard- or software that is capable of self-enforcing them. The

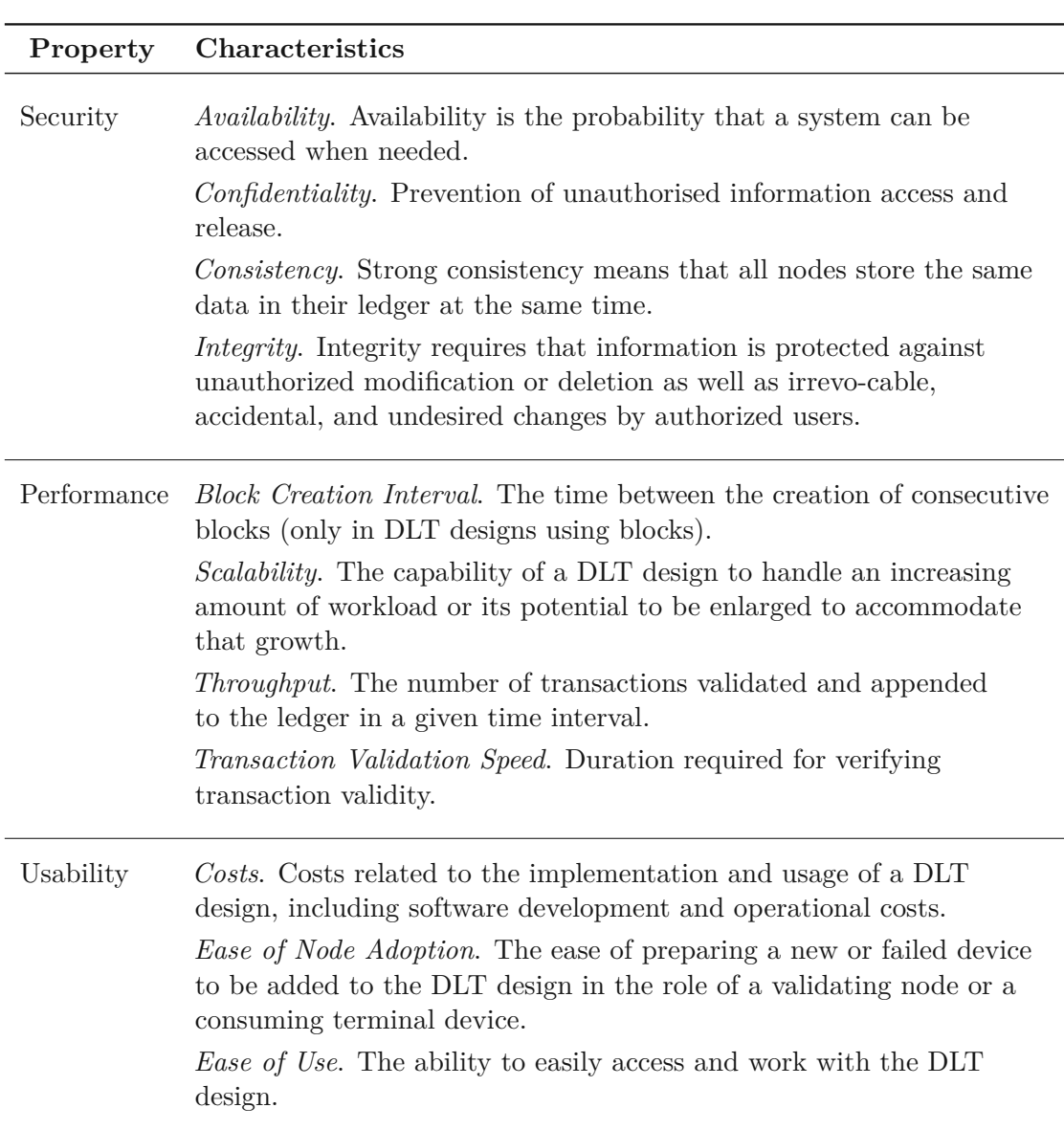

<span id="page-31-0"></span>Table 2.2: Extract of [DLT](#page-104-2) characteristics (adapted from Kannengießer et al. [\[31\]](#page-108-8))

goal was to minimize the number of involved intermediaries and to remove the need of trust. Despite using the term smart contract the applications are neither smart (as using some form of artificial intelligence) nor legally enforceable contracts. A smart contract acts like a self-operating computer program that automatically executes when specific conditions are met.

Once deployed on the blockchain, smart contract code is immutable and is executed exactly as programmed. Applications are called [Decentralized Applications](#page-104-7) (DApps) when its central logic is deployed as smart contracts. Smart contracts are used to build all kind of [DApps](#page-104-7) ranging from creating digital assets like crypto-curriencies to creating uncensorable web applications to build decentralized autonomous organisations. Details about the differences in implementing and using [SCs](#page-105-0) on Ethereum, Corda and Hyperledger Fabric will be presented in chapter [3](#page-34-0) and chapter [5.](#page-48-0)

**Smart Contract.** *A smart contract is an application that manipulates digital assets based on pre-defined conditions implemented in code and stored on a [DLT.](#page-104-2)*

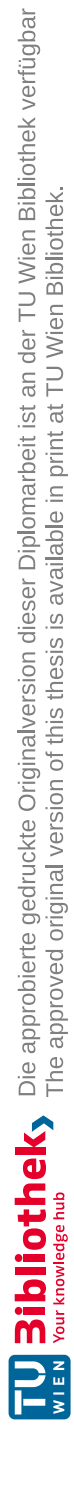

# CHAPTER<sup>3</sup>

## **Platforms**

#### <span id="page-34-1"></span><span id="page-34-0"></span>**3.1 Ethereum**

The smart contract platform with the highest market capitalization as of today, in terms of capital employed, is Ethereum and was developed by Buterin [\[14\]](#page-107-4) and Wood [\[52\]](#page-110-2) in 2014. Ethereum is a public, [Proof-of-Work](#page-105-3) (PoW)-based  $^1$  $^1$  permissionless blockchainbased, distributed platform and offersabuilt-in and Turing complete smart contract functionality, allowing everyone to write decentralized applications. As already mentioned one difference between a first generation [DLT](#page-104-2) like Bitcoin and second generation [DLTs](#page-104-2) like Ethereum is the support for programmable transactions. Smart contracts are considered first-class elements in Ethereum and the code is executed in a decentralized virtual machine, known as [Ethereum Virtual Machine](#page-104-8) (EVM). [DApps](#page-104-7) on Ethereum are written in the high-level programming language Solidity, which is an object-oriented language with predefined instructions and later compiled into a low-level stack-based bytecode language. In the end, a smart contract is a series of sequentially executed instructions by the [EVM.](#page-104-8) [\[14,](#page-107-4) [52,](#page-110-2) [55\]](#page-110-7)

Buterin [\[14\]](#page-107-4) states five principles the design of Ethereum follows:

- 1. *Simplicity*: the Ethereum protocol should be as simple as possible, even if that results in some inefficiencies
- 2. *Universality*: instead of having any features the platform provides a Turing-complete language and the programmer is able to build whatever he needs
- 3. *Modularity*: the protocol should be as modular as possible to be able to change and upgrade some parts without requiring modifications on others.

<span id="page-34-2"></span> $1^1$ [PoW](#page-105-3) is a consensus mechanism in which the miners compete with each other to solve a mathematical problem.

- 4. *Agility*: details of the protocol may change in the future, for example if improvements in scalability or security are found.
- 5. *Non-discrimination and non-censorship*: the protocol should not restrict of actively prevent specific use cases.

#### **3.1.1 Ethereum Protocol**

To address the long delays of a Bitcoin transactions, Ethereum is designed to have relatively short time intervals between blocks, on average around 15s. As a result the possibility that multiple competing blocks are created concurrently is much higher. This becomes a problem because most of the public blockchains use the Nakamoto consensus, where processing nodes treat the longest chain of blocks as the authoritative chain, the main chain. Blocks that were successfully created by a miner and already propagated and verified by some nodes but eventually dismissed because another longer chain becomes the main chain are called stale blocks. [\[55\]](#page-110-7)

A way to settle this problem is the usage of a modified Greedy Heaviest [Observed Subtree](#page-104-9) [\(GHOST\)](#page-104-9) protocol. With [GHOST](#page-104-9) miners reference stale blocks (so called ommer blocks) to add weight to their chain. In contrast to other protocols the decision which chain becomes the main chain is not only based on the length but also on the weight. Referenced ommer blocks contribute to that weight. In addition of allowing shorter inter-block times and higher throughput by recognising concurrent work the network keeps the miners financial interest high as the miners of ommer blocks also receive a (reduced) block reward. [\[14\]](#page-107-4)

In Ethereum the consensus finding and validation of transactions is combined as follows:

- 1. Every node builds a block containing valid transactions. Validation of transactions is done by pre-executing them.
- 2. The node tries to solve the [PoW](#page-105-3) puzzle.
- 3. If the puzzle got solved the node publicizes the block to the network.
- 4. Receiving nodes validate the solution of the puzzle and all transactions contained in the block.

In the end every node in the network repeats the executions done in step 1 sequentially.

#### **3.1.2 Smart Contract**

To deploy a [SC](#page-105-0) on the Ethereum blockchain a contract-creation transaction is used. The payload of the transaction includes the code. After the contract is successfully created it is identified by a contract address on the blockchain. Every smart contract contains:
- executable code
- internal storage to store its state
- Ether, the token of Ethereum and therefore a balance

Smart contracts must be externally invoked and to interact with a deployed contract users have to call the defined functions by sending contract-invoking transactions to the contracts address. It is also possible to invoke functions of other smart contracts. An invoke transaction contains:

- 1. the interface of the invoked function
- 2. the parameters in the data payload
- 3. some amount of Ether to pay for the execution

#### <span id="page-36-0"></span>**3.1.3 Gas**

Each node in the network has to execute every operation within a contract and consumes the computational resources of the miner. To compensate the miners and to limit the use of resources the concept of *Gas* is used. Gas is a proportional fee. The gas has to be paid by the Ethereum account sending the transaction. Every transaction has a fixed gas cost and additional variable costs dependent on the data and the number bytecode instructions executed of called functions. Gas cost is paid with Ether and the user sets how much he is willing to pay when creating a transaction. A transaction also has a gas limit parameter to be able to set an upper bound on how much gas can be consumed by the transaction and acts asasafe-guard to prevent draining the whole balance due programming errors or malicious intent. [\[14\]](#page-107-0)

### **3.2 Hyperledger Fabric**

Another well known open-source blockchain project is Hyperledger. It is an umbrella project and since 2015 hosted by the Linux Foundation. The members included are well known technology platform providers (Intel, Cisco, Red Hat, ...), finance firms (J.P. Morgan, SWIFT, Sberbank, ...) academic institutions (Cambridge, UCLA) and other various well known corporations (IBM, SAP, Accenture, ...). The Hyperledger project is home to numerous frameworks with the core topic focusing on blockchain. The tools range from programs visualising data on the blockchain to developing [DApps.](#page-104-0) One of the areas explored is Hyperledger Fabric, a business blockchain framework with the goal of developing modular blockchain-based applications. [\[3\]](#page-106-0)

Based on the definitions in section [2.2](#page-25-0) Hyperledger Fabric is classified as a private and permissioned blockchain. In Androulaki et al. [\[3\]](#page-106-0) the authors present some limitations of other permissioned blockchains. In particular:

- the consensus mechanism is hard-coded although it is well established knowledge that there is no "one-size-fits-all" consensus protocol
- a fixed, non-standard or domain-specific language is used to write smart contracts
- all transactions must be executed by all peers in sequential order which limits performance
- every node executing every smart contract is problematic for confidential data

Fabric supports the execution of [DApps](#page-104-0) written in standard general-purpose programming languages (Go, Java, JavaScript, TypeScript) consistently across the globe and is therefore also described as the first distributed operating system for permissioned blockchains. Smart contracts are hosted in Docker container to isolate them from each other and called *chaincode*. Maintaining and participating in the network is exclusive to members enrolled via a trusted Membership Service [Provider \(MSP\).](#page-104-1) In contrast to Ethereum all nodes of a Fabric network have known identities. Hyperledger Fabric and Ethereum use the virtual computer model which models the database as a in-memory state of a global computer [\[26\]](#page-108-0). The architecture is split into the following components to keep the modularity as high as possible [\[3\]](#page-106-0):

- *Ordering service*: broadcasts state updates and establishes consensus on the order of transactions
- *[MSP](#page-104-1)*: links the peers with cryptographic identities and is used to keep the blockchain private
- *Peer-to-Peer gossip service*: distributes the blocks output to all peers
- *Smart contract*: is executed within a container environment and does not have direct access to the ledger state.
- *Ledger*: maintained by each peer locally as a append-only blockchain and as a snapshot of the most recent state in a key-value store.

Previous blockchains (e.g. Ethereum) implemented the *order-execute* architecture, which means the network first orders the transactions using a consensus protocol and then executes<sup>[2](#page-37-0)</sup> them in the same order on all nodes sequentially. While this architecture is conceptually simple it has various drawbacks: [\[3\]](#page-106-0)

<span id="page-37-0"></span><sup>&</sup>lt;sup>2</sup>the transaction execute step is often also called transaction validation

- *Sequential Execution*: limits the throughput and as the throughput is inversely proportional to the execution latency this becomes a performance bottleneck. That kind of architecture is also prone to [denial-of-service](#page-104-2) (DoS) attacks by introducing smart contracts that slow down the whole blockchain. Ethereum solved this problem by introducing [subsection 3.1.3.](#page-36-0)
- *Non-deterministic [3](#page-38-0) code*: One of the most fundamental basics in a blockchain is that all peers hold the same state. If code execution is non-deterministic the distributed ledger "forks". This problem is usually addressed by introducing domain-specific programming languages that are limited to deterministic expressions.
- *Confidentially*: In classic permission-less, public blockchains every node has access to the whole smart contract code, transaction data and ledger state. In some use-cases there is a need to restrict this. Some possible solutions are cryptographic techniques like zero-knowledge proofs but they add additional overhead to the transaction. Another solution is to execute the code only on a small set of trusted nodes and propagate the same state to all peers.

To solve the described problems, Fabric introduces a three-phase *order-execute-validate* architecture. A crucial part in this architecture is the *endorsement* step. An endorsement policy is chosen by permissioned administrators and part of the validate phase. Possible policies are "three out of five" or " $(A \wedge B) \vee C$ ". Transactions are sent to nodes specified by the endorsement policy, executed and their output recorded. Unlike other blockchains, Fabric does not order the transactions by input but instead by output combined with state dependencies. The ordered transactions are broadcasted to all peers. Each peer validates the state change with respect to the specified endorsement policy. The transactions are all validated in the same order across the peers and the validation is deterministic. A node in the Hyperledger Fabric network takes up one of three roles: client, peer, orderer. [\[3,](#page-106-0) [55\]](#page-110-0)

- *Client*: submits transaction proposals for execution and broadcasts the messages for ordering. A client connects to peers to be able to communicate on behalf of the end user with the blockchain.
- *Peer*: receive ordered state updates from the orderers and are used to execute transaction proposals and validate the transaction. While only a subset of peers (endorser peers) executes all transaction proposals, all of them maintain the blockchain and record all transaction in form of a hash chain and a brief representation of the latest ledger state.
- *[Ordering](#page-105-0) Service Nodes (OSN)*: establish the total order of all transactions while being unaware of the application state. The orderers are not involved in the

<span id="page-38-0"></span><sup>&</sup>lt;sup>3</sup>a deterministic system will always produce the same output given the same starting conditions. Randomness is not involved in the development of the future states.

execution or the validation of transactions. As a result of separate ordering nodes the consensus protocol in Fabric is highly modular and easy to replace.

A transaction starts in form of a transaction proposal created and sent by a client to specific peers. This peers are the endorsers of the transaction. Their task is to verify the signature of the transaction initiator and execute the referenced chaincode functions. The response of the proposal contains the signatures of the endorsers and is sent back to the client. The client adds the endorsement into the payload of the transaction and broadcasts it to an [OSN.](#page-105-0) The [OSN](#page-105-0) orders all transactions into blocks and sends the blocks to all peers, endorsing and non-endorsing. Once a peer receives a transaction it checks if the endorsement policy is fulfilled by checking if the attached endorsement signatures match the specified endorsement peers. Data integrity is confirmed by controlling if the data that was read during the chaincode execution has been changed since the time of endorsement. If the data has been changed by another transaction the current transaction is marked as invalid and the client is notified. After successful checks the transaction is committed to the blockchain. [\[3,](#page-106-0) [55\]](#page-110-0)

<span id="page-39-0"></span>The interaction of the involved nodes is visualised in [Figure 3.1.](#page-39-0)

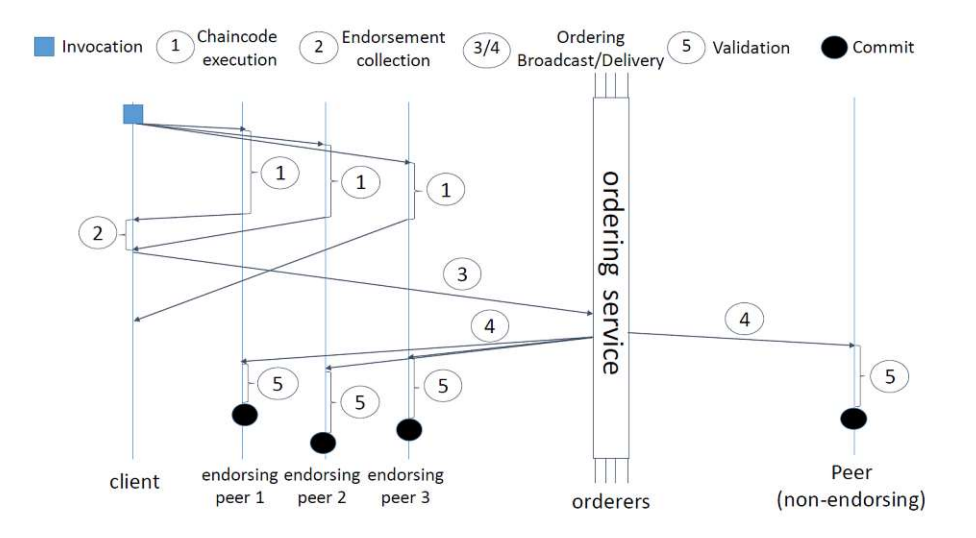

Figure 3.1: Hyperledger Fabric transaction flow (adapted from Androulaki et al. [\[3\]](#page-106-0))

Fabric also supports channels. A channel is a private layer of communication between specific network members with a separate blockchain ledger. Only invited organisations are able to participate. Other members of the network are not able to see channels they are not invited in. [Figure](#page-40-0) 3.2 provides an overview of the interactions between the different actors in a Hyperledger Fabric network.

<span id="page-39-1"></span><sup>4</sup>https://www.itransition.com/blog/hyperledger-fabric-blockchain-payments-problems-and-solutions

<span id="page-40-0"></span>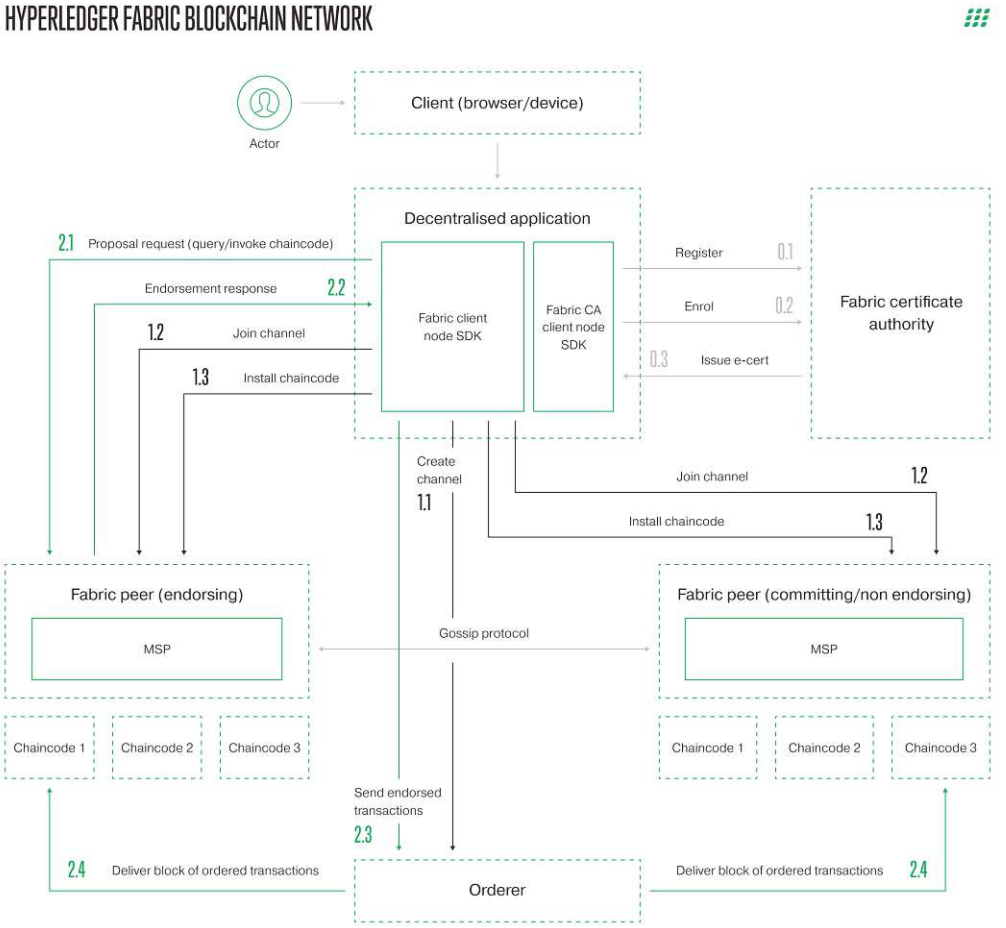

Figure 3.2: Hyperledger Fabric network [4](#page-39-1)

# <span id="page-40-1"></span>**3.3 Corda**

While Hearn [\[26\]](#page-108-0) and Travel and Mohanty [\[46\]](#page-109-0) describe Corda as "blockchain inspired decentralised database platform with some novel features", Valenta and Sandner [\[47\]](#page-109-1) categorises it as a "specialized distributed ledger platform for the financial industry". Based on the definitions in section [2.2](#page-25-0) the mode of operation in Corda is private and permissioned, similar to Hyperledger Fabric. The initial design of the platform was motivated by use cases in the financial service industry and the long term vision is a global logical ledger where all economic partners are able to interact with each other. [\[26,](#page-108-0) [12\]](#page-107-1)

While the transaction data in most distributed ledger platforms is broadcasted globally, Corda uses small multi-party sub-protocols called *flows* for all communications. In Corda

peers communicate on a point-to-point basis. Flows are light-weight processes used to coordinate the interactions peers require to reach consensus on the ledger. In a flow only relevant parties are involved, therefore message recipients must be specified. Each flow participant has to verify and sign the transaction. This concept is visualised in [Figure 3.3.](#page-41-0) [\[26,](#page-108-0) [12\]](#page-107-1)

<span id="page-41-0"></span>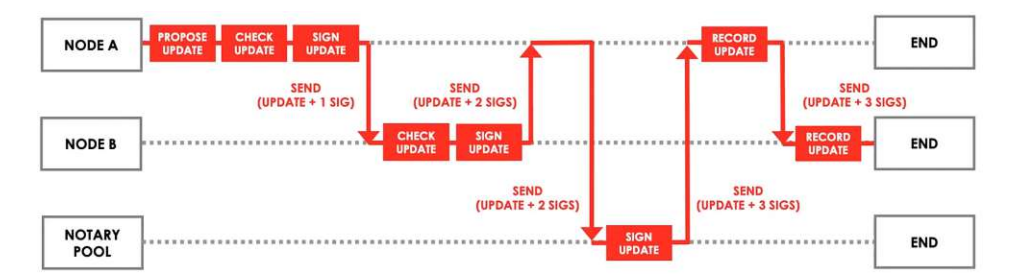

Figure 3.3: Corda flow execution (adapted from the official [Corda documentation\)](https://docs.corda.net/docs/corda-os/4.5/key-concepts-flows.html)

In contrast to Hyperledger Fabric and Ethereum, Corda uses the Unspent [Transaction](#page-105-1) [Output \(UTXO\)](#page-105-1) model to represent the database, similar to Bitcoin. In the [UTXO](#page-105-1) model transactions contain inputs and outputs, resulting in a set of immutable rows keyed together. The data consumed and added by transactions is called *states*. States are the atomic unit of information and are either current (unspent) or consumed (spent). A transaction reads zero or more states (inputs), consumes zero or more of the read states and creates zero or more states (outputs). [SC](#page-105-2) are responsible to either accept or reject a transaction proposal. [\[26,](#page-108-0) [12\]](#page-107-1)

Another significant distinction to other [DLT](#page-104-3) platforms is the design choice to include possible legal references directly in states. Beside containing the contract code used to verify the transaction the output state could also contain a reference (hash) of a legal document. These references do not have any legal weights by them-self but in financial use cases it is expected to include a legal contract that takes precedence over the software implementation. [Figure](#page-42-0) 3.4 shows a cash issuance transaction and provides a detailed view at its output state. The combination of the involved flows, smart contract, state objects, UI components and wallet plugins is called Corda Distributed [Application](#page-104-4) [\(CorDapp\).](#page-104-4) [\[26,](#page-108-0) [12\]](#page-107-1)

The following components are used in the network [\[26,](#page-108-0) [46,](#page-109-0) [12\]](#page-107-1):

• *Nodes*: are application servers which load [CorDapps](#page-104-4) and give them access to the network, a relational database, key signing and a vault (called wallet in blockchains). One unique feature of a Corda node is the direct SQL access to the ledger. Thus [CorDapps](#page-104-4) are able to e.g. query particular points in time or join company internal data with ledger stored data using a widely understood language. Node communicate with each other using serialised Java types and the binary [Advanced Message](#page-104-5) [Queue Protocol \(AMQP\)](#page-104-5) of the Apache Artemis message broker.

<span id="page-42-0"></span>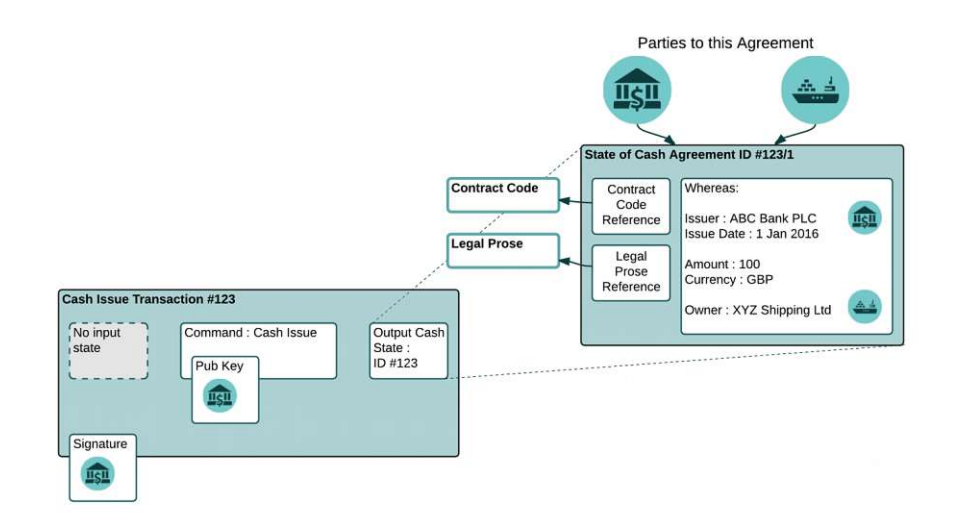

Figure 3.4: Corda cash issuance transaction (adapted from Hearn [\[26\]](#page-108-0))

- *Identity Service*: ensures all nodes have known identity certificates and therefore is fundamental for keeping the Corda network private. Every discussed [DLT](#page-104-3) system uses asymmetric keys in form of public and private keys to control data access. While the keys are cryptographically secure they are often a target of phishing attacks because they are difficult to remember. Corda's solution to the problem is the usage of X.509 certificates which link keys to human readable names. The names are only used to resolve to public keys or IP addresses and are not required for transactions. These certificates have to be signed by the network operator and allow the node to take part in the top layer of the network.
- *Network Map Service*: distributes information about each node in the network such as its IP addresses, supported protocol version and which identity certificates are hosted. The published data is signed by the identity keys the node hosts and therefore no trust in the network map service is required. Usually only nodes with valid certificates are listed by the network map and by default nodes only accept connections from other nodes included in the network map. This allows to remove malicious actors by revoking their certificates.
- *Notary Service*: consists of one ore more mutually distrusting parties which use a [Byzantine](#page-104-6) Fault Tolerant (BFT) consensus algorithm to perform the role of miners in blockchains. The notary component is pluggable and thus the consensus algorithm exchangeable. Transactions are submitted to notaries and signed or rejected. To avoid double spending the notary service signs a transaction only if all input states are unconsumed. Once a transaction is signed by a notary it is final.
- *Oracle Service*: is used to sign transactions containing statements about the world outside the ledger only if the statements are true. Optionally the statements them-

self are also provided. Oracles are used to keep the network fully deterministic. Smart contracts should use an oracle instead of fetching the data directly from the internet because everyone must be able to compute the exact same thing, even in the future when certain websites are no longer reachable.

#### **3.3.1 Corda Enterprise**

Corda Enterprise is an interoperable and fully compatible commercial edition of the open-source Corda platform with enhanced features and support by R3, the company backing the development of the platform. The core functionality of both versions are the same. In general the enterprise edition the stability and scalability are higher because of the support of multiple nodes for high availability and recovery compared to the single node support of the core version. It is also possible to use Microsoft SQL Server or Oracle as the vault database instead of just Postgres. The enterprise edition also provides a better performance because of a multi-threaded flow state machine.

# **CHAPTER**

# **Smart Contract Design**

This chapter discusses a possible smart contract design for a trade finance transaction. The result is a combination of the payment methods mentioned in [subsection 2.1.1](#page-23-0) without the involvement of banks. If the platform supports a built-in currency the smart contract will use it. The goal of the process is to keep the interactions as simple as possible and the number of involved stakeholders minimized while reducing the risk for all involved parties. Our [SC](#page-105-2) and process design eliminates the disadvantages of the mentioned payment methods by using an immutable distributed ledger. Banks are not necessary with our design as the [SC](#page-105-2) itself acts as a depositary. The need to trust each other is removed by verifiable code. [Figure 4.1](#page-45-0) illustrates the following steps:

- 1. The importer (buyer) places an order request and informs the exporter (seller) which good he wants to buy, the quantity, delivery date and other data useful for that kind of business.
- 2. In the next step the exporter either deploys the [SC](#page-105-2) to the [DLT](#page-104-3) or reuses an already deployed [SC](#page-105-2) and adds the order. The state of the order is CREATED.
- 3. Now the importer verifies the data of the order and deposits the agreed amount of money if he accepts the conditions. The state of the order changes to CONFIRMED.
- 4. The seller is able to monitor the state of the order and forwards the goods to a freight company after the money is deposited. In this step the freight company gets added to the [SC.](#page-105-2) The state of the order changes to SHIPPED.
- 5. The freight company delivers the goods to the buyer. The freight company is also paid via the [SC](#page-105-2) and therefore has a high interest in delivering the goods to the buyer getting a signature of arrival.
- 6. The importer and freight company use the [SC](#page-105-2) to sign the arrival of goods. The state of the order changes to DELIVERED.
- 7. Once the state is DELIVERED the deposited money is paid to the freight company and the exporter. The state of the order changes to CLOSED.

The importer or exporter are able to cancel the order while the status is CREATED. If the goods do not arrive within the agreed time specified in the [SC](#page-105-2) conditions the order will get cancelled automatically. Once the goods are shipped user triggered cancellation is not possible any more. In case of cancellation the deposited money will be paid back to the importer and the state of the order is set to CANCELLED.

<span id="page-45-0"></span>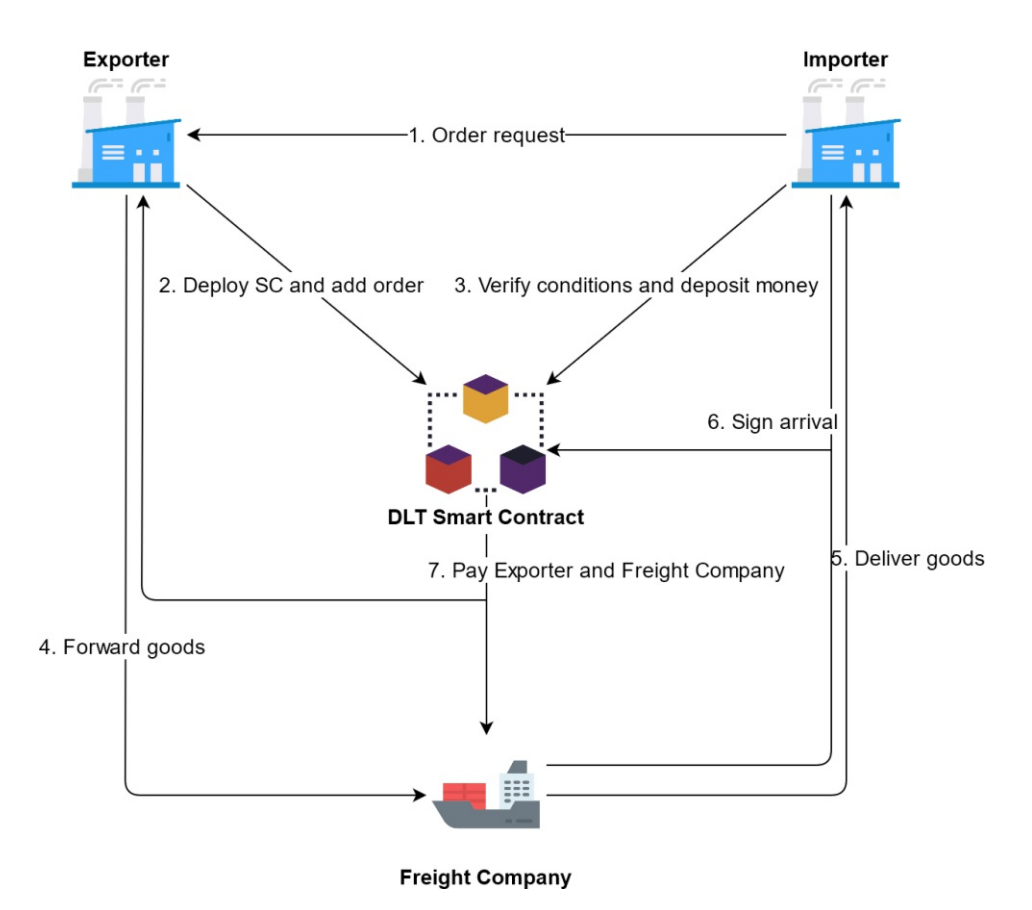

Figure 4.[1](#page-45-1): Process flow of DLT based trade finance <sup>1</sup>

<span id="page-45-1"></span><sup>1</sup> Icons made by Pixel perfect and Good Ware from www.flaticon.com

## **4.1 Methods**

The algorithms in this section present the pseudo code of the smart contract. The prototypes in the following chapters will keep the structure as close as possible to the pseudo code.

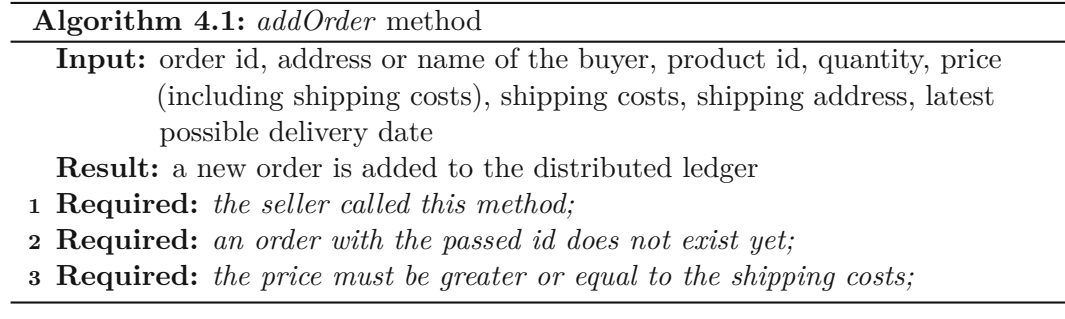

**Algorithm 4.2:** *confirmOrder* method

**Input:** order id, order price as token value (if the distributed ledger has a built-in crypto-currency)

**Result:** order state is set to CONFIRMED

- **<sup>1</sup> Required:** *an order with the passed id does exist;*
- **<sup>2</sup> Required:** *the order state is CREATED;*
- **<sup>3</sup> Required:** *the buyer called this method;*
- **<sup>4</sup> Required:** *the order price matches the token value (if the distributed ledger has a built-in crypto-currency);*

#### **Algorithm 4.3:** *cancelOrder* method

#### **Input:** order id

**Result:** order state is set to CANCELLED, deposited funds are sent back

- **<sup>1</sup> Required:** *either the seller or the buyer called this method;*
- **<sup>2</sup> Required:** *an order with the passed id does exist;*
- **<sup>3</sup> Required:** *the order state is either CREATED or CONFIRMED;*

**Algorithm 4.4:** *deliveryDatePassed* method

**Input:** order id

**Result:** order state is set to PASSED, deposited funds are sent back

- **<sup>1</sup> Required:** *an order with the passed id does exist;*
- **<sup>2</sup> Required:** *the order state is either CREATED, CONFIRMED or SHIPPED;*
- **<sup>3</sup> Required:** *the delivery date specified is in the past;*
- **<sup>4</sup> Required:** *the freight company did not sign the arrival yet;*

#### **Algorithm 4.5:** *shipOrder* method

- **Input:** order id, address or name of the freight company, tracking code of the shipment
- **Result:** order state is set to SHIPPED, the freight company and tracking code are added to the order
- **<sup>1</sup> Required:** *an order with the passed id does exist;*
- **<sup>2</sup> Required:** *the seller called this method;*
- **<sup>3</sup> Required:** *the order state is CONFIRMED;*

#### **Algorithm 4.6:** *signArrival* method

**Input:** order id

**Result:** order state is set to SIGNED if the freight company and the buyer signed the arrival

- **<sup>1</sup> Required:** *an order with the passed id does exist;*
- **<sup>2</sup> Required:** *either the buyer or freight company called this method;*
- **<sup>3</sup> Required:** *the order state is SHIPPED;*
- **<sup>4</sup> if** *method is called by the buyer* **then**
- **5** set buyerSigned flag of the order to true;

#### **6 end**

- **<sup>7</sup> if** *method is called by the freight company* **then**
- 8 set freightSigned flag of the order to true;

#### **9 end**

- **<sup>10</sup> if** *buyerSigned and freightSigned flags are true* **then**
- 11 set the state of the order to DELIVERED;
- **12** pay the seller and freight company (if the distributed ledger has a built-in crypto-currency);

**13 end**

# CHAPTER 5

# **Prototypes**

## **5.1 Ethereum**

The software used to develop and test the Ethereum [SC](#page-105-2) is listed in [Table](#page-48-0) 5.1. The Solidity code of the prototype is appended in [Appendix 7.](#page-112-0)

<span id="page-48-0"></span>

| Software           | <b>Version</b> | Description                                          |
|--------------------|----------------|------------------------------------------------------|
| Ubuntu             | 20.04 LTS      | Operating system                                     |
| Truffle Suite      | 5.1.48         | Development environment and testing framework        |
|                    |                | for Ethereum                                         |
| Solidity           | 0.6.12         | Programming language, Compiler (part of Truffle      |
|                    |                | Suite)                                               |
| Node.js            | 12.19.0        | JavaScript runtime environment                       |
| Web3.js            | 1.2.1          | Collection of libraries that allows to interact with |
|                    |                | an Ethereum node using HTTP, IPC or WebSocket        |
| Ganache            | 2.4.0          | Local blockchain and GUI hat displays the            |
|                    |                | Ethereum transaction history and chain state.        |
| Visual Studio Code | 1470           | Source code editor                                   |
|                    |                |                                                      |

Table 5.1: Software used for the Ethereum prototype

The prototype was designed with various behavioural and security patterns in mind as described in Fichtinger [\[23\]](#page-108-1). The [SC](#page-105-2) acts as a state machine, which means it changes its behaviour depending on its internal state. The functionality and possible function calls provided to the stakeholders differ between the states. We have introduced the state NONE as first state instead of CREATED to be able to differentiate whether an order exists. The reasoning is because Solidity initialises every variable with 0. Thus, if we check the

state of an not yet created order it will always return the first state. The different states are defined as follows:

```
enum States {
    NONE,
    CREATED,
    CONFIRMED,
    SHIPPED,
    DELIVERED,
    CLOSED,
    CANCELLED,
    PASSED
}
```
#### **5.1.1 Relevant files**

```
.
   contracts
      - Migrations.sol
      TradeFinanceContract.sol
   migrations
       1_initial_migration.js
       2_trade_finance_migration.js
   test
      - tradefinance.js
   truffle-config.js
```
#### **5.1.2 Functions**

#### **addOrder**

This function is used by the seller to add a new order. It takes as input parameters the order identifier, Ethereum account address of the buyer, sold product identifier, quantity, total price with shipping, shipping address, latest delivery date and the shipping costs. The price parameter is the total sum of items price plus shipping costs. The latest delivery date is a date the buyer and seller agreed to, after which the deposited Ether will be sent back to the buyer if the order did not arrive yet. The onlySeller modifier allows only the created of the [SC](#page-105-2) to call the function. As already mentioned, if an order does not exist yet the state is NONE. Therefore the modifier atState(\_orderId, States.NONE) prevents overwriting of another order. Another check is if the price is greater or equal to the shipping costs as this parameter is a sum of both. The [SC](#page-105-2) maintains a map of all added orders, accessible with the order ID. After the code within the function run without problems the state of the order transitions to CREATED because of the modifier transitionNextState(\_orderId).

function addOrder(

```
2 uint256 _orderId,
3 address payable _buyer,
4 uint256 _productId,
5 uint256 _quantity,
6 uint256 _price,<br>7 string memory
          string memory _shippingAddress,
8 uint256 _latestDeliveryDate,<br>9 uint256 shippingCosts
          9 uint256 _shippingCosts
10 )
11 public
12 onlySeller
13 atState(_orderId, States.NONE)
14 transitionNextState(_orderId)
16 require(
17 orders[_orderId].orderId != _orderId,
18 The number with this ID already exists."
19 );
20 require(
21 _price >= _shippingCosts,
22 The price must be greater or equal to the shipping costs."<br>23 ):
          );
25 orders[_orderId].orderId = _orderId;
26 orders[_orderId].buyer = _buyer;
27 orders[_orderId].productId = _productId;<br>28 orders[_orderId]_quantity = quantity;
          orders[_orderId].quantity = _quantity;
29 orders[_orderId].price = _price;
30 orders[_orderId].shippingCosts = _shippingCosts;
31 orders[_orderId].shippingAddress = _shippingAddress;
32 orders[_orderId].latestDeliveryDate = _latestDeliveryDate;
33 orderCount++;
34 emit Log(_orderId, "Order has been added");
```
# **confirmOrder**

Only the buyer, the account the seller added when creating the order, is able to confirm an order. The keyword **payable** allows the function the receive Ether and is needed because the buyer deposits the amount specified in the order. The map balances is used to keep an overview who owns which amount of Ether deposited.

```
1 function confirmOrder(uint256 _orderId)
2 public
3 payable
4 onlyBuyer(_orderId)<br>5 atState(orderId)
         5 atState(_orderId, States.CREATED)
6 transitionNextState(_orderId)
7 {
8 require(
9 orders[_orderId].price == msg.value,
```
{

}

```
10 "Not enough Ether sent to cover the price of the order."
11 );
12 balances[orders[_orderId].buyer] += orders[_orderId].price;<br>13 emit Log(orderId, "Order has been confirmed and money depo
             emit Log(_orderId, "Order has been confirmed and money deposited");
14 }
```
#### **cancelOrder**

Both, the seller and the buyer, are able to cancel the order because of the modifier onlySellerOrBuyer(\_orderId). For an order to be cancelled the state has to be either CREATED or CONFIRMED. If the order is cancelled and the state was CONFIRMED the deposited Ether will be sent back to the buyer.

```
1 function cancelOrder(uint256 _orderId) public onlySellerOrBuyer(_orderId)
               {
 2 require(
 3 orders[_orderId].state == States.CREATED ||
 4 orders[_orderId].state == States.CONFIRMED,<br>
"Function cannot be called at this state."
 5 "Function cannot be called at this state."<br>6 \qquad );
              );
 8 if (orders[_orderId].state == States.CONFIRMED) {<br>9 orders[_orderId].state = States.CANCELLED;
9 orders[_orderId].state = States.CANCELLED;<br>10 balances[orders[orderId].buver] -= orders
10 balances[orders[_orderId].buyer] -= orders[_orderId].price;<br>11 orders[_orderId]_buyer_transfer(orders[_orderId]_price);
11 orders[_orderId].buyer.transfer(orders[_orderId].price);<br>12 else {
12 } else {
                   orders[_orderId].state = States.CANCELLED;
\begin{array}{ccc} 14 & & & \rightarrow \\ 15 & & & \bullet \end{array}emit Log(_orderId, "Order has been cancelled");
```
#### **shipOrder**

7

16 }

The seller is able to add the account of the freight company used for shipping and the tracking code of the order after the buyer deposited Ether to cover the price of the order and the order state successfully changed to CONFIRMED.

```
1 function shipOrder(<br>2 uint256 orderI
           uint256 _orderId,
3 address payable _freightCompany,
4 string memory _trackingCode
5 )
6 public
7 onlySeller<br>8 atState(o
8 atState(_orderId, States.CONFIRMED)<br>9 transitionNextState(orderId)
           9 transitionNextState(_orderId)
10 \qquad \quad \{11 orders [ orderId].freightCompany = freightCompany;
12 orders [_orderId].trackingCode = _trackingCode;
```

```
13 emit Log(_orderId, "Order has been shipped");
14 }
```
#### **deliveryDatePassed**

Everyone is able to invoke this function. It is used to refund the deposited money to the buyer once the agreed delivery date is not met. The payout process is only started if the date passed, the order state is not DELIVERED and the freight company did not sign the arrival. The last check is to prevent fraud from the buyer by simply not signing the arrival.

14

 $24$ 

```
1 function deliveryDatePassed(uint256 _orderId) public {
         2 require(
3 block.timestamp >= orders[_orderId].latestDeliveryDate,
4 "Delivery date did not pass yet."
5 );
6 require(
             orders[_orderId].state < States.DELIVERED,
8 "Order got already delivered."
9 );
10 require(
11 orders[_orderId].freightSigned == false,
             "Refund not possible as the freight company already signed the
                arrival."
13 );
15 orders[_orderId].state = States.PASSED;
16 if (orders[_orderId].state >= States.CONFIRMED) {
17 balances[orders] orderId].buyer] -= orders[ orderId].price;
18 orders[_orderId].buyer.transfer(orders[_orderId].price);
19 }
20 emit Log(
\frac{21}{22} \frac{\text{orderId}}{\text{OrderId}}"Order has been cancelled due passed delivery date."
23 );
```
#### **signArrival**

The freight company and buyer must sign the arrival of the shipment. This prevents malicious intent of either side. Due to the physical contact during delivery it is part of the duty of the freight company to get the buyer to sign the arrival. Singing the arrival is of great interest to the freight company as otherwise they will not get paid. After both parties signed the arrival the order transitions into the state DELIVERED and the function payout is called.

```
1 function signArrival(uint256 _orderId)
2 public
```
10

18

27 }

```
3 onlyFreightCompanyOrBuyer(_orderId)
4 atState(_orderId, States.SHIPPED)
5 {
6 if (msg.sender == orders[_orderId].buyer) {
7 orders[_orderId].buyersigned = true;
8 emit Log(_orderId, "Order arrival has been signed by the buyer");<br>9
9 }
11 if (msg.sender == orders[_orderId].freightCompany) {
12 orders[_orderId].freightSigned = true;
13 emit Log(
14 _orderId,
15 "Order arrival has been signed by the freight company"
16 );
17 }
19 if (orders[_orderId].buyersigned && orders[_orderId].freightSigned) {<br>20 inextState(orderId):
20 nextState(_orderId);<br>21 emit Loq(
21 emit Log(
               orderId,
23 "Order arrival has been signed by the buyer and freight
                  company"
24 );
25 payout (_orderId);
26 }
```
#### **payout**

This function is called automatically after the buyer and freight company signed the arrival of the shipment. It transfers the amount of Ether specified in the order as shipping costs to the freight company and the price minus shipping cost to the seller. Finally, the order transitions into the state CLOSED.

```
1 function payout (uint256 _orderId)<br>2 private
2 private
3 atState(_orderId, States.DELIVERED)<br>4 transitionNextState(orderId)
4 transitionNextState(_orderId)
\begin{matrix}5\\6\end{matrix} {
6 balances[orders[_orderId].buyer] -= orders[_orderId].price;<br>7 balances[seller] =
            balances[seller] =
8 balances[seller] +
9 orders[_orderId].price -
10 orders[_orderId].shippingCosts;
11 balances[orders[_orderId].freightCompany] += orders[_orderId]<br>12 shippingCosts:
                .shippingCosts;
13
14 seller.transfer<br>15 orders<br>orderser
                15 orders[_orderId].price - orders[_orderId].shippingCosts
16 );
17 orders[_orderId].freightCompany.transfer(
```

```
18 orders[_orderId].shippingCosts
19 );
21 emit Log(_orderId, "Payout finished.");
```
#### **5.1.3 Testing**

Steps to set-up the working environment after installing the software mentioned in [Table](#page-48-0) 5.1:

- Create an empty project directory and run truffle init to initialize a new truffle project.
- Start Ganache, create a new workspace and link it with the previously created Truffle project.
- Place the code of Appendix 7 in the sub directory *contracts* of the project directory and name it *TradeFinanceContract.sol*.
- In the project directory run truffle compile to compile the .sol file.
- The next step is to deploy the smart contract to the Ethereum network. We are using a local blockchain while developing, thus the default settings of truffle do not need to be changed. The output of truffle migrate -reset should look like this:

```
1 Compiling your contracts...
2 ===========================
3 Fetching solc version list from solc-bin. Attempt #1
4 > Compiling ./contracts/TradeFinanceContract.sol
5 Fetching solc version list from solc-bin. Attempt #1
6 > Artifacts written to /media/fichtinger/Data/GoogleDrive/github/code/
       ethereum/build/contracts
7 > Compiled successfully using:<br>8 - solc: 0.6.12+commit.27d51- solc: 0.6.12+commit.27d51765.Emscripten.clang
9
10
11
12 Starting migrations...
13 ======================
14 > Network name: 'ganache'<br>15 > Network id: 5777
15 > Network id:
16 > Block gas limit: 6721975 (0x6691b7)
17
18
19 1_initial_migration.js
20 ======================
21
```

```
22 Replacing 'Migrations'
23 ----------------------
24 > transaction hash: 0
         x5af68fa21d4330f9e0b1a5ec823cd3e2390cee4db948c051f145a737cd9b34c8
25 > Blocks: 0 Seconds: 0<br>26 > contract address: 0xe072EE78
26 > contract address: 0xe072EE78056437801299a856d4bd58e5334A4C0a
27 > block number: 77
28 > block timestamp: 1602778993
29 > account: 0xb72c72b67aBFA77f20077873862C175F71cd2a07<br>30 > balance: 107.57062826000000019
      30 > balance: 107.57062826000000019
31 > gas used: 159195 (0x26ddb)<br>32 > gas price: 20 gwei
32 > gas price:
\begin{array}{ccc} 33 & \rightarrow \text{value sent:} & 0 \text{ ETH} \\ 34 & \rightarrow \text{total cost:} & 0.0031 \end{array}> total cost: 0.0031839 ETH
35
36
37 > Saving migration to chain.<br>38 > Saving artifacts
38 > Saving artifacts<br>39 -------------------------
39 -------------------------------------
      40 > Total cost: 0.0031839 ETH
41
42
43 2_trade_finance_migration.js
44 ============================
45
46 Replacing 'TradeFinanceContract'<br>47 --------------------------------
47 --------------------------------
48 > transaction hash: 0
         xd5028b516327a4907ac875751d938d227955a0bb699577bcf0f00a23c2febbaa
49 > Blocks: 0 Seconds: 0
50 > contract address: 0x939fe49a52b9Be9ED00d9E2d1CA2DfcC15389C88
51 > block number: 79
52 > block timestamp: 1602778993<br>53 > account: 0 \times 72c72b653 > account: 0xb72c72b67aBFA77f20077873862C175F71cd2a07
54 > balance: 107.52649324000000019
55 > gas used: 2164413 (0x2106bd)
56 > gas price: 20 gwe<br>57 > value sent: 0 ETH
57 > value sent:<br>58 > total cost:
      58 > total cost: 0.04328826 ETH
59
60
61 > Saving migration to chain.
62 > Saving artifacts
63 -------------------------------------
64 > Total cost: 0.04328826 ETH
65
66
67 Summary
68 =======
69 > Total deployments: 2
70 > Final cost: 0.04647216 ETH
```
#### **Manual**

Once the smart contract is deployed to the Ethereum network we are able to interact with it. For this we have to open a console via truffle console.

• Before we start we link the default accounts to our seller, buyer and freight company.

```
let accounts = await web3.eth.getAccounts()
let seller = accounts[0]
let buyer = accounts[1]
let freightCompany = accounts[2]
```
- We initialise an instance variable to be able to call the functions more easily. TradeFinanceContract.deployed().**then**(inst => {instance = inst})
	-
- Then we add a new order.

ether")})

```
instance.addOrder(1, buyer, 100, 2, web3.utils.toWei("10", "ether"), "
   Karlsplatz 13, 1040 Wien", 1594771200, web3.utils.toWei("2", "ether"
   ), {from: seller})
```
• Now the buyer has to confirm the order and send enough ether to cover the costs. instance.confirmOrder(1, {from: buyer, value: web3.utils.toWei("10",

```
• After that the seller is able to ship the order and adds the freight company used
  and tracking code to the contract.
```
instance.shipOrder(1, freightCompany, "1AXCAW311", {from: seller})

• The last step of the buyer and freight company is to sign the arrival of the goods. After both parties signed the payout process will be invoked.

```
instance.signArrival(1, {from: buyer})
instance.signArrival(1, {from: freightCompany})
```
• It is possible to cancel the order using the following command. Cancellation is possible if the state of the order is either CREATED or CONFIRMED.

```
instance.cancelOrder(1, {from: seller})
```
#### **Automated**

Truffle also supports the execution of tests written in either Solidity or JavaScript. For JavaScript testing the [Mocha](https://mochajs.org/)<sup>[1](#page-56-0)</sup> framework is used. The following code snippet demonstrates the *addOrder* test.

<span id="page-56-0"></span><sup>1</sup><https://mochajs.org/>

```
1 ...
2 it("add order test", () \Rightarrow {
3 let instance;
4
5 return TradeFinanceContract.deployed()<br>6 then(inst => {
6 .then(inst => {<br>
7 instance =
               instance = inst:8 return instance.addOrder(1, buyer, 100, 2, web3.utils.toWei("
     10", "ether"), "Karlsplatz 13, 1040 Wien", 1594771200, web3.utils.toWei("
     2", "ether"), { from: seller });
9 })
10 .then(() => instance.getOrderCount())
11 .then(orderCount => {
12 assert.equal(
13 orderCount.toNumber(),
14 1,15 The order count after adding an order was not 1"
16 );
17 } }
18 .then(() => instance.getOrderState(1))
19 .then(orderState => {<br>20 assert.equal(
               assert.equal(
21 orderState.toNumber(),
22 1,23 The order state after adding was not CREATED (1)."<br>24 \cdot ):
24 );
25 } }
26 });
27
```
To start all defined tests we simply execute truffle test in the terminal. We have also extened the Mocha test framework with the ETH Gas [Reporter](https://www.npmjs.com/package/eth-gas-reporter)<sup>[2](#page-57-0)</sup> to be able to estimate the costs of the method calls. The output should look like this:

```
1 Using network 'test'.
 2
 3 Compiling your contracts...<br>4 ============================
   4 ===========================
 5 Fetching solc version list from solc-bin. Attempt #1
 6 > Everything is up to date, there is nothing to compile.
 7
8 Contract: TradeFinanceContract<br>9 check test environment
9 check test environment<br>10 create order test (215)
10 create order test (215094 gas)<br>11 confirm order test (256442 gas)
11 confirm order test (256442 gas)
12 sign arrival test (493366 gas)
          13 delivery date passed test (367840 gas)
14
15 <Table 5.2>
16
17 5 passing (4s)
```
<span id="page-57-0"></span><sup>2</sup><https://www.npmjs.com/package/eth-gas-reporter>

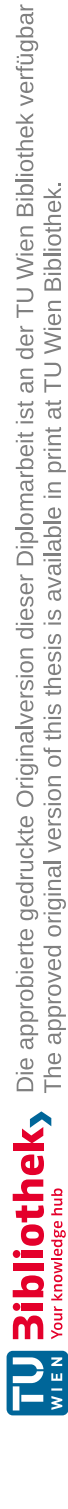

TUBIOUS Die approbierte gedruckte Originalversion dieser Diplomarbeit ist an der TU Wien Bibliothek verfügbar<br>WIEN Your knowledge hub<br>WIEN Your knowledge hub

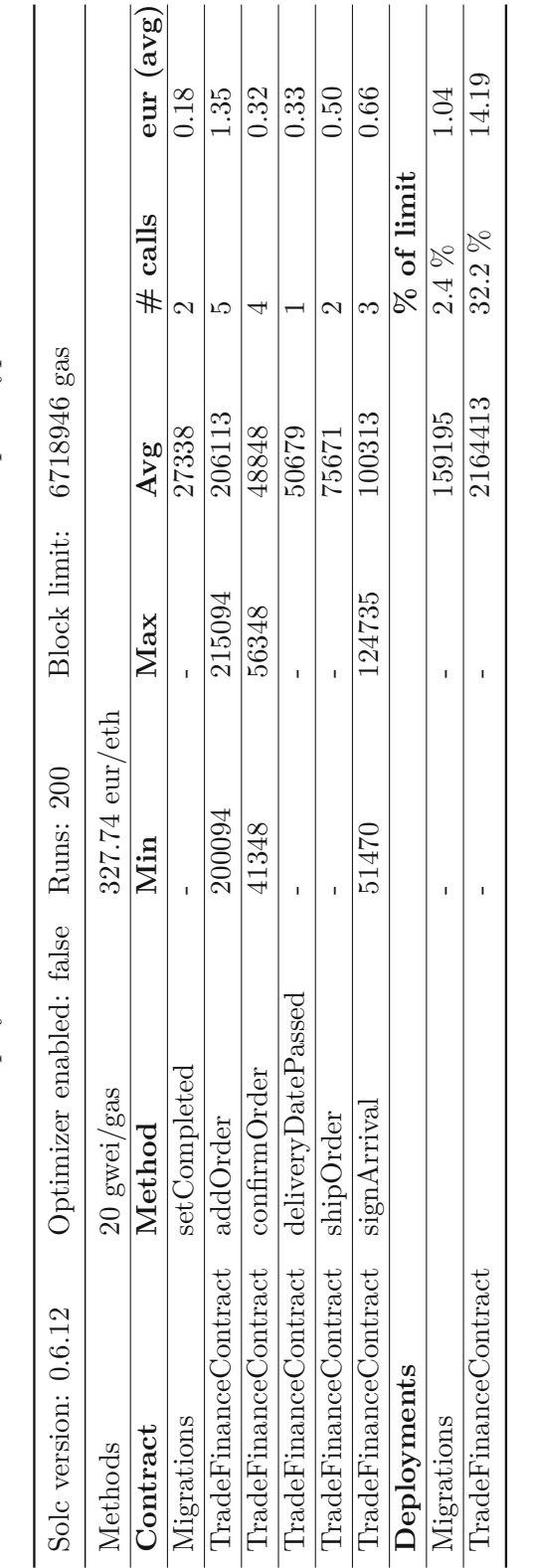

Table 5.2: Deployment and execution costs of our Ethereum prototype Table 5.2: Deployment and execution costs of our Ethereum prototype

# **5.2 Hyperledger Fabric**

In contrast to the Ethereum blockchain, Hyperledger Fabric does not require a token for transactions. It does not have a built-in native crypto-currency like Ethereum's token Ether. Therefore a solution based on Fabric only simplifies the process and is not able to remove the involvement of banks. In general, assets on a Hyperledger blockchain are useful because they are redeemable for something with real world value. The redeemability is usually agreed on in a traditional paper contract. An example is a contract where all involved parties agree that the outcome of commiting to pay on a certain chaincode is a legally binding debt. As a result the [SC](#page-105-2) design has to be adapted. The software used to develop and test the Hyperledger Fabric [SC](#page-105-2) is listed in [Table 5.3.](#page-59-0)

<span id="page-59-0"></span>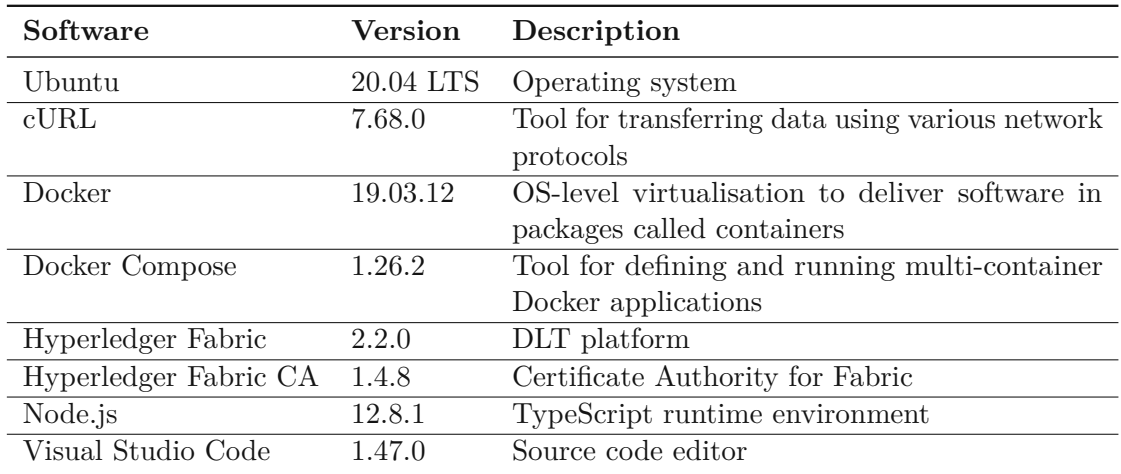

Table 5.3: Software used for the Hyperledger Fabric prototype

#### <span id="page-59-1"></span>**5.2.1 Installation**

Before we are able to deploy the [SC](#page-105-2) we have to set-up the test network.

• The first step is to clone the [Hyperledger Fabric samples repository](https://github.com/hyperledger/fabric-samples) which comes with an already pre-configured test-network.

git clone https://github.com/hyperledger/fabric-samples.git

• To install the docker images of the latest production release of the Fabric platform the following command is used. After everything has been downloaded the executables have to be added to the environment path.

```
curl -sSL https://bit.ly/2ysbOFE | bash -s
```
Alternatively, to install exactly the same versions as mentioned in [Table 5.3:](#page-59-0)

curl  $-sSL$  https://bit.ly/2ysbOFE | bash  $-s$  -- 2.2.0 1.4.8

• Now we are able to create a new channel within the network. This channel is only usable by our three organisations, the seller, buyer and freight company. We will be operating from the root of the test-network subdirectory in our local clone of the fabric-samples. Using the following script brings the network up with one channel named mychannel.

./network.sh up createChannel

• The default test-network contains a channel with two organisations, Org1 and Org2. Our [SC](#page-105-2) design involves three different parties and therefore we have to add a third organisation to the channel. The file startFabric.sh in our code/fabric/trade-finance directory provides an all-in-one solution for creating the network with three organisations (named seller, buyer and freight), creating a channel, adding all three parties to the channel and deploying our [SC](#page-105-2) to the peers.

#### **5.2.2 Relevant files**

Based on the fabric-samples the following files have to be added or changed (as shown in our github repository) for the script to work properly:

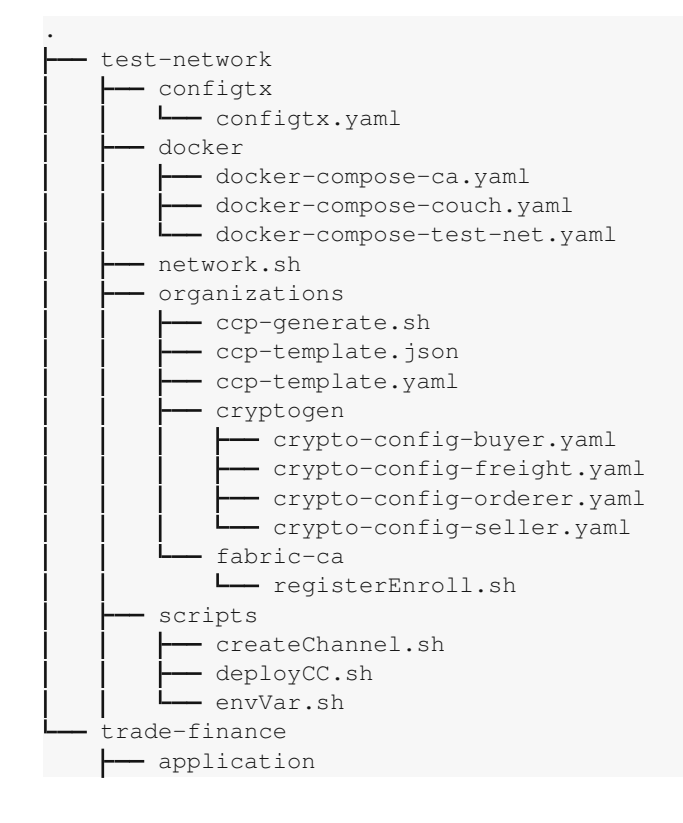

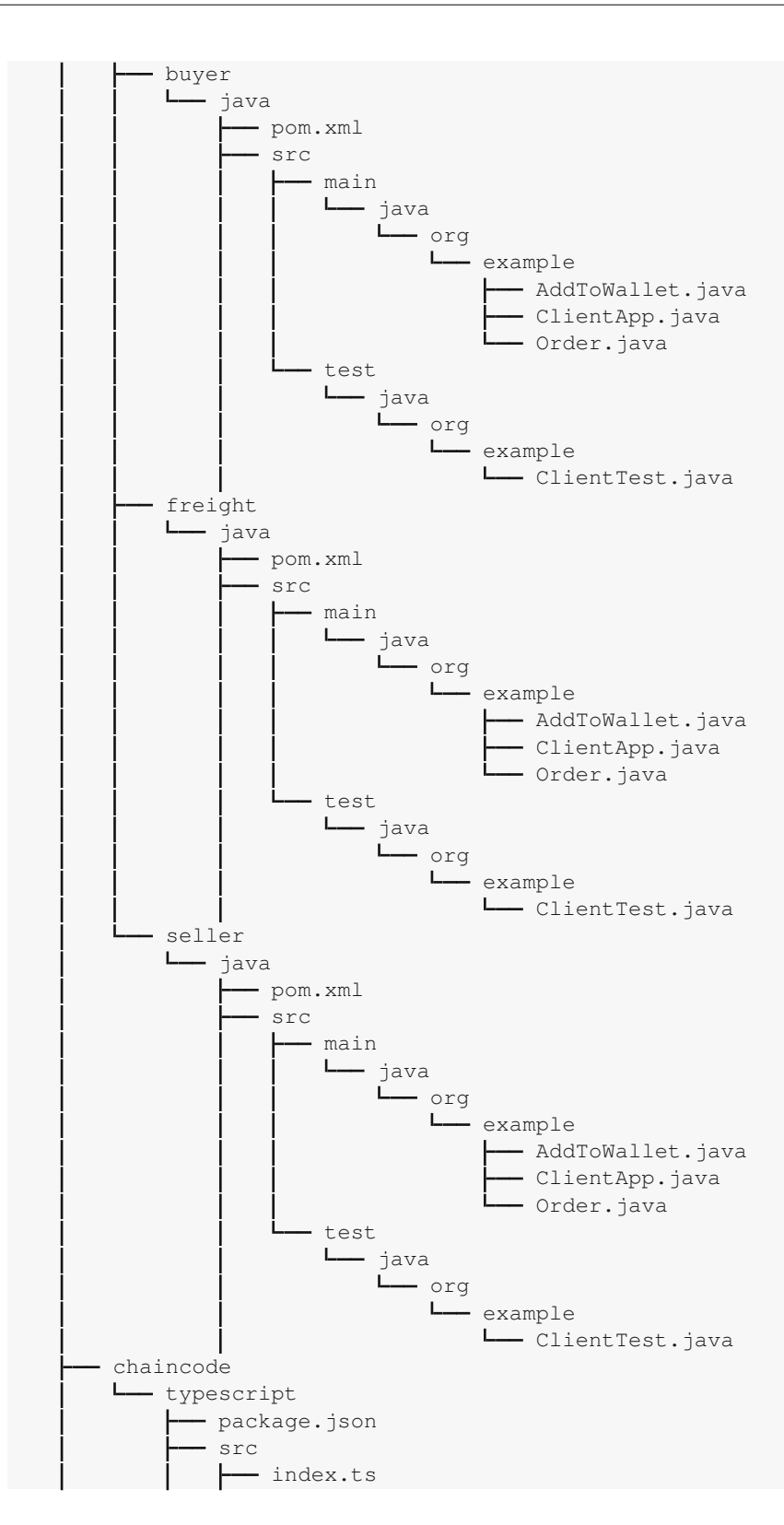

order.ts trade.ts tsconfig.json tslint.json networkDown.sh startFabric.sh

• The file registerEnroll.sh generates the certificates of the users based on the specified Certificate [Authority \(CA\)](#page-104-7) of each organisation. To be able to restrict access to certain methods we use the Attribute-Based Access Control [3](#page-62-0) in Hyperledger Fabric. Two things have to be changed in the script. First, we have to add an affiliation called *seller*. We could get a finer restriction based on departments and for example add *seller.sales* to have even more control about the function calls.

```
fabric-ca-client affiliation add seller --tls.certfiles ${PWD}/
   organizations/fabric-ca/seller/tls-cert.pem
```
The second step is to define which department a user is part of when registering them at the [CA.](#page-104-7)

```
fabric-ca-client register --caname ca-seller --id.name user1 --id.secret
    user1pw --id.type client --id.affiliation seller --tls.certfiles ${
   PWD}/organizations/fabric-ca/seller/tls-cert.pem
```
• The created test-network runs locally with several docker containers. The peers, [CA,](#page-104-7) and applications communicate via DNS, therefore we have to edit the hosts file of our operating system to redirect the calls correctly:

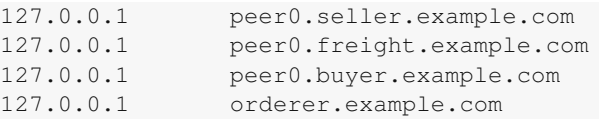

After executing the listed steps the test-network contains one peer of each organisation, one [CA](#page-104-7) of each organisation, one [SC](#page-105-2) instance deployed to each organisation and one orderer.

### **5.2.3 Functions**

We first describe the most important functions of our chaincode [\(SC\)](#page-105-2), written in Type-Script and found in trade-finance/chaincode/typescript/src/trade.ts in our repository. The structure of most methods is similar to the ones we've implemented in Solidity. Later we comment on the application which does not run on the [DLT](#page-104-3) and is written in Java.

<span id="page-62-0"></span><sup>3</sup>https://medium.com/coinmonks/attribute-based-access-control-abac-in-hyperledger-fabric-1eb81330f67a

#### **restrictedCall**

For our Ethereum smart contract we used modifiers to restrict the possible function calls for certain users. In Hyperledger Fabric modifiers do not exist but the concept to restrict the calls is still similar. As already mentioned in [subsection](#page-59-1) 5.2.1 the certificate of the user contains the attribute *affiliation*. We are able to check the value of the certificate of the user within our chaincode and determine if he is allowed to call this function or not.

```
1 private restrictedCall(ctx: Context, allowedAffiliation: string) {<br>2 if (lety clientIdentity assertAttributeValue("bf Affiliation"
     2 if (!ctx.clientIdentity.assertAttributeValue("hf.Affiliation",
        allowedAffiliation)) {
3 throw new Error("Only users with affiliation " + allowedAffiliation + "
        are allowed to call this function");
\begin{array}{cc} 4 & 1 \\ 5 & 1 \end{array}5 }
6
7 private restrictedCall2(ctx: Context, allowedAffiliation1: string,
        allowedAffiliation2: string) {
8 if (!ctx.clientIdentity.assertAttributeValue("hf.Affiliation",
        allowedAffiliation1) && !ctx.clientIdentity.assertAttributeValue("hf.
        Affiliation", allowedAffiliation2)) {
9 throw new Error("Only users with affiliation " + allowedAffiliation1 + "
        or " + allowedAffiliation2 + " are allowed to call this function.");
10 }
11 }
```
#### **createOrder**

Despite allowing different data types as parameters, the arguments passed are always of the data type string and have to be manually converted. That kind of conversion is done in lines 17-20. Line 11 calls our restrictedCall method and allows only users with affiliation *seller*. In lines 12-15 we use ctx.stub.getState to query the ledger and check if an order with the passed *orderId* is already stored. After parsing the date and creating the *Order* object we finally store it at the ledger in line 45.

```
1 public async createOrder(ctx: Context,<br>2 orderId: string.
 2 __orderId: string,<br>3    productId: numbe
      _productId: number,
 4 _quantity: number,
 5 _price: number,
 6 _shippingCosts: number,<br>7 _shippingAddress: strin
      _shippingAddress: string,
 8 _latestDeliveryDate: string) {
9 console.info("============= START : Create Order ===========");
10
11 this.restrictedCall(ctx, "seller");
12 const orderAsBytes = await ctx.stub.getState(_orderId);<br>13 if (orderAsBytes.length > 0) {
      if (orderAsBytes.length > 0) {
14 throw new Error("An order with ID " + _orderId + " does already exist");
15 }
```

```
17 __ productId = Number(_productId);
18 __ quantity = Number(_quantity);
19 _ _ price = Number(_price);
20 _shippingCosts = Number(_shippingCosts);
21
22 if (_price < _shippingCosts) {<br>23 throw new Error ("The price m
       throw new Error("The price must be greater or equal to the shipping costs.
       ");
24 }
25
26 var splittedDate = _latestDeliveryDate.split("-"); // date given in yyyy-mm
       -dd format
27 var parsedDate = new Date(parseInt(splittedDate[0]), parseInt(splittedDate
       [1]) - 1, parseInt(splittedDate[2]));
28 //console.info("parsedDate:" + parsedDate.toLocaleString());
29
30 const order: Order = {
31 docType: "order",
32 state: State.CREATED,
33 orderId: _orderId,
34 productId: _productId,
35 quantity: _quantity,
36 price: _price,
37 shippingCosts: _shippingCosts,
38 shippingAddress: _shippingAddress,<br>39 latestDeliveryDate: parsedDate.
       latestDeliveryDate: parsedDate,
40 trackingCode: undefined,
41 buyerSigned: undefined,
42 freightSigned: undefined
43 };
44
45 await ctx.stub.putState(_orderId, Buffer.from(JSON.stringify(order)));
46 console.info("============= END : Create Order ===========");
47 }
```
#### **cancelOrder**

The method to cancel the order is again very short, it only contains two checks. We first restrict the calls to only allow users from the organisations seller and buyer. Then we verify that the state of the order is either CREATED or CONFIRMED. If both conditions are met we set the state to CANCELLED and put the order back onto the ledger.

```
1 public async cancelOrder(ctx: Context, _orderId: string) {<br>2 console.info("=============== START : cancelOrder ============");
     console.info("============= START : cancelOrder ========
4 this.restrictedCall2(ctx, "seller", "buyer");
5 const order = await this.getOrder(ctx, _orderId);
```
48

3

6

```
7 if (order.state == State.DELIVERED || order.state == State.SHIPPED || order.
       state == State.CANCELLED || order.state == State.PASSED) {
8 throw new Error("The state of order " + _orderId + " does not allow this
        action");
9 }
10
11 order.state = State.CANCELLED;
12
13 await ctx.stub.putState(_orderId, Buffer.from(JSON.stringify(order)));
14 console.info("Order " + _orderId + " has been cancelled.");
15 console.info("============= END : cancelOrder ===========");
16 }
17
```
#### **deliveryDatePassed**

This method does not contain any affiliation check as we allow everyone in the channel to test if the delivery of the order is on time. The tricky part is in line 12 as the order is stored as a JSON on the ledger. To be able to compare the current date with the delivery date specified in the order we first have to parse the string to a Date. Otherwise the check does not work as intended because we would use a string compare instead of comparing two dates.

```
1 public async deliveryDatePassed(ctx: Context, _orderId: string): Promise<
      boolean> {
2 console.info("============= START : deliveryDatePassed ===========");
3 var passed = false;
4
5 const order = await this.getOrder(ctx, _orderId);
6
7 if (order.state >= State.DELIVERED) {<br>8 throw new Error ("The state of order
       8 throw new Error("The state of order " + _orderId + " does not allow this
        action");
9 }
10
11 var currentDate = new Date();
12 if (currentDate > new Date(order.latestDeliveryDate)) {
13 order.state = State.PASSED;
14 await ctx.stub.putState(_orderId, Buffer.from(JSON.stringify(order)));
15 passed = true;
16 console.info("Order " + _orderId + " has been cancelled due passed
       delivery date.");
17 }
18
19 console.info("============= END : deliveryDatePassed ===========");
20 return passed;
21 \t}
```
22

#### **confirmOrder**

3

6

10

12

 $16\,$ 17

Only a user of the organisation *buyer* is authorised to confirm an order. We throw an error if the state of the order is anything else than CREATED.

```
1 public async confirmOrder(ctx: Context, orderId: string) {
2 console.info("============= START : confirmOrder ===========");
4 this.restrictedCall(ctx, "buyer");
5 const order = await this.getOrder(ctx, _orderId);
7 if (order.state != State.CREATED) {
8 throw new Error("The state of order " + _orderId + " does not allow this
       action");
9 }
11 order.state = State.CONFIRMED;
13 await ctx.stub.putState(_orderId, Buffer.from(JSON.stringify(order)));
14 console.info("Order " + _orderId + " has been confirmed.");
15 console.info("============= END : confirmOrder ===========");
```
#### **shipOrder**

The ship order method is similar to the other methods previously described but restricts the calls to users from *seller* and only continues if the state of the order is CONFIRMED. In addition to the order id it also takes the tracking code of the shipment as another parameter. The value of this parameter gets added to the order and the order finally put onto the ledger again.

```
1 public async shipOrder(ctx: Context, _orderId: string, _trackingCode: string)
        {
2 console.info("============= START : shipOrder ============");
3
4 this.restrictedCall(ctx, "seller");
5 const order = await this.getOrder(ctx, _orderId);
6
7 if (order.state != State.CONFIRMED) {
8 throw new Error("The state of order " + _orderId + " does not allow this
       action");
9 }
10
11 order.state = State.SHIPPED;<br>12 order.trackingCode = tracki
     order.trackingCode = _trackingCode;
13
14 await ctx.stub.putState(_orderId, Buffer.from(JSON.stringify(order)));
15 console.info("Order " + _orderId + " has been shipped.");
16 console.info("==============END: shipOrder ============");
17 \t3
```
#### 18

#### **signArrival**

Signing the arrival is the second method that is allowed to be called by users of two different organisations, *freight* and *buyer*. Depending on which organisation the user is part of either the *freightSigned* or *buyerSigned* variable gets set to true. After both organisations signed the arrival the state of the order transitions into its final state DELIVERED.

```
1 public async signArrival(ctx: Context, orderId: string) {
2 console.info("============= START : signArrival ===========");
3
4 this.restrictedCall2(ctx, "freight", "buyer");
5 const order = await this.getOrder(ctx, _orderId);
6
7 if (order.state != State.SHIPPED) {
8 throw new Error("The state of order " + _orderId + " does not allow this
      action");
9 }
10
11 if (ctx.clientIdentity.assertAttributeValue("hf.Affiliation", "buyer")) {
12 order.buyerSigned = true;<br>13 console.info("Order " +
       console.info("Order " + _orderId + " arrival has been signed by the buyer.
       ");
14 }
15
16 if (ctx.clientIdentity.assertAttributeValue("hf.Affiliation", "freight")) {
17 order.freightSigned = true;
18 console.info("Order " + _orderId + " arrival has been signed by the
       freight company.");
19 }
20
21 if (order.buyerSigned && order.freightSigned) {
22 order.state = State.DELIVERED;
23 console.info("Order " + _orderId + " has been delivered.");
24 }
25
26 await ctx.stub.putState(_orderId, Buffer.from(JSON.stringify(order)));
     console.info("============= END : signArrival ===========");
28 }
29
```
#### **5.2.4 Testing**

After running the script startFabric.sh the distributed ledger is set up and the chaincode deployed. Our repository contains three slightly different Java applications that interact with the [SC](#page-105-2) in the directory fabric/trade-finance/application.

To test different scenarios we will open three terminals, one in each of the seller, freight and buyer sub directories and run mvn test.

The seller test will invoke the sample ClientApp and perform the following:

- Enroll User1.seller and import it into the wallet (if it does not already exist there)
- Query all orders
- Add three new orders
- Output the added orders
- Wait until the order with id 2 is confirmed and ship it

The buyer test will invoke the sample ClientApp and perform the following:

- Enroll User1.buyer and import it into the wallet (if it does not already exist there)
- Query all orders
- Cancel the order with id 1
- Confirm the order with id 2
- Check if the delivery date of the order with id 3 passed
- Sign the arrival of the order with id 2

The freight test will invoke the sample ClientApp and perform the following:

- Enroll User1.freight and import it into the wallet (if it does not already exist there)
- Query all orders
- Sign the arrival of the order with id 2

The basic structure of the ClientApp is the same for all three organisations. The first step is to select the user. To be able to connect to the network we have to use the connection configuration file of the organisation. This file is automatically generated by our startFabric.sh script and can be found in a sub directory of test-network. After establishing a connection to the gateway we will select the channel in line 18 and the [SC](#page-105-2) in line 19.

The code in the following lines interacts with the [SC,](#page-105-2) either via evaluateTransaction or submitTransaction. The difference is that submitTransaction submits the returned proposal results from invoking the smart contract and waits until the transaction is

committed. As a consequence the proposal results will be ordered, delivered to the peers for validating and later committed to the blockchain. The general consensus is to use submitTransaction for transactions that change the ledger (world state) and evaluateTransaction for transactions that only query the ledger. The parameters of either variant are of data type string. The first parameter is always the name of the called method. Relevant code of ClientApp.java:

```
1 // A wallet stores a collection of identities
 2 final Path walletPath = Paths.get(".", "wallet");
 3 final Wallet wallet = Wallets.newFileSystemWallet(walletPath);
 4 System.out.println("Read wallet info from: " + walletPath);
 5
 6 final String userName = "user1";
 7
 8 final Path connectionProfile = Paths.get("..", "..", "..", "..", "test-
        network", "organizations",
9 "peerOrganizations", "seller.example.com", "connection-seller.yaml");
10
11 // Set connection options on the gateway builder<br>12 builder identity (wallet userName) networkConfig
   12 builder.identity(wallet, userName).networkConfig(connectionProfile).discovery
        (false);
13
14 // Connect to gateway using application specified parameters
15 try (Gateway gateway = builder.connect()) {
16
17 // get the network and contract
18 final Network network = gateway.getNetwork(channelName);<br>19 final Contract contract = network getContract(contractNa
      final Contract contract = network.getContract(contractName);
20
21 byte[] result;
22
23 result = contract.evaluateTransaction("queryAllOrders");<br>24 System.out.println("List of all orders:");
      System.out.println("List of all orders:");
25 System.out.println(new String(result));
26 System.out.println("------------------------------------");
      27 contract.submitTransaction("createOrder", "1", "100", "2", "10", "2", "
          Karlsplatz 13, 1040 Wien",
28 "2020-09-20";<br>29 contract.submitTra
      29 contract.submitTransaction("createOrder", "2", "123587", "5", "750", "4", "
          Ballhausplatz 2, 1010 Wien",
30 \text{ } "2020-12-01";
31 contract.submitTransaction("createOrder", "3", "68754", "1", "1337", "2", "
          Michaelerkuppel, 1010 Wien",
32 "2020-08-15");
33
34 result = contract.evaluateTransaction("queryAllOrders");
35 System.out.println("List of all orders:");
36 System.out.println(new String(result));
37 System.out.println("------------------------------------");
38 System.out.println("Wait until order with id 2 is set to state CONFIRMED");<br>39 result = contract.evaluateTransaction("quervOrder", "2");
      39 result = contract.evaluateTransaction("queryOrder", "2");
40 Order order = Order.deserialize(result);
41 System.out.println(Order.deserialize(result));
```

```
42 while (order.getState() != Order.State.CONFIRMED) {
43 System.out.println("order 2 state is:" + order.getState());
44 Thread.sleep(5000);
45 result = contract.evaluateTransaction("queryOrder", "2");
46 order = Order.deserialize(result);
47 }
48
49 contract.submitTransaction("shipOrder", "2", "1AXCAW311");<br>50 System.out.println("shipped order 2");
     System.out.println("shipped order 2");
51 result = contract.evaluateTransaction("queryOrder", "2");
52 System.out.println(Order.deserialize(result));
53 System.out.println("------------------------------------");
54
```
# **5.3 Corda**

 $55\,$ 

In [section](#page-40-1) 3.3 we have described the platform differences between Corda and the other introduced platforms. As a result of the [UTXO](#page-105-1) transaction model and the missing currency token the [SC](#page-105-2) design has to be adapted. The software used to develop and test the Corda [SC](#page-105-2) is listed in [Table](#page-70-0) 5.4.

<span id="page-70-0"></span>

| Software            | <b>Version</b> | Description                                          |
|---------------------|----------------|------------------------------------------------------|
| Ubuntu              | 20.04 LTS      | Operating system                                     |
| Docker              | 19.03.12       | OS-level virtualisation to deliver software in pack- |
|                     |                | ages called containers                               |
| Docker Compose      | 1.26.2         | Tool for defining and running multi-container        |
|                     |                | Docker applications                                  |
| Java                | 1.8.0 265      | Java Development Kit                                 |
| IntelliJ            | 2020.2         | Integrated development environment (IDE)             |
| Corda               | 4.5            | DLT platform                                         |
| JUnit               | 4.12           | Java testing framework                               |
| Corda Node Explorer | 0.1.1          | Stand alone desktop app for connecting to a          |
|                     |                | Corda node, examine transactions, run flows and      |
|                     |                | view node and network properties.                    |

Table 5.4: Software used for the Corda prototype

# **5.3.1 Installation**

The installation process is simpler than the one of the Hyperledger Fabric prototype. While we had to edit a lot of scripts in [subsection 5.2.1,](#page-59-1) the Corda set-up does not involve any action like that.

• We will start again with a template project provided by the developers of the [DLT](#page-104-3) platform.

git clone https://github.com/corda/cordapp-template-java.git

- The nodes configurations are found in the projects build.grade in the deployNodes and prepareDockerNodes tasks. Our CorDapp contains definitions of the notary node that is running the network map service and the three nodes involved in our smart contract, the seller, buyer and freight company. The name of the node contains the organistaions name, the location, the country and is internally parsed as a [CordaX500Name](https://api.corda.net/api/corda-os/4.5/html/api/javadoc/net/corda/core/identity/CordaX500Name.html)<sup>[4](#page-71-0)</sup> to create the certificates. It is also possible to restrict the access of the users connecting via [Remote Procedure Call](#page-105-3) (RPC) to a certain set of flows. In our case we allow the user to execute all flows.
- One way to build the Corda project is via ./gradlew clean deployNodes. This task will package the projects source files into a CorDapp JAR and create a new node in build/nodes with our CorDapp already installed. To start the nodes we execute the command build/nodes/runnodes from the projects root directory. This will start a terminal window for each node and allows the user to interact with the deployed CorDapp. An extract of the task definition:

```
task deployNodes(type: net.corda.plugins.Cordform, dependsOn: ['jar']) {
  ...
   node {
        name "O=Notary,L=London,C=GB"
        notary = [validating: false]
        p2pPort 10002
        rpcSettings {
            address("localhost:10003")
            adminAddress("localhost:10043")
        }
    }
   node {
        name "O=Seller,L=Berlin,C=DE"
        p2pPort 10005
        rpcSettings {
            address("localhost:10006")
            adminAddress("localhost:10046")
        }
        rpcUsers = [[user: "user1", "password": "test", "permissions": [
            "ALL"]]]
    }
    ...
}
```
• Another possibilty is the usage of Docker containers via ./gradlew clean prepareDockerNodes. The gradle task is more or less the same, the only

<span id="page-71-0"></span><sup>4</sup>[https://api.corda.net/api/corda-os/4.5/html/api/javadoc/net/corda/core/](https://api.corda.net/api/corda-os/4.5/html/api/javadoc/net/corda/core/identity/CordaX500Name.html) [identity/CordaX500Name.html](https://api.corda.net/api/corda-os/4.5/html/api/javadoc/net/corda/core/identity/CordaX500Name.html)
difference is the type of it. Instead of Cordform we are using Dockerform. The result of the task is also similar to the non-Docker version but also contains the file docker-compose.yml. To start the nodes we simply open a terminal in the directory of the YML file and run the command docker-compose up -d.

```
task prepareDockerNodes(type: net.corda.plugins.Dockerform, dependsOn: [
   'jar']) {
  ...
   node {
        name "O=Notary, L=London, C=GB"
        notary = [validating: false]
        p2pPort 10002
        rpcSettings {
            address("localhost:10003")
            adminAddress("localhost:10043")
        }
        projectCordapp {
            deploy = false
        }
        cordapps.clear()
        sshdPort 2222
    }
    node {
        name "O=Seller, L=Berlin, C=DE"
        p2pPort 10005
        rpcSettings {
            address("localhost:10006")
            adminAddress("localhost:10046")
        }
        rpcUsers = [[user: "user1", "password": "test", "permissions": [
            "ALL"]]]
        sshdPort 2223
    }
    ...
    dockerImage = "corda/corda-zulu-java1.8-4.5"
}
```
• Each node directory has the following structure:

```
. nodeName
 - additional-node-infos
 certificates
  corda.jar \frac{1}{2} // The Corda node runtime
 cordapps // The node's CorDapps
    - config
     - accounts-contracts-1.0.jar // Corda accounts contracts
     - accounts-workflows-1.0.jar // Corda accounts workflows
     - ci-workflows-1.0.jar
     - contracts-0.1.jar // Our contract
   workflows-0.1.jar // Our workflows
  djvm
  drivers
  logs
```

```
- network-parameters
 node.conf // The node's configuration file
 nodeInfo-<HASH> // The hash will be different each time you
 generate a node
 persistence.mv.db // The node's database<br>persistence.trace.db // The node's database
                          \frac{1}{2} The node's database
```
We first describe the basic structure of our [SC](#page-105-0) and how the parts interact with each other. Then we examine the functions to implement the work-flow designed in [chapter](#page-44-0) 4 and finally review the testing. While the other prototypes involve a mix of different programming languages every part of our CorDapp is written in Java.

#### **5.3.2 Relevant files**

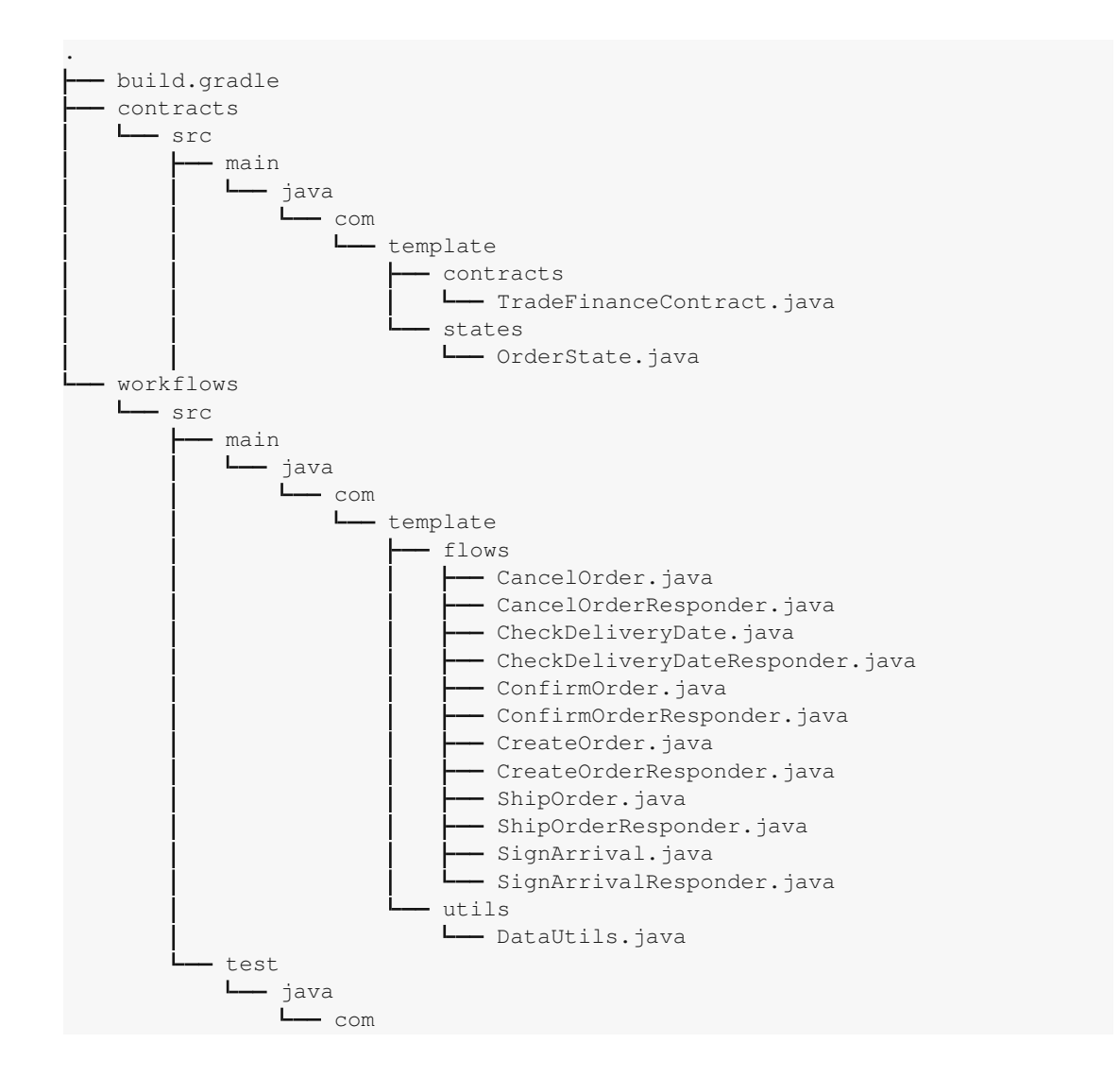

template L- FlowTests.java

#### <span id="page-74-1"></span>**5.3.3 OrderState**

As already mentioned Corda uses the [UTXO](#page-105-1) transaction model. This means transactions either have to consume or produce (or both) a state. In our case the state contains all the order information. The OrderState class itself implements the class LinearState. A LinearState is used to store states that "evolve by superseding itself" <sup>[5](#page-74-0)</sup>. This means when the state is updated the original state should be included as the transaction input and the updated one as transaction output. The state included as transaction input will now be marked as CONSUMED while the output is UNCONSUMED. Therefore a vault query to get the UNCONSUMED OrderState with a certain ID will always result in the most recent data.

The method getParticipants() returns a list of involved parties. This list is later used as the list of required signers in a Command. The involved parties need to verify and sign the transaction and change depending on the state of the order. If an order is not shipped yet the freight company does not need to sign the transactions as it is not involved in the order process for now. The signers also store a copy of the state in their vault. If we would exclude the buyer from this list he would not be able to view any of the order data.

#### **5.3.4 TradeFinanceContract**

A transaction is valid if the verify() function of the contract does not throw an exception. In simple terms the verify function is a checklist and validates if the required conditions are met. The input parameter of the verify function is the transaction, which itself contains the Command. A command indicates the transaction's intent. If we want to create a new order we will create a transaction with a Create command. The following code snippet shows the Commands class:

```
1 public abstract static class Commands implements CommandData {
2 private Party initiator;
4 public Commands(Party initiator) {
5 this.initiator = initiator;
8 public Party getInitiator() {
9 return initiator;
```
<span id="page-74-0"></span><sup>5</sup>https://api.corda.net/api/corda-os/4.5/html/api/kotlin/corda/net.corda.core.contracts/-linearstate/index.html

3

 $\,$  6  $\,$ 7

```
12 public static class Create extends Commands {
13 public Create(Party initiator) {
14 super(initiator);
15 }
16 \t317
18 public static class Cancel extends Commands {
19 public Cancel(Party initiator) {<br>20 super(initiator);
          super(initiator);
21 }
22 \t\t\t\t 3223
```
In the verify method we get the data of the command and use our custom logic to decide if the transaction is valid or invalid. Based on the given command the logic differs. The following code snippet shows the validation logic of the Create and Cancel commands. Using the Corda DSL function requireThat allows for easier readable conditions. Our Create command is only valid if there is no input state to consume, the flow is initiated by the seller and if the price of the order is greater or equal to the shipping costs.

The Cancel command on the other hand requires exactly one input (because of the LinearState) and checks if the current state of the order is either CREATED or CONFIRMED. A cancel transaction is also only valid if either the seller or buyer started the flow.

```
1 public void verify(LedgerTransaction tx) {
\frac{2}{3}3 if (command.getValue() instanceof Commands.Create) {
4 requireThat(require -> {<br>5 require.using("No inpu
          5 require.using("No inputs should be consumed when adding a new order.",
             tx.getInputStates().size() == 0);
6 require.using("Only the seller is allowed to start this flow.", command
              .getValue().getInitiator().getOwningKey().equals(output.getSeller()
              .getOwningKey()));
7 require.using("The price must be greater or equal to the shipping costs
              .", output.getPrice().compareTo(output.getShippingCosts()) >= 0);
8 return null;
\begin{array}{ccc} 9 & & \cdots \\ 10 & & \vdots \\ \end{array}10 } else if (command.getValue() instanceof Commands.Cancel) {
11 requireThat(require -> {<br>12 require using("Exactly
          12 require.using("Exactly one input should be consumed when cancelling an
              order.", tx.getInputStates().size() == 1);
13 require.using("Function cannot be called at this state: " + input.
              getOrderState(), Stream.of(input.getOrderState()).anyMatch(Arrays.
              asList(OrderState.State.CREATED, OrderState.State.CONFIRMED)::
              contains));
14 require.using("Only the the seller or the buyer are allowed to start
              this flow.", Arrays.asList(output.getSeller().getOwningKey(),
              output.getBuyer().getOwningKey()).contains(command.getValue().
              getInitiator().getOwningKey()));
15 return null;
16 });
17 }
```
## **5.3.5 Flows**

The purpose of a flow is to create a transaction which either creates or updates an order. A flow session is a channel across the Corda network involving the signers of the Command. Each flow contains a constructor class which is used to specify and parse the flow input parameters. When a flow is started its call() method is executed. The differences between the different flows are usually in step three and step five and will be clarified on their own. All our flows use the same structure to build a transaction.

1. Check if an order with the given ID already exists (if we want to createanew oder) or if an order with the given ID does not exist (all other cases).

```
QueryCriteria.LinearStateQueryCriteria queryCriteria = new QueryCriteria
    .LinearStateQueryCriteria().withExternalId(Collections.singletonList
    (this.orderId));
List<StateAndRef<OrderState>> results = getServiceHub().getVaultService
    ().queryBy(OrderState.class, queryCriteria).getStates();
if (results.size() != 0) {
  throw new IllegalArgumentException("An order with ID " + this.orderId
      + " already exists.");
}
```
2. Get a reference to the notary service on our network and our key pair. In this case we know our test network only contains one notary and therefore we have no problem by choosing the first entry. For real world cases it is better to either select a notary randomly or one specific notary by name oder key.

```
final Party notary = getServiceHub().getNetworkMapCache().
   getNotaryIdentities().get(0);
```
- 3. Compose the State that carries the order data
- 4. Create a new TransactionBuilder object.

```
final TransactionBuilder builder = new TransactionBuilder(notary);
```
- 5. Add the order as an output state, as well as a command to the transaction builder.
- 6. Verify and sign it with our KeyPair.

```
builder.verify(getServiceHub());
final SignedTransaction ptx = getServiceHub().signInitialTransaction(
   builder);
```
7. Collect the other party's signature using the SignTransactionFlow.

```
List<Party> otherParties = outputOrderState.getParticipants().stream().
   map(el -> (Party) el).collect(Collectors.toList());
otherParties.remove(getOurIdentity());
List<FlowSession> sessions = otherParties.stream().map(this::
    initiateFlow).collect(Collectors.toList());
SignedTransaction stx = subFlow(new CollectSignaturesFlow(ptx, sessions)
\rightarrow
```
8. Assuming no exceptions, we can now finalise the transaction

```
subFlow(new FinalityFlow(stx, sessions));
```
#### **createOrder**

Because of the usage of the data type Amount<Currency> for the variables price and shippingCosts we are able to pass strings like  $\textdegree$  EUP and  $\textdegree$  10 EUR $\textdegree$  to the flow. The date format of the latestDeliveryDate is 'YYYY-MM-DD', all the other parameters are standard strings, double or integers.

3. Compose the State that carries the order data.

```
Party buyerParty = getServiceHub().getIdentityService().partiesFromName(
   this.buyer, true).stream().findFirst().get();
final OrderState output = new OrderState(this.seller, buyerParty, this.
   orderId, this.productId, this.quantity, this.price, this.
   shippingCosts, this.shippingAddress, this.latestDeliveryDate);
```
5. Add the order as an output state, as well as a command to the transaction builder.

```
builder.addOutputState(output, TradeFinanceContract.ID);
builder.addCommand(new TradeFinanceContract.Commands.Create(
   getOurIdentity()), output.getParticipants().stream().map(
   AbstractParty::getOwningKey).collect(Collectors.toList()));
```
#### **cancelOrder**

This flow only has one parameter, the orderId as a string.

3. Compose the State that carries the order data.

```
OrderState outputOrderState = inputOrderState.copy();
outputOrderState.setOrderState(OrderState.State.CANCELLED);
```
5. Add the order as an output state, as well as a command to the transaction builder.

```
builder.addInputState(inputOrderStateAndRef);
builder.addOutputState(outputOrderState);
builder.addCommand(new TradeFinanceContract.Commands.Cancel(
   getOurIdentity()), outputOrderState.getParticipants().stream().map(
   AbstractParty::getOwningKey).collect(Collectors.toList()));
```
#### **deliveryDatePassed**

This flow only has one parameter, the orderId as a string.

3. Compose the State that carries the order data.

```
OrderState outputOrderState = inputOrderState.copy();
outputOrderState.setOrderState(OrderState.State.PASSED);
```
5. Add the order as an output state, as well as a command to the transaction builder.

```
builder.addInputState(inputOrderStateAndRef);
builder.addOutputState(outputOrderState);
builder.addCommand(new TradeFinanceContract.Commands.CheckDate(
   getOurIdentity()), outputOrderState.getParticipants().stream().map(
   AbstractParty::getOwningKey).collect(Collectors.toList()));
```
#### **confirmOrder**

This flow only has one parameter, the orderId as a string.

3. Compose the State that carries the order data.

```
OrderState outputOrderState = inputOrderState.copy();
outputOrderState.setOrderState(OrderState.State.CONFIRMED);
```
5. Add the order as an output state, as well as a command to the transaction builder.

```
builder.addInputState(inputOrderStateAndRef);
builder.addOutputState(outputOrderState);
builder.addCommand(new TradeFinanceContract.Commands.Confirm(
   getOurIdentity()), outputOrderState.getParticipants().stream().map(
   AbstractParty::getOwningKey).collect(Collectors.toList()));
```
#### **shipOrder**

This flow has three parameters, the orderId, the trackingCode and name of the freight company. All of them are strings.

3. Compose the State that carries the order data.

```
final Party freightParty = getServiceHub().getIdentityService().
   partiesFromName(this.freightCompany, true).stream().findFirst().get
    ();
OrderState outputOrderState = inputOrderState.copy();
outputOrderState.setOrderState(OrderState.State.SHIPPED);
outputOrderState.setFreightCompany(freightParty);
outputOrderState.setTrackingCode(this.trackingCode);
```
5. Add the order as an output state, as well as a command to the transaction builder.

```
builder.addInputState(inputOrderStateAndRef);
builder.addOutputState(outputOrderState);
builder.addCommand(new TradeFinanceContract.Commands.Ship(getOurIdentity
   ()), outputOrderState.getParticipants().stream().map(AbstractParty::
   getOwningKey).collect(Collectors.toList()));
```
#### **signArrival**

}

This flow only has one parameter, the orderId as a string.

3. Compose the State that carries the order data.

```
OrderState outputOrderState = inputOrderState.copy();
if (getOurIdentity().getOwningKey().equals(outputOrderState.getBuyer().
   getOwningKey())) {
  outputOrderState.setBuyerSigned(true);
  signer = outputOrderState.getBuyer().getName().toString();
} else if (getOurIdentity().getOwningKey().equals(outputOrderState.
   getFreightCompany().getOwningKey())) {
  outputOrderState.setFreightSigned(true);
  signer = outputOrderState.getFreightCompany().getName().toString();}
if (outputOrderState.isBuyerSigned() && outputOrderState.isFreightSigned
    ()outputOrderState.setOrderState(OrderState.State.DELIVERED);
```
5. Add the order as an output state, as well as a command to the transaction builder.

```
builder.addInputState(inputOrderStateAndRef);
builder.addOutputState(outputOrderState);
builder.addCommand(new TradeFinanceContract.Commands.Sign(getOurIdentity
    ()), outputOrderState.getParticipants().stream().map(AbstractParty::
   getOwningKey).collect(Collectors.toList()));
```
TU 310110thek verfügbar<br>MEN Your knowledge hub The approved original version of this thesis is available in print at TU Wien Bibliothek verfügbar<br>MEN Your knowledge hub The approved original version of this thesis is avail

### <span id="page-80-1"></span>**5.3.6 Testing**

#### **Manual**

To manually test a flow we have to start the nodes as described in [subsection](#page-70-0) 5.3.1.

• To create a new order we switch into the seller terminal and execute the following command:

```
flow start CreateOrder buyer: Buyer, orderId: 1, productId: 100,
   quantity: 2, price: "10 EUR", shippingCosts: "2 EUR, shippingAddress
   : "Karlsplatz 13, 1040 Wien", latestDeliveryDate: "2020-09-30"
```
• Now we could switch to the buyer terminal and execute:

flow start ConfirmOrder orderId: 1

• Once the order is confirmed the seller is able to ship it using:

```
flow start ShipOrder orderId: 1, trackingCode: XAFDWEQ, freightCompany:
  'Freight Company'
```
• To finish the trade the buyer and freight company both have to sign the arrival of the order:

```
flow start SignArrival orderId: 1
```
Once the nodes are running we are also able to connect via [RPC.](#page-105-2) for example with the [Corda Node Explorer](https://github.com/corda/node-explorer)<sup>[6](#page-80-0)</sup>. The Node Explorer is a user interface that allows to inspect the nodes vault, to look-up the transaction history and to start flows.

• We have started the nodes as Docker containers. To be able to connect to the seller we put as hostname 'localhost' and as port '32809'. The command 'docker ps' shows us the ports associated with each node.

<span id="page-80-0"></span><sup>6</sup><https://github.com/corda/node-explorer>

#### 5. PROTOTYPES

<span id="page-81-0"></span>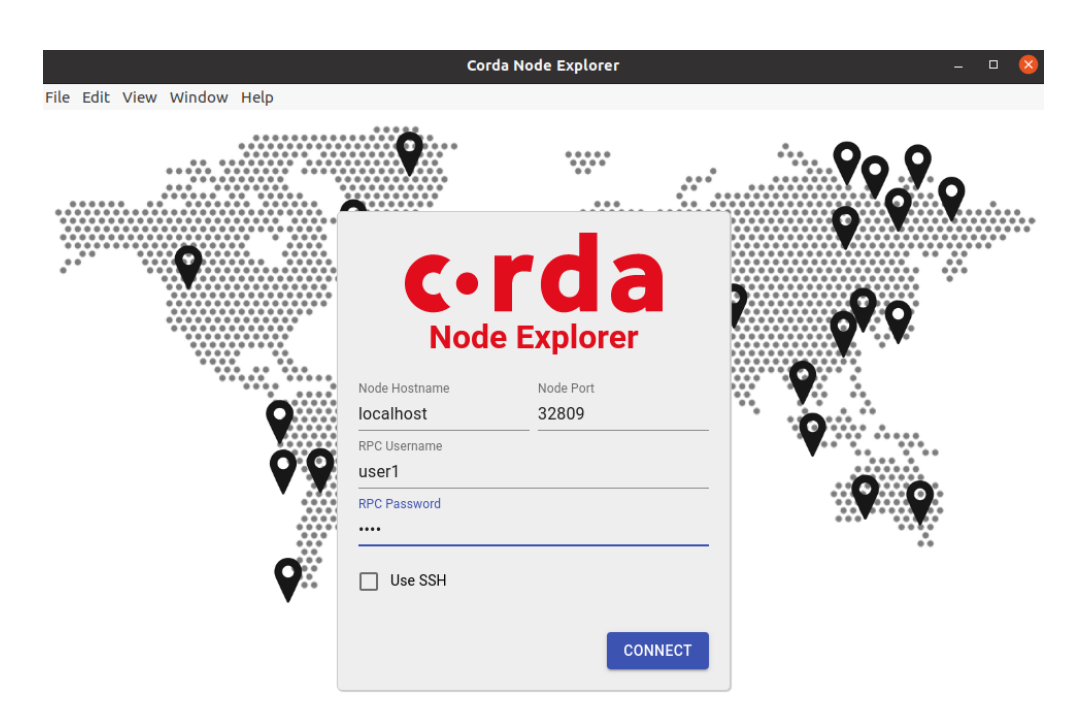

Figure 5.1: Corda Node Explorer: Login

• To create a new order we first have to select 'Transactions' on the left side tab and then click the button 'New Transaction'. We are able to select the 'CreateOrder' flow and enter some parameters.

TUBIOUS Die approbierte gedruckte Originalversion dieser Diplomarbeit ist an der TU Wien Bibliothek verfügbar<br>WIEN Your knowledge hub<br>WIEN Your knowledge hub

<span id="page-82-0"></span>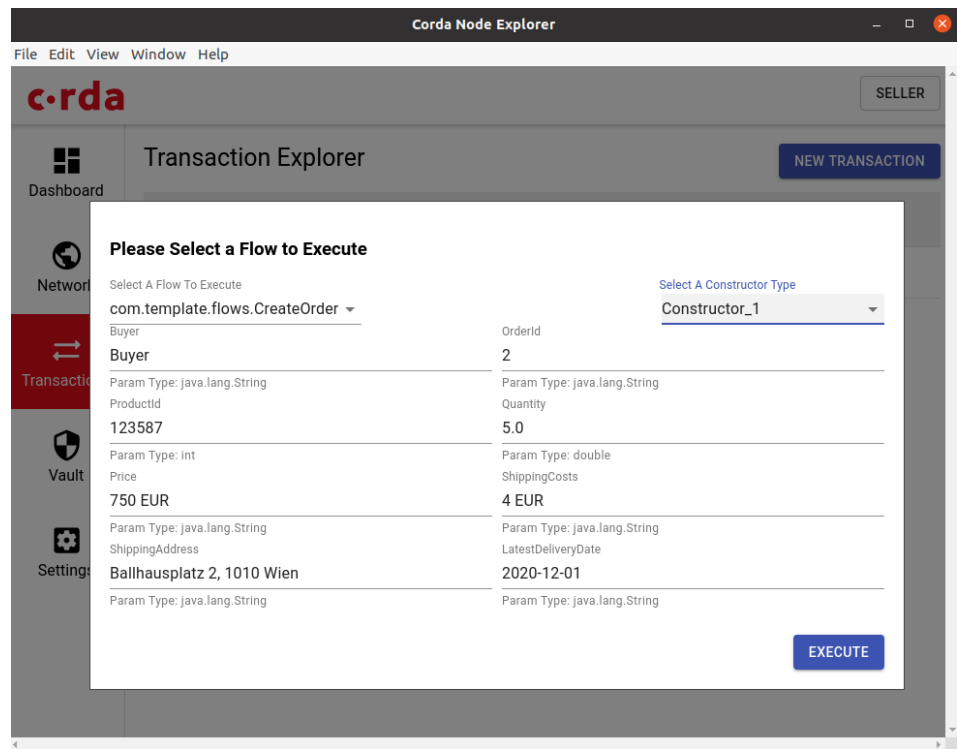

Figure 5.2: Corda Node Explorer: Create a new order

• Once the transaction was successful we see the return value of the flow in the lower left corner.

<span id="page-83-0"></span>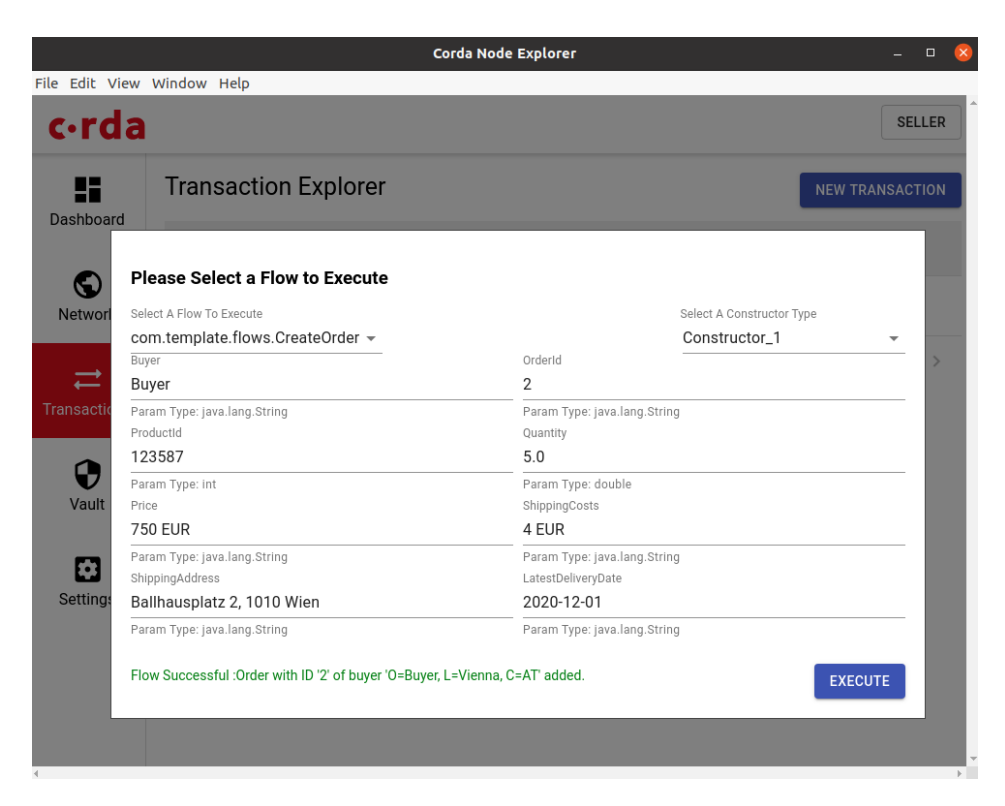

Figure 5.3: Corda Node Explorer: Successfully created a new order

• The transactions tab gives an overview of passed transactions but also offers the ability to get a detailed look at the transaction data.

<span id="page-83-1"></span>

|                            |              | Corda Node Explorer                                                            |               |                       | $\Box$                 |
|----------------------------|--------------|--------------------------------------------------------------------------------|---------------|-----------------------|------------------------|
| File Edit View Window Help |              |                                                                                |               |                       |                        |
| c·rda                      |              |                                                                                |               |                       | <b>SELLER</b>          |
| 8<br>Dashboard             |              | <b>Transaction Explorer</b>                                                    |               |                       | <b>NEW TRANSACTION</b> |
|                            |              | <b>Transaction Id</b>                                                          | Inputs        | Outputs               | Commands               |
| O<br>Network               | $\checkmark$ | C2642E38F57BA068A45CC49CC2C6607A7BA5F50BCF9A25BCB7DDE822F244C8E9 OrderState(1) |               | OrderState(1)         | Sign                   |
| <b>Transactions</b>        | $\checkmark$ | 1E1646106692F7179C37EEE7B1FCCFEC3C04E034FEDED766A27A57FF250C7571               | OrderState(1) | OrderState(1)         | Sign                   |
|                            | $\checkmark$ | D920956D65019EA7940535363870D0C769B585ADB0DF6A53264A02AECCFA3C68               | OrderState(1) | OrderState(1)         | Ship                   |
| 0<br>Vault                 | $\checkmark$ | D674AB94EE5D0F7C898D941045F24CA7A3BA72B8FB8501258A7B680554A952E7               | OrderState(1) | OrderState(1)         | Confirm                |
| n                          | $\checkmark$ | D539D3CF232F6AD9D0D4589254D13BA93B46E285E6DC200F001A941952F71CBA -             |               | OrderState(1)         | Create                 |
| Settings                   |              |                                                                                |               | Rows per page: $10 -$ | $1-5$ of $5$           |

Figure 5.4: Corda Node Explorer: Overview of valid transactions

• In this case we see the 'CreateOrder' transaction does not have any input state but

produces an output state.

<span id="page-84-0"></span>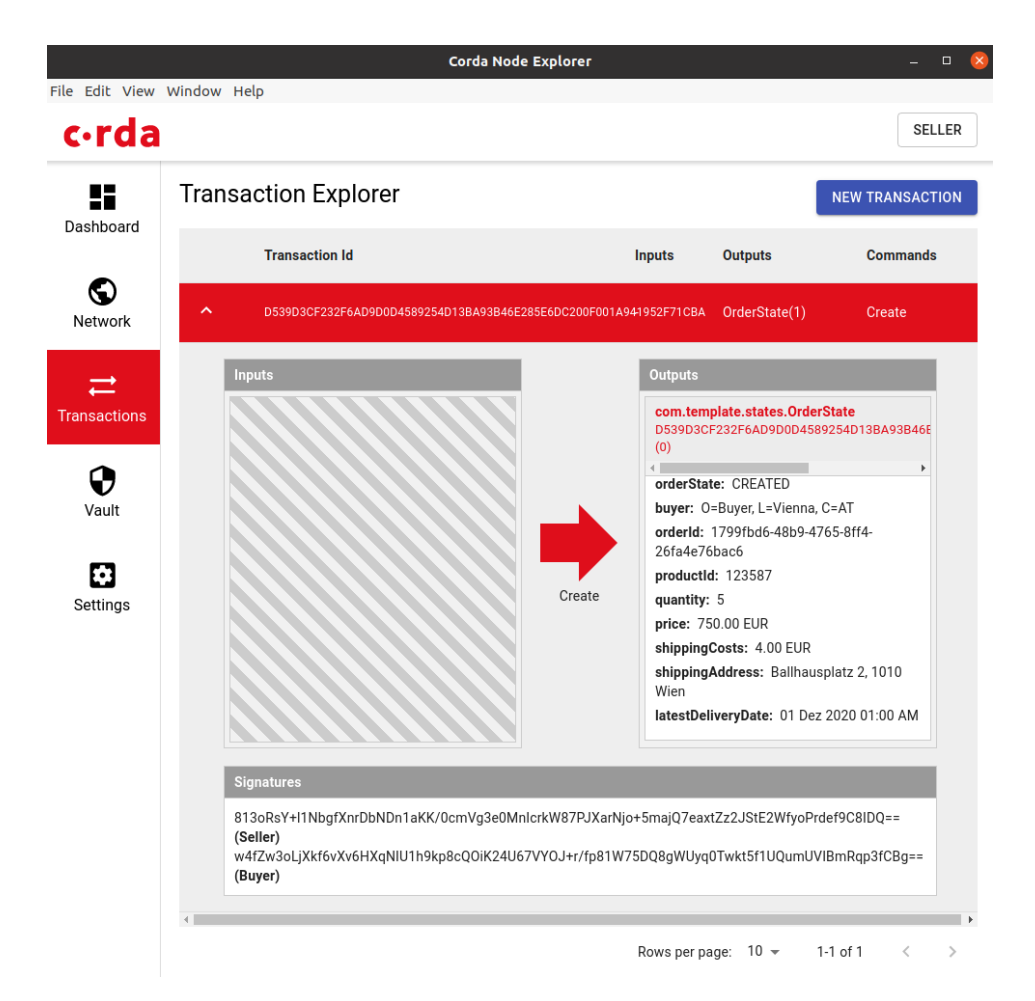

Figure 5.5: Corda Node Explorer: Create order transaction

• Once the seller ships the order the output state contains two more variables, the tracking code and the CordaX500Name of the freight company. Another change is the freight company is now included in the list of neccessary signers to confirm the transaction.

<span id="page-85-0"></span>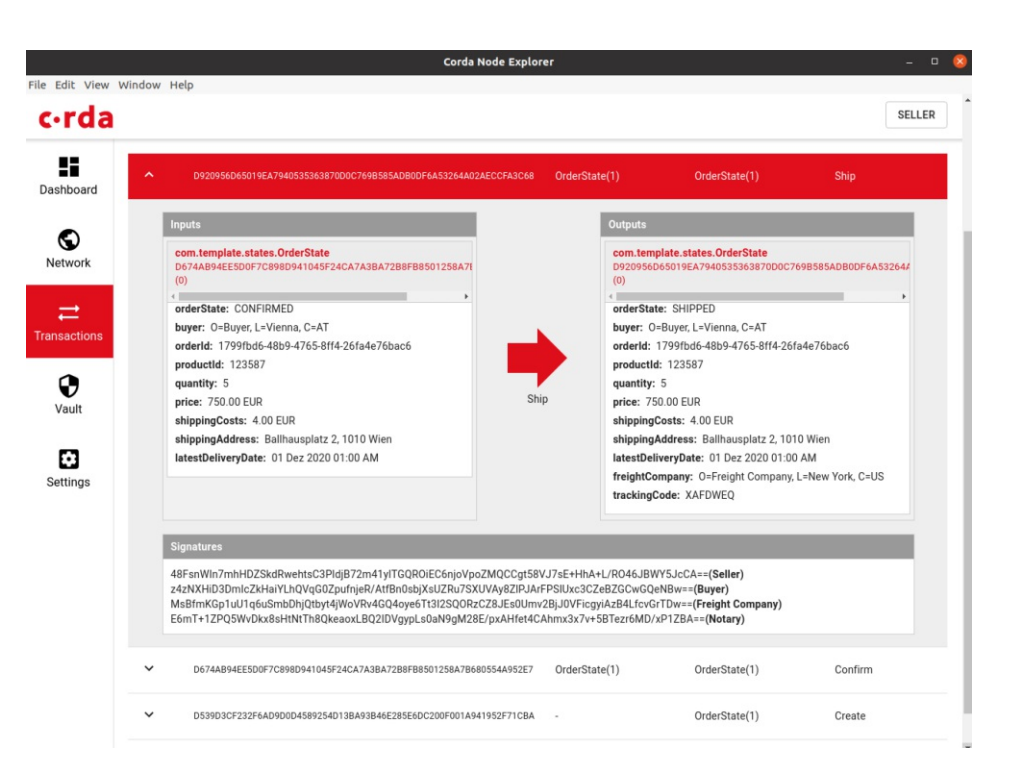

Figure 5.6: Corda Node Explorer: Ship order transaction

• The Node Explorer also provides the user a comfortable way to check the content of the nodes vault. In our case we are able to filter for UNCONSOMED entries because of the usage of LinearState in our OrderState class. This way we always get the most recent data of an order.

<span id="page-85-1"></span>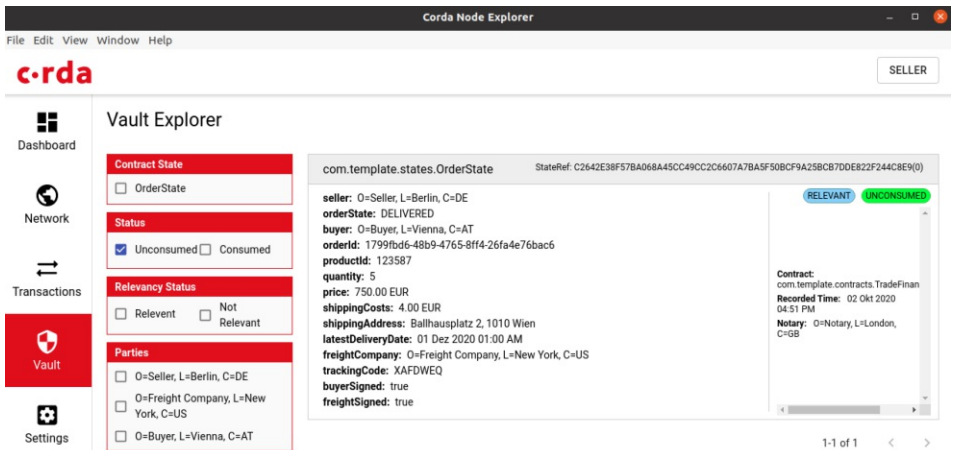

Figure 5.7: Corda Node Explorer: Vault content

#### <span id="page-86-0"></span>**Automated**

Corda also supports JUnit tests. We are able to mockanetwork as shown in the following code snippet. First we have to add the package of the [SC](#page-105-0) and flows to be able to create the mocked network. The tests do not rely on the build.gradle file. Therefore we need to define the details of the nodes of the network again.

```
@Before
public void setup() {
 network = new MockNetwork(new MockNetworkParameters().
     withCordappsForAllNodes(ImmutableList.of(
      TestCordapp.findCordapp("com.template.contracts"),
      TestCordapp.findCordapp("com.template.flows"))));
  sellerNode = network.createPartyNode(new CordaX500Name("Seller", "Berlin",
     "DE"));
 buyerNode = network.createPartyNode(new CordaX500Name("Buyer", "Vienna", "
     AT''));
 freightNode = network.createPartyNode(new CordaX500Name("Freight Company",
     "New York", "US"));
  // For real nodes this happens automatically, but we have to manually
     register the flow for tests.
 for (StartedMockNode node : ImmutableList.of(sellerNode, buyerNode,
     freightNode)) {
   node.registerInitiatedFlow(CancelOrderResponder.class);
   node.registerInitiatedFlow(CheckDeliveryDateResponder.class);
   node.registerInitiatedFlow(ConfirmOrderResponder.class);
   node.registerInitiatedFlow(CreateOrderResponder.class);
   node.registerInitiatedFlow(ShipOrderResponder.class);
    node.registerInitiatedFlow(SignArrivalResponder.class);
 }
 network.runNetwork();
}
```
To create a flow we first have to call its constructor. A flow gets started by a node after it got created. All our flows returnastring in case of a successful execution. We use the existence of such a string to check if the flow executed correct. Testing the whole standard process of our [SC](#page-105-0) could be implemented like this:

```
1 \qquad 0 \qquad T \qquad \qquad 12 public void signArrivalTest() throws ExecutionException, InterruptedException
        {
3 FlowLogic<String> flow = new CreateOrder("Buyer", "2", 123587, 5.0, "750
         EUR", "4 EUR", "Ballhausplatz 2, 1010 Wien", "2020-12-01");
4 CordaFuture<String> future=sellerNode.startFlow(flow);
5 network.runNetwork();
6 assert future.get().contains("Order with ID '2' of buyer '" + buyerNode.
         getInfo().getLegalIdentities().get(0).getName() + "' added.");
7
8 flow = new ConfirmOrder("2");
9 future = buyerNode.startFlow(flow);
10 network.runNetwork();
```

```
11 assert future.get().contains("Confirm order flow for order with ID '2' of
         buyer '" + buyerNode.getInfo().getLegalIdentities().get(0).getName() +
         "' executed.");
12
13 flow = new ShipOrder("2", "Freight Company", "XAFDWEQ");<br>14 future = sellerNode.startFlow(flow):
14 future = sellerNode.startFlow(flow);<br>15 network.runNetwork();
     network.runNetwork();
16 assert future.get().contains("Ship order flow for order with ID '2' of
         buyer '" + buyerNode.getInfo().getLegalIdentities().get(0).getName() +
          "' executed.");
17
18 flow = new SignArrival("2");
19 future = buyerNode.startFlow(flow);
20 network.runNetwork();
21 assert future.get().contains("The arrival of the order with ID '2' has been
           signed by '" + buyerNode.getInfo().getLegalIdentities().get(0).getName
          () + "'";
22
23 flow = new SignArrival("2");
24 future = freightNode.startFlow(flow);
25 network.runNetwork();<br>26 assert future.get().c
     assert future.get().contains("The arrival of the order with ID '2' has been
          signed by '" + freightNode.getInfo().getLegalIdentities().get(0).
         getName() + "''");
27
28 \frac{1}{29} // We check the recorded order in all three vaults.<br>29 for (StartedMockNode node: ImmutableList.of(seller
     29 for (StartedMockNode node : ImmutableList.of(sellerNode, buyerNode,
         freightNode)) {
30 node.transaction(() -> {
31 List<StateAndRef<OrderState>> orders = node.getServices().
              getVaultService().queryBy(OrderState.class).getStates();
32 assertEquals(1, orders.size());
33 OrderState recordedState = orders.get(0).getState().getData();
34 assertEquals(recordedState.getOrderState(), OrderState.State.DELIVERED)
              ;
35 return null;
36 });
37 }
38 }
```
# $CHAPTER$ <sup> $\bigcirc$ </sup>

# **Comparison**

<span id="page-88-0"></span>In this chapter we will evaluate the [DLT](#page-104-0) platforms and prototype development based on the criteria established in [subsection 1.5.2.](#page-18-0) A platform will get one to three points for each criterion while three points are the best possible result. In the end we will sum up the distributed points and rank the platforms from the highest to the lowest number.

## **6.1 Platform**

The platform evaluation section will for the most part be based on theoretical considerations given the platform architectures. Detailed performance measurements and experiments are beyond the scope of this work.

#### **6.1.1 Performance**

#### *How long does it take to finalise a transaction? Scalability?*

Based on the architectural differences between private-permissioned (Hyperledger Fabric, Corda) and public-permissionless (Ethereum) [DLT](#page-104-0) platforms a difference in performance and scalability is evident. "Assessment shows that Hyper-ledger Fabric achieves higher throughput and lower latency compared to Ethereum when the workloads are varied upto 10,000 transactions. Also, differences between these two platforms in respect to execution time and average latency become more significant as the number of transactions grow." [\[40\]](#page-109-0)

For Corda we were not able to find academic literature on performance measurements. In theory the performance of Corda Enterprise should be faster than Ethereum and

<span id="page-89-4"></span><span id="page-89-2"></span>similar to Hyperledger Fabric. This [a](https://medium.com/corda/transactions-per-second-tps-de3fb55d60e3)ssumption is supported by  $a<sup>1</sup>$  $a<sup>1</sup>$  $a<sup>1</sup>$  [number](https://www.corda.net/blog/performance-improvements-in-corda-enterprise-4-4-and-4-5/)<sup>[2](#page-89-1)</sup> of blog posts of Corda developers. The open-source Corda version does not contain all performance enhancements but is theoretically still faster than Ethereum because of the limited number of transaction validators needed. Performance should not be the highest priority when developing a [SC](#page-105-0) on the Ethereum platform.

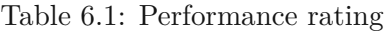

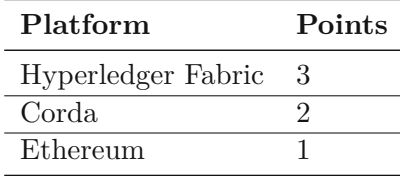

#### **6.1.2 Confidentiality**

#### *Prevention of unauthorised information access?*

All information stored on the Ethereum blockchain is public. This includes all order data our [SC](#page-105-0) processed. To prevent unauthorised access the developer would have to implement a solution on their own. One possible solution would be to hash confidential data. This would need an off-chain database to be able to compare the hashes with the hidden values.

<span id="page-89-3"></span>Hyperledger Fabric and Corda both use private channels between the involved parties. This design concept eliminates possible problems with confidentiality of stored information and does not need any extra work of the developers.

Table 6.2: Confidentiality rating

| Platform           | Points |
|--------------------|--------|
| Corda              |        |
| Hyperledger Fabric | З      |
| Ethereum           |        |

#### **6.1.3 Costs**

*What are the costs for participating in the network?*

Deploying a [SC](#page-105-0) or executing a transaction on Hyperledger Fabric and Corda does not cost extra. On Ethereum transaction costs are based on their complexity and paid with

<span id="page-89-0"></span><sup>1</sup><https://medium.com/corda/transactions-per-second-tps-de3fb55d60e3>

<span id="page-89-1"></span><sup>2</sup><https://www.corda.net/blog/performance-improvements-in-corda-enterprise-4-4-and-4-5/>

<span id="page-90-5"></span>the platform token Ether (ETH). A typical contract creation transaction includes the base costs for any transaction  $(C_{tx})$ , the costs for allocating a new address  $(C_{addr})$ , the contract payload (*Cpayload*, contract bytecode size multiplied by gas per byte) and any extra gas used up by the opcodes in the function definition  $(C_{fn_{def}})$ . The formula is shown in [Equation 6.2.](#page-90-0) All costs follow a fixed pricing table as specified in Wood [\[52\]](#page-110-0).  $|55|$ 

<span id="page-90-0"></span>
$$
C_{payload} = \text{payload (in bytes)} \cdot C_{gas/byte} \tag{6.1}
$$

$$
C_{create} = C_{tx} + C_{addr} + C_{payload} + C_{fn_{def}} \tag{6.2}
$$

The output of the truffle migrate command in [subsection](#page-54-0) 5.1.3 estimates the expected costs. Depending on how much gas we are willing to pay the faster the deploy transaction will get confirmed by the miners. Truffle uses 20 gwei as default value, one gwei is  $10^{-9}$ Ether. According to ETH Gas [Station](https://ethgasstation.info/)<sup>[3](#page-90-1)</sup> the median confirmation time when using 20 gwei is 0.6 minutes when deployed at  $2020-10-28$  17:42. The exchange rate of 1 ETH is 327.74 EUR at the time of writing as per [Coinmarketcap](https://coinmarketcap.com/currencies/ethereum/) [4](#page-90-2) . This results in costs of about 15 EUR to publish our smart contract for worldwide usage.

In addition each transaction (confirming the order, shipping, et cetera) will cost some amount of gas based on the default transaction costs  $(C_{tx})$ , the costs of the data payload  $(C_{\text{payload}})$  and the gas consumed by the opcodes during the function execution  $(C_{\text{frac}c})$ . Each method call costs about 0.50 EUR. The foundation of our cost calculation is as also shown in [Table](#page-58-0) 5.2.

$$
C_{exec} = C_{tx} + C_{payload} + C_{fnexec}
$$
\n(6.3)

A convenient approach to set-up and run the platforms is the usage of a cloud environment. IBM and Amazon both offer flexible pricing to deploy Hyperledger Fabric 1.4 as a [Software](#page-105-3) as [a Service \(SaaS\).](#page-105-3) Hyperledger Fabric 1.4 is the first long time support version and was released in January 2019. Unfortunately our prototype builds on the most recent version, 2.2. The IBM Cloud deployment option costs \$0.29 per hour[\[28\]](#page-108-0), Amazon Managed Blockchain costs \$0.676 per hour [\[2\]](#page-106-0).

Another option could be the Amazon [Web Services \(AWS\)](#page-104-1) Marketplace. Various sellers offer an [AWS](#page-104-1) backed solution for Ethereum  $(\text{$0.17/\text{hr}$})^5$  $(\text{$0.17/\text{hr}$})^5$ , [Hyperledger](https://aws.amazon.com/marketplace/pp/B07S8CBV65) Fabric  $(\text{$0.063/\text{hr}$})^6$  $(\text{$0.063/\text{hr}$})^6$  $(\text{$0.063/\text{hr}$})^6$ 

<span id="page-90-1"></span><sup>3</sup><https://ethgasstation.info/>

<span id="page-90-2"></span><sup>4</sup><https://coinmarketcap.com/currencies/ethereum/>

<span id="page-90-3"></span><sup>5</sup><https://aws.amazon.com/marketplace/pp/B07KWH13Y8>

<span id="page-90-4"></span><sup>6</sup><https://aws.amazon.com/marketplace/pp/B07S8CBV65>

<span id="page-91-4"></span>and [Corda \(\\$0.096/hr\)](https://aws.amazon.com/marketplace/pp/B07RLRDXL8) [7](#page-91-0) . A Corda Enterprise license has to be acquired to be able to use the marketplace offer. The pricing information is not published. In our opinion Hyperledger Fabric is the most cost efficient option. The ongoing costs of Ethereum transactions coupled with the volatile exchange rate (97€-410€ within the last [year](https://coinmarketcap.com/currencies/ethereum/)<sup>[8](#page-91-1)</sup>) are problematic for cost estimations.

[Table](#page-92-0) 6.5 lists the costs of a number of steps involved in the traditional, bank-based [L/C.](#page-104-2) The least expensive bank charges at least 675 EUR per [L/Ca](#page-104-2)nd does not include any amendments or additional expenses as shown in [Table](#page-91-2) 6.4. If we take the costs of a professionally managed Hyperledger Fabric environment by IBM or Amazon and multiple the hourly rate with 8760 to get the operational costs of one common Gregorian calendar year we get fixed costs between 2000 EUR and 5000 EUR, as shown in [Table 6.3.](#page-91-3)

Such an environment lets us perform an unlimited number of trades as long as our partner also participates within the Hyperledger Fabric network. Therefore the gain from the investment would be within a few trades. We think the labour costs of administrating and developing the [DLT](#page-104-0) platform are similar to the costs of a person handling the  $L/C$ process with the banks. The hourly costs of the IT employee is probably higher but the number of hours in total is lower as the steps of each single  $L/C$  application take much longer.

Table 6.3: Hyperledger Fabric yearly costs

<span id="page-91-3"></span>

| Type                                | $\text{USD}$ / hour $\text{USD}$ / year |         |
|-------------------------------------|-----------------------------------------|---------|
| IBM Cloud [28]                      | 0.29                                    | 2540.4  |
| Amazon Managed Blockchain [2] 0.676 |                                         | 5921.76 |

<span id="page-91-2"></span>Table 6.4: Additional expenses of traditional Letter of Credit [\[41\]](#page-109-1)

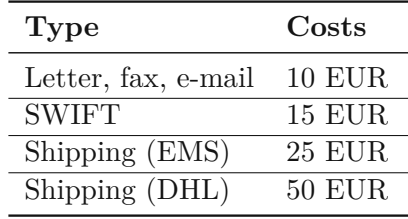

<span id="page-91-1"></span><span id="page-91-0"></span><sup>7</sup><https://aws.amazon.com/marketplace/pp/B07RLRDXL8> <sup>8</sup><https://coinmarketcap.com/currencies/ethereum/>

TU 31 bliothek verfügbar<br>WEN Your knowledge hub The approved original version of this thesis is available in print at TU Wien Bibliothek.

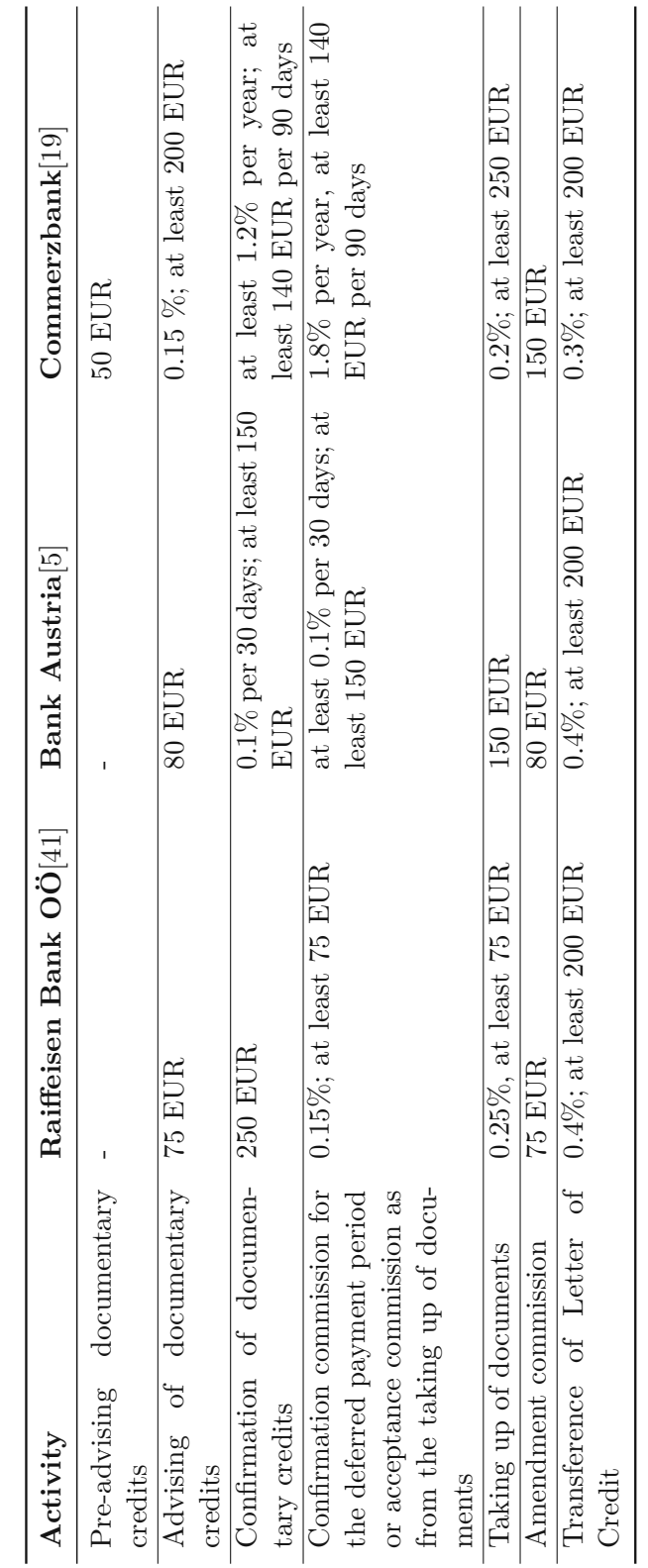

<span id="page-92-0"></span>Table 6.5: Traditional Letter of Credit costs (export) Table 6.5: Traditional Letter of Credit costs (export)

<span id="page-93-5"></span>

| Platform           | Points |  |
|--------------------|--------|--|
| Hyperledger Fabric | 3      |  |
| Corda              |        |  |
| Ethereum           |        |  |

Table 6.6: Costs rating

#### <span id="page-93-4"></span>**6.1.4 Governance**

*Open-source? Adoption of appropriate license necessary? How are decisions about changes to the platform made?*

Ethereum is an open-source project and releasing a [SC](#page-105-0) or running a node by yourself does not require any licence. In theory everyone is able to contribute changes to the platform via so called Ethereum [Improvement Proposals \(EIPs\).](#page-104-3) In practise the process is not that open to changes of everyone. In the end the "All Core Devs" will either accept or reject an [EIP](#page-104-3) after a discussion. Participants of the All Core Devs meeting are members of a number of projects who play a major role in the Ethereum ecosystem. The meeting itself is more of a technical nature. The GNU Lesser General Public License [\(LGPL\)](#page-104-4) is used which allows developers to integrate Ethereum into their own software without being required to release the source code of their own components. [\[4,](#page-106-2) [30\]](#page-108-1)

Hyperledger Fabric is also managed under an open governance model. Everyone is able to contribute by adding feature [proposals](https://hyperledger-fabric.readthedocs.io/en/latest/CONTRIBUTING.html)<sup>[9](#page-93-0)</sup>, reporting bugs, updating translations and helping the development. A contributor may become a maintainer after a majority approval by existing maintainers. Projects and sub-projects are lead by a set of maintainers. All Hyperledger Fabric business and marketing matters are overseen by the Governing Board, which consists of up to twenty-one premier members [\[45\]](#page-109-2). A premier membership and therefore representation in the Governing Board can be purchased and has a cost of  $250,000 \text{ USD}^{10}$  $250,000 \text{ USD}^{10}$  $250,000 \text{ USD}^{10}$  $250,000 \text{ USD}^{10}$ . The Apache License Version 2.0 is used which allows developers to use the software for any purpose, modify it and distribute it.

R3 governed by default the Corda Network (along with Corda) and was accountable for key decisions. However, the Corda Network Foundation was established to be able to provide more transparent decisions moving forward [\[21\]](#page-107-1). The structure is similar to Hyperledger Fabric and includes a Governing Board with elected members. Members of the Governing Board are two employees of R3 and seven external [members](https://corda.network/governance/board-election/)<sup>[11](#page-93-2)</sup> from various financial services and blockchain technology companies. Users are able to [contribute](https://docs.corda.net/docs/corda-os/4.5/contributing.html)  $\text{code}^{12}$  $\text{code}^{12}$  $\text{code}^{12}$  $\text{code}^{12}$  $\text{code}^{12}$  comparable to the other platforms. Corda is also using the Apache License Version

<span id="page-93-0"></span><sup>9</sup><https://hyperledger-fabric.readthedocs.io/en/latest/CONTRIBUTING.html>

<span id="page-93-1"></span><sup>10</sup><https://www.hyperledger.org/about/join>

<span id="page-93-2"></span><sup>11</sup><https://corda.network/governance/board-election/>

<span id="page-93-3"></span><sup>12</sup><https://docs.corda.net/docs/corda-os/4.5/contributing.html>

<span id="page-94-2"></span><span id="page-94-1"></span>2.0 but in addition R3 provides a Corda Enterprise license which adds professional support among other features.

| Platform           | Points |
|--------------------|--------|
| Ethereum           | .,     |
| Hyperledger Fabric |        |
| Corda              |        |

Table 6.7: Governance rating

## **6.2 Prototype Development**

The prototype development evaluation section will be rated based on the experiences we have made while developing the three prototypes.

#### **6.2.1 Usability**

*Comprehensive documentation of the platform available? A lot of effort to set-up the development environment?*

The documentation of all three platforms is comprehensive enough for developers without any [DLT](#page-104-0) background to dive into the matter fast. Each platform has in-depth descriptions about the components involved and provides code examples. The most user friendly way to start programming is the Remix  $IDE^{13}$  $IDE^{13}$  $IDE^{13}$  for Ethereum. Remix is an officialy supported, browser-based compiler and IDE and allows the user to build Solidity [SC](#page-105-0) without any local set-up.

With Hyperledger Fabric on the other hand it was not that simple to start the development, especially not our proposed use-case with three participants sharing a channel. The steps to get a test-network up and running involved cloning the samples github repository, installing the correct docker images of the latest production release of the platform, adding the executables to the environment path and editingalot scripts. Compared with the other two platforms Fabric needed the most time and effort to get started.

Corda does not offer any browser-based IDE like Ethereum but the set-up process is very simple and nothing compared to Hyperledger Fabric. The first step was to clone the template github repository. Inside this project are gradle tasks in which the test-network is defined. Adding the third party for our trade finance process was completed with adding a few new lines in this single file.

<span id="page-94-0"></span><sup>13</sup><https://github.com/ethereum/remix-project>

| Platform           | Points |
|--------------------|--------|
| Ethereum           | 3      |
| Corda              |        |
| Hyperledger Fabric |        |

Table 6.8: Usability rating

#### <span id="page-95-2"></span>**6.2.2 Functionality**

*Is is possible to implement all methods as specified in [chapter](#page-44-0) 4?*

Our original vision was to remove intermediaries and allow companies to go on with their business without much overhead. All three platforms help to avoid unnecessary expenses like sending documents to confirm details and manual processing. But only Ethereum also allows to complete the payment between the stakeholders with the built-in token. The token itself may be rather volatile compared to the Dollar or Euro and therefore an unwanted risk for the companies involved. This problem is solved by so called stable-coins but adds administrative overhead itself. When using [Hyperledger](https://medium.com/@blockchain_simplified/creating-tokens-on-hyperledger-fabric-2-0-using-fabtoken-management-system-3c9689c0a99d) Fabric<sup>[14](#page-95-0)</sup> or [Corda](https://github.com/corda/token-sdk)<sup>[15](#page-95-1)</sup> the developers have to include a token on their own. Such a custom token does not have any real world value without agreements stating otherwise. One advantage of a custom token is the possibility to move the agreed value from one party to another without any proprietary functions.

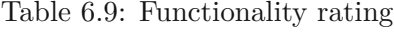

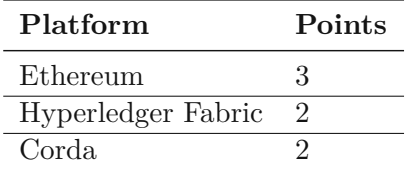

#### <span id="page-95-3"></span>**6.2.3 Testability**

#### *How to test the correctness ofa[SC?](#page-105-0) Are there any official tools?*

We have used the Truffle Suite to develop the trade finance [SC](#page-105-0) for the Ethereum platform. This framework also allows automated testing with either JavaScript or Solidity. While Truffle is not officially supported by Ethereum, the testing process is straight forward and easy to use.

<span id="page-95-1"></span><span id="page-95-0"></span><sup>&</sup>lt;sup>14</sup>https://medium.com/@blockchain\_simplified/creating-tokens-on-hyperledger-fabric-2-0-us <sup>15</sup><https://github.com/corda/token-sdk>

<span id="page-96-2"></span>For Hyperledger Fabric we had to first deploy the chaincode to some docker containers and then start the client applications manually. For the client applications themselves we had to specify some configuration paths and again had to invest more time to get it working as intended compared to the other two platforms. In the end the platform allows testing without any problems.

<span id="page-96-1"></span>The Corda template project already has some pre-configured JUnit tests and integrating our three nodes test network was completed within a few lines of code. A difference with testing the Corda [SC](#page-105-0) compared to the other two platforms is that we do not call the methods directly as the programming logic is split into the transaction validation and flow. Instead we instantiate flow objects and execute them. This difference is architecture based and in the end does not really affect the outcome of the testing.

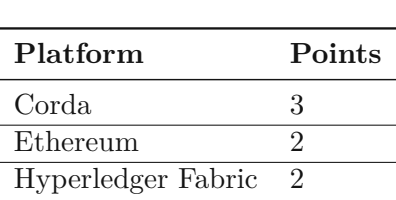

#### Table 6.10: Testability rating

#### **6.2.4 Flexibility**

*General-purpose or domain-specific programming language? Introducing new trading partners into the network?*

With Solidity Ethereum introduced a domain-specific language to develop [SC](#page-105-0) on its platform. There are multiple problems with domain-specific languages. It slows down the innovative process as the programmers have to study the language first and are not able to instantly produce [SCs](#page-105-0) to solve problems. Another aspect is the possibility of security issues because the developer is not used to possible pitfalls and introduces some vulnerabilities, as it happened with the DAO [attack](https://en.wikipedia.org/wiki/The_DAO_(organization))<sup>[16](#page-96-0)</sup> in 2016. With Ethereum we deploy the [SC](#page-105-0) only once and are able to use the deployment with multiple different trading partners.

Hyperledger Fabric and Corda both allow [SCs](#page-105-0) written in general-purpose languages like Go, Java, TypeScript, Kotlin and so on. Therefore we classify them as more beginner friendly. Corda and Fabric also provide Docker support out of the box to isolate the nodes and [SC](#page-105-0) execution environment from the operating system. The virtualisation based on Docker also enables fast deployment to new physical machines. With Hyperledger Fabric and Corda we would have to create a new channel for each trading partner and deploy the [SC](#page-105-0) again to be able to use our process with different partners.

<span id="page-96-0"></span><sup>16</sup>[https://en.wikipedia.org/wiki/The\\_DAO\\_\(organization\)](https://en.wikipedia.org/wiki/The_DAO_(organization))

<span id="page-97-2"></span>

| Platform           | Points |
|--------------------|--------|
| Corda              | К      |
| Hyperledger Fabric | З      |
| Ethereum           |        |

Table 6.11: Flexibility rating

## <span id="page-97-0"></span>**6.3 Result**

Based on our findings the recommended [DLT](#page-104-0) platform is Hyperledger Fabric. The main advantages over Ethereum are caused by the different platform architecture which result in massive performance differences and easier cost estimations. Ethereum would be the pick if the transactions per second or average time for block confirmation measurements are less relevant for the user than an easy set-up procedure or the possibility to remove banks completely from the process. In many areas Corda is similar to Hyperledger Fabric but it lacked transparency at the start of the project and as the Governing Board always includes two employees of R3 the platform decisions are to some extend within the control of R3. In addition, to reach a comparable performance to Hyperledger Fabric a purchase of the closed-source commercial Corda Enterprise version is necessary. Corda provides an excellent out-of-the-box testing support with JUnit integration and the ability to mock a complete network within a few lines of code.

<span id="page-97-1"></span>

| Criteria        | Ethereum | Hyperledger Fabric Corda |    |
|-----------------|----------|--------------------------|----|
| Performance     |          |                          | ິ  |
| Confidentiality |          | 3                        | 3  |
| Costs           |          | 3                        | 2  |
| Governance      | 3        | າ                        |    |
| Usability       | 3        |                          | 2  |
| Functionality   | 3        | ິ                        | 2  |
| Testability     | $\Omega$ | າ                        | 3  |
| Flexibility     |          | 3                        | 3  |
| Result          | 15       | 19                       | 18 |

Table 6.12: Evaluation results

# **CHAPTER**

## **Conclusion**

<span id="page-98-0"></span>In this work, we analysed the challenges and trade-offs in developing financial instruments on a blockchain. In particular, we compared the process of implementing a relevant application, Letter of Credit  $(L/C)$ , on three prominent blockchains. We relied on an assortment of criteria from existing catalogues selected according to relevance to our use case.

All considered platforms provide the technological means to develop [L/C](#page-104-2) workflows with reasonable effort. Ethereum, due to its large user base and its age, has the most mature tools and the most comprehensive documentation. Hyperledger Fabric and Corda offer modularity, e.g. regarding the choice of programming language and consensus mechanism.

Major differences surface in regards to performance, costs, confidentiality, and governance due to the different nature of private and public blockchains. Ethereum as a highly distributed public blockchain is transparent both in daily operation as well as in its governance structures. Moreover, it provides an established crypto-currency for the exchange of values. Private blockchains like Hyperledger Fabric and Corda benefit from low transaction costs and high transaction rates. However, structures have to be built on a case-by-case basis and are as strong as the parties involved.

None of the three platforms supports a  $L/C$  implementation without any drawbacks. While only Ethereum with its crypto-currency fulfils the requirement of removing the banks from the process and therefore helps to decentralise trade-finance, the gap in performance to private-permissioned blockchain platforms is evident.

In contrast to Ethereum, deploying code or executing a transaction on Hyperledger Fabric and Corda does not incur any costs. Despite this difference, based on our analysis, a cost saving within a low number of trades compared to a traditional [L/C](#page-104-2) process can be achieved.

It would be interesting to extend our comparison both in breadth and depth. On the one hand, new platforms keep emerging that aim at overcoming known limitations. On the other hand, financial instruments on the blockchain should strive for support of aspects that are not purely technical but involve incentives and governance, like dispute resolution.

# **List of Figures**

<span id="page-100-0"></span>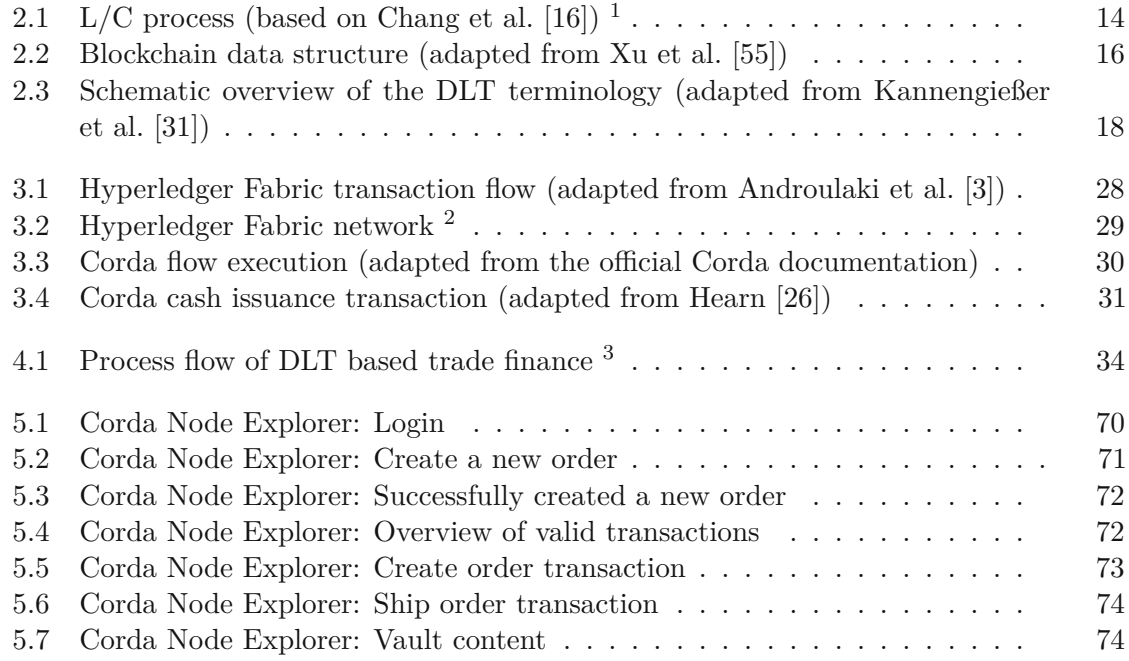

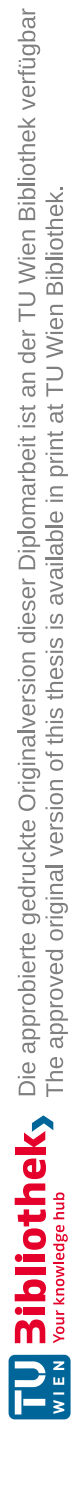

# **List of Tables**

<span id="page-102-0"></span>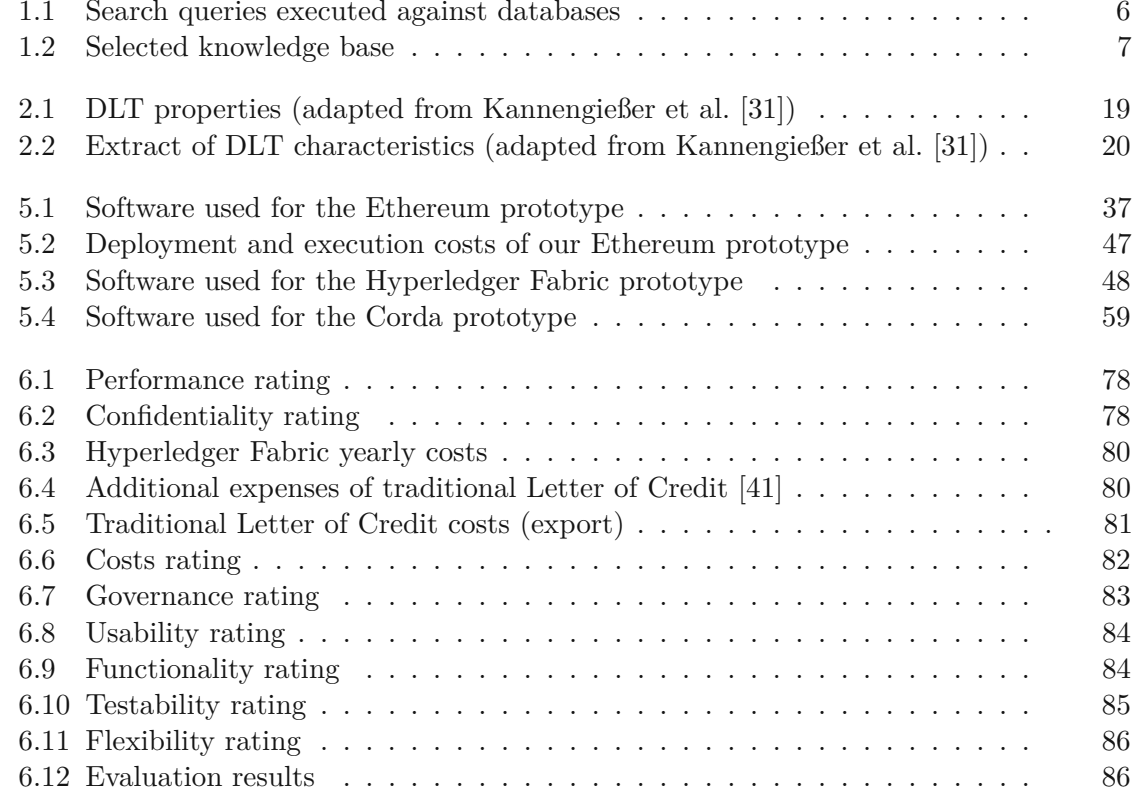

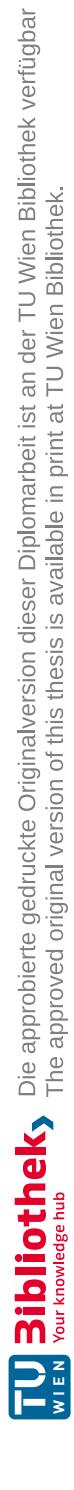

## **Acronyms**

**AMQP** Advanced Message Queue Protocol. [30](#page-41-1)

<span id="page-104-1"></span>**AWS** Amazon Web Services. [79](#page-90-5)

**B/L** Bill of Lading. [12,](#page-23-0) [13](#page-24-0)

**BFT** Byzantine Fault Tolerant. [31](#page-42-1)

**CA** Certificate Authority. [51](#page-62-0)

**CIA** Cash in Advance. [12](#page-23-0)

**CorDapp** Corda Distributed Application. [30](#page-41-1)

**DApps** Decentralized Applications. [20,](#page-31-1) [21,](#page-32-0) [23,](#page-34-0) [25,](#page-36-0) [26](#page-37-0)

<span id="page-104-0"></span>**DLT** Distributed Ledger Technology. [2–](#page-13-0)[4,](#page-15-0) [6,](#page-17-1) [8,](#page-19-0) [9,](#page-20-0) [11,](#page-22-0) [14,](#page-25-1) [16](#page-27-1)[–21,](#page-32-0) [23,](#page-34-0) [30,](#page-41-1) [31,](#page-42-1) [33,](#page-44-1) [48,](#page-59-1) [51,](#page-62-0) [59,](#page-70-2) [60,](#page-71-0) [77,](#page-88-0) [80,](#page-91-4) [83,](#page-94-2) [86,](#page-97-2) [89,](#page-100-0) [91](#page-102-0)

**DoS** denial-of-service. [27](#page-38-0)

**DSR** Design Science Research. [8](#page-19-0)

<span id="page-104-3"></span>**EIP** Ethereum Improvement Proposal. [82](#page-93-5)

**EVM** Ethereum Virtual Machine. [23](#page-34-0)

**GHOST** Greedy Heaviest Observed Subtree. [24](#page-35-0)

**ICO** Initial Coin Offering. [6](#page-17-1)

<span id="page-104-2"></span>**L/C** Letter of Credit. [1,](#page-12-0) [2,](#page-13-0) [4,](#page-15-0) [6,](#page-17-1) [9,](#page-20-0) [12](#page-23-0)[–14,](#page-25-1) [80,](#page-91-4) [87,](#page-98-0) [89](#page-100-0)

<span id="page-104-4"></span>**LGPL** GNU Lesser General Public License. [82](#page-93-5)

**MSP** Membership Service Provider. [26](#page-37-0)

- **OA** Open Account. [12](#page-23-0)
- **OSN** Ordering Service Nodes. [27,](#page-38-0) [28](#page-39-1)
- **PoW** Proof-of-Work. [23,](#page-34-0) [24](#page-35-0)
- <span id="page-105-2"></span>**RPC** Remote Procedure Call. [60,](#page-71-0) [69](#page-80-1)
- <span id="page-105-3"></span>**SaaS** Software as a Service. [79](#page-90-5)
- <span id="page-105-0"></span>**SC** Smart Contract. [2,](#page-13-0) [3,](#page-14-0) [7–](#page-18-2)[9,](#page-20-0) [11,](#page-22-0) [17,](#page-28-0) [21,](#page-32-0) [24,](#page-35-0) [30,](#page-41-1) [33,](#page-44-1) [34,](#page-45-1) [37,](#page-48-1) [38,](#page-49-0) [48,](#page-59-1) [49,](#page-60-0) [51,](#page-62-0) [56,](#page-67-0) [57,](#page-68-0) [59,](#page-70-2) [62,](#page-73-0) [75,](#page-86-0) [78,](#page-89-4) [82–](#page-93-5)[85](#page-96-2)
- **SLR** Scientific Literature Review. [5](#page-16-0)
- <span id="page-105-1"></span>**UTXO** Unspent Transaction Output. [30,](#page-41-1) [59,](#page-70-2) [63](#page-74-1)

## **References**

- [1] S. Aggarwal, R. Chaudhary, G. S. Aujla, N. Kumar, K.-K. R. Choo, and A. Y. Zomaya. Blockchain for smart communities: Applications, challenges and opportunities. *Journal of Network and Computer Applications*, 144:13 – 48, 2019. ISSN 1084-8045. doi: https://doi.org/10.1016/j.jnca.2019.06.018. URL [http://www.](http://www.sciencedirect.com/science/article/pii/S1084804519302231) [sciencedirect.com/science/article/pii/S1084804519302231](http://www.sciencedirect.com/science/article/pii/S1084804519302231).
- <span id="page-106-0"></span>[2] Amazon. Amazon managed blockchain pricing. [https://aws.amazon.com/](https://aws.amazon.com/managed-blockchain/pricing/) [managed-blockchain/pricing/](https://aws.amazon.com/managed-blockchain/pricing/), 2020. Accessed: 2020-11-01.
- <span id="page-106-3"></span>[3] E. Androulaki, A. Barger, V. Bortnikov, C. Cachin, K. Christidis, A. De Caro, D. Enyeart, C. Ferris, G. Laventman, Y. Manevich, et al. Hyperledger fabric: a distributed operating system for permissioned blockchains. In *Proceedings of the Thirteenth EuroSys Conference*, pages 1–15, 2018.
- <span id="page-106-2"></span>[4] A. M. Antonopoulos and G. Wood. *Mastering ethereum: building smart contracts and dapps*. O'reilly Media, 2018.
- <span id="page-106-1"></span>[5] Bank Austria. Konditionen für Dokumenten-Akkreditive. [https://www.](https://www.bankaustria.at/files/PB_Konditionen_Dok.PDF) [bankaustria.at/files/PB\\_Konditionen\\_Dok.PDF](https://www.bankaustria.at/files/PB_Konditionen_Dok.PDF), 2009. Accessed: 2020- 11-05.
- [6] S. Beck, R. Bunting, and C. Sutken. Effective practices in trade finance examinations. *Asian Development Bank*, 2019. URL: [http://dx.doi.org/10.22617/](http://dx.doi.org/10.22617/BRF190582-2) [BRF190582-2](http://dx.doi.org/10.22617/BRF190582-2), Accessed on 2020-11-24.
- [7] M. Belotti, N. Božić, G. Pujolle, and S. Secci. A vademecum on blockchain technologies: When, which, and how. *IEEE Communications Surveys & Tutorials*, 21 (4):3796–3838, 2019.
- [8] T. Bhogal and A. Trivedi. Blockchain technology and trade finance. In *International Trade Finance*, pages 303–312. Springer, 2019.
- [9] A. Blum. Blockchain and trade finance: A smart contract-based solution. *University of Basel*, 2019. Master Thesis, URL: [https:](https://wwz.unibas.ch/fileadmin/user_upload/wwz/00_Professuren/Schaer_DLTFintech/Lehre/Blum_2019.pdf) [//wwz.unibas.ch/fileadmin/user\\_upload/wwz/00\\_Professuren/](https://wwz.unibas.ch/fileadmin/user_upload/wwz/00_Professuren/Schaer_DLTFintech/Lehre/Blum_2019.pdf) [Schaer\\_DLTFintech/Lehre/Blum\\_2019.pdf](https://wwz.unibas.ch/fileadmin/user_upload/wwz/00_Professuren/Schaer_DLTFintech/Lehre/Blum_2019.pdf), Accessed on 2020-11-24.
- [10] A. Bogucharskov, I. Pokamestov, K. Adamova, and Z. Tropina. Adoption of blockchain technology in trade finance process. *Journal of Reviews on Global Economics*, 7, 2018.
- [11] A. Botta, N. Digiacomo, and R. Ritter. Technology innovations driving change in transaction banking. 2016. URL: [https://www.](https://www.mckinsey.com/industries/financial-services/our-insights/technology-innovations-driving-change-in-transaction-banking#) [mckinsey.com/industries/financial-services/our-insights/](https://www.mckinsey.com/industries/financial-services/our-insights/technology-innovations-driving-change-in-transaction-banking#) [technology-innovations-driving-change-in-transaction-banking#](https://www.mckinsey.com/industries/financial-services/our-insights/technology-innovations-driving-change-in-transaction-banking#), Accessed on 2020-04-25.
- [12] R. G. Brown. The corda platform: An introduction. *R3 CEV*, 2018. URL: [https://www.r3.com/wp-content/uploads/2019/06/](https://www.r3.com/wp-content/uploads/2019/06/corda-platform-whitepaper.pdf) [corda-platform-whitepaper.pdf](https://www.r3.com/wp-content/uploads/2019/06/corda-platform-whitepaper.pdf), Accessed: 2020-04-15.
- [13] D. Burkhardt, M. Werling, and H. Lasi. Distributed ledger. In *2018 IEEE international conference on engineering, technology and innovation (ICE/ITMC)*, pages 1–9. IEEE, 2018.
- [14] V. Buterin. Ethereum: A next-generation smart contract and decentralized application platform. <https://ethereum.org/whitepaper/>, 2014. Accessed: 2020-04-15.
- [15] B. Cant, A. Khadikar, A. Ruiter, J. B. Bronebakk, J. Coumaros, J. Buvat, and A. Gupta. Smart contracts in financial services: Getting from hype to reality. *Capgemini consulting*, pages 1–24, 2016.
- <span id="page-107-2"></span>[16] S. Chang, Y.-C. Chen, and T.-C. Wu. Exploring blockchain technology in international trade: Business process re-engineering for letter of credit. *Industrial Management and Data Systems*, 119, 2019.
- [17] S. Chang, H. Luo, and Y. Chen. Blockchain-enabled trade finance innovation: A potential paradigm shift on using letter of credit. *Sustainability (Switzerland)*, 12, 2020.
- [18] P. B. Checkland. Soft systems methodology. *Human systems management*, 8(4): 273–289, 1989.
- <span id="page-107-0"></span>[19] Commerzbank. Konditionsliste für Firmenkunden der Commerzbank Zrt. [https://www.firmenkunden.commerzbank.de/portal/media/](https://www.firmenkunden.commerzbank.de/portal/media/corporatebanking/auslandsseiten/ungarn-informationen/news-3/DE_Commerzbank_Standard_Konditionliste_20190401.pdf) [corporatebanking/auslandsseiten/ungarn-informationen/news-3/](https://www.firmenkunden.commerzbank.de/portal/media/corporatebanking/auslandsseiten/ungarn-informationen/news-3/DE_Commerzbank_Standard_Konditionliste_20190401.pdf) [DE\\_Commerzbank\\_Standard\\_Konditionliste\\_20190401.pdf](https://www.firmenkunden.commerzbank.de/portal/media/corporatebanking/auslandsseiten/ungarn-informationen/news-3/DE_Commerzbank_Standard_Konditionliste_20190401.pdf), 2019. Accessed: 2020-11-05.
- [20] L. W. Cong and Z. He. Blockchain disruption and smart contracts. *The Review of Financial Studies*, 32(5):1754–1797, 2019.
- <span id="page-107-1"></span>[21] Corda Network Foundation. Governance guidelines. [https://corda.network/](https://corda.network/governance/governance-guidelines/) [governance/governance-guidelines/](https://corda.network/governance/governance-guidelines/), 2020. Accessed: 2020-10-17.
- [22] V. A. Ermakov, E. M. Burmistrova, N. B. Bodin, A. A. Chursin, and E. A. Shevereva. A letter of credit as an instrument to mitigate risks and improve the efficiency of foreign trade transaction. *Espacios*, 39, 2018.
- [23] P. Fichtinger. Solidity design patterns. *TU Wien*, 2018. Bachelor Thesis.
- [24] S. Ganesh, T. Olsen, J. Kroeker, and V. P. Rebooting a digital solution to trade finance. 2018. URL: [https://www.bain.com/insights/](https://www.bain.com/insights/rebooting-a-digital-solution-to-trade-finance/) [rebooting-a-digital-solution-to-trade-finance/](https://www.bain.com/insights/rebooting-a-digital-solution-to-trade-finance/), Accessed on 2020- 04-25.
- [25] A. Grath. *The handbook of international trade and finance: the complete guide to risk management, international payments and currency management, bonds and guarantees, credit insurance and trade finance*. Kogan Page Publishers, 2011.
- [26] M. Hearn. Corda: A distributed ledger. *Corda Technical White Paper*, 2016. URL: [https://www.r3.com/wp-content/uploads/2019/08/](https://www.r3.com/wp-content/uploads/2019/08/corda-technical-whitepaper-August-29-2019.pdf) [corda-technical-whitepaper-August-29-2019.pdf](https://www.r3.com/wp-content/uploads/2019/08/corda-technical-whitepaper-August-29-2019.pdf), Accessed: 2020-04- 15.
- [27] A. Hevner, S. T. March, J. Park, S. Ram, et al. Design science research in information systems. *MIS quarterly*, 28(1):75–105, 2004.
- [28] IBM. Ibm blockchain platform pricing. [https://www.ibm.com/cloud/](https://www.ibm.com/cloud/blockchain-platform/pricing) [blockchain-platform/pricing](https://www.ibm.com/cloud/blockchain-platform/pricing), 2020. Accessed: 2020-11-01.
- [29] L. Ismail and H. Materwala. A review of blockchain architecture and consensus protocols: Use cases, challenges, and solutions. *Symmetry*, 11(10):1198, 2019.
- [30] H. Jameson. Ethereum protocol development governance and network upgrade coordination. [https://hudsonjameson.com/](https://hudsonjameson.com/2020-03-23-ethereum-protocol-development-governance-and-network-upgrade-coordination/) [2020-03-23-ethereum-protocol-development-governance-and-network-upgrade-coordination/](https://hudsonjameson.com/2020-03-23-ethereum-protocol-development-governance-and-network-upgrade-coordination/), 2020. Accessed: 2020-10-20.
- [31] N. Kannengießer, S. Lins, T. Dehling, and A. Sunyaev. What does not fit can be made to fit! trade-offs in distributed ledger technology designs. In *Proceedings of the 52nd Hawaii International Conference on System Sciences*, 2019.
- [32] S. Kim, S. Park, Y. B. Park, J. A. Kim, Y. Cho, J. Choi, and C. Kim. A feature based content analysis of blockchain platforms. In *2018 Tenth International Conference on Ubiquitous and Future Networks (ICUFN)*, pages 791–793, 2018.
- [33] B. Kitchenham and S. Charters. Guidelines for performing systematic literature reviews in software engineering. *EBSE Technical Report*, 2007.
- [34] Y. G. Liang. Blockchain application and outlook in the banking industry. *Financial Innovation*, 2, 2016.
- [35] F. Murshudli and B. Loguinov. Digitalization challenges to global banking industry. *Economic and Social Development: Book of Proceedings*, pages 786–794, 2019.
- [36] R. B. Myerson. Game theory: Analysis of conflict (6. print ed.). *Harvard Univ. Press, Cambridge, Mass*, 2004.
- [37] S. Nakamoto. Bitcoin: A peer-to-peer electronic cash system. May 2009. URL <http://www.bitcoin.org/bitcoin.pdf>.
- [38] J. F. Nunamaker Jr, M. Chen, and T. D. Purdin. Systems development in information systems research. *Journal of management information systems*, 7(3):89–106, 1990.
- [39] K. Peffers, T. Tuunanen, M. A. Rothenberger, and S. Chatterjee. A design science research methodology for information systems research. *Journal of management information systems*, 24(3):45–77, 2007.
- [40] S. Pongnumkul, C. Siripanpornchana, and S. Thajchayapong. Performance analysis of private blockchain platforms in varying workloads. In *2017 26th International Conference on Computer Communication and Networks (ICCCN)*, pages 1–6, 2017. doi: 10.1109/ICCCN.2017.8038517.
- [41] Raiffeisen Bank Oberösterreich. Preisaushang 01.10.2020. [https://www.](https://www.raiffeisen.at/ooe/gampern/de/meine-bank/schalteraushang/_jcr_content/root/responsivegrid/tabaccordioncontaine/tabAccordionElements/tabaccordionelement_2086307275/items/downloadlist.download.html/0/Preisaushang.pdf) [raiffeisen.at/ooe/gampern/de/meine-bank/schalteraushang/](https://www.raiffeisen.at/ooe/gampern/de/meine-bank/schalteraushang/_jcr_content/root/responsivegrid/tabaccordioncontaine/tabAccordionElements/tabaccordionelement_2086307275/items/downloadlist.download.html/0/Preisaushang.pdf) [\\_jcr\\_content/root/responsivegrid/tabaccordioncontaine/](https://www.raiffeisen.at/ooe/gampern/de/meine-bank/schalteraushang/_jcr_content/root/responsivegrid/tabaccordioncontaine/tabAccordionElements/tabaccordionelement_2086307275/items/downloadlist.download.html/0/Preisaushang.pdf) [tabAccordionElements/tabaccordionelement\\_2086307275/items/](https://www.raiffeisen.at/ooe/gampern/de/meine-bank/schalteraushang/_jcr_content/root/responsivegrid/tabaccordioncontaine/tabAccordionElements/tabaccordionelement_2086307275/items/downloadlist.download.html/0/Preisaushang.pdf) [downloadlist.download.html/0/Preisaushang.pdf](https://www.raiffeisen.at/ooe/gampern/de/meine-bank/schalteraushang/_jcr_content/root/responsivegrid/tabaccordioncontaine/tabAccordionElements/tabaccordionelement_2086307275/items/downloadlist.download.html/0/Preisaushang.pdf), 2020. Accessed: 2020-11-05.
- [42] C. Saraf and S. Sabadra. Blockchain platforms: A compendium. In *2018 IEEE International Conference on Innovative Research and Development (ICIRD)*, pages 1–6, 2018.
- [43] A. Sunyaev. Distributed ledger technology. In *Internet Computing*, pages 265–299. Springer, 2020.
- [44] N. Szabo. Formalizing and securing relationships on public networks. *First Monday – Peer-reviewed Journal on the Internet*, 2(9), September 1997.
- [45] The Linux Foundation. Hyperledger project charter. [https://www.](https://www.hyperledger.org/about/charter) [hyperledger.org/about/charter](https://www.hyperledger.org/about/charter), 2019. Accessed: 2020-10-17.
- [46] T. Travel and D. Mohanty. R3 corda for architects and developers.
- [47] M. Valenta and P. Sandner. Comparison of ethereum, hyperledger fabric and corda. *no. June*, pages 1–8, 2017. Accessed: 2020-04-15.
- [48] J. Venable. A framework for design science research activities. In *Emerging Trends and Challenges in Information Technology Management: Proceedings of the 2006 Information Resource Management Association Conference*, pages 184–187. Idea Group Publishing, 2006.
- [49] J. Venable, J. Pries-Heje, and R. Baskerville. A comprehensive framework for evaluation in design science research. In *International Conference on Design Science Research in Information Systems*, pages 423–438. Springer, 2012.
- [50] M. Vinayak, H. A. P. S. Panesar, S. dos Santos, R. K. Thulasiram, P. Thulasiraman, and S. Appadoo. Analyzing financial smart contracts for blockchain. In *2018 IEEE International Conference on Internet of Things (iThings) and IEEE Green Computing and Communications (GreenCom) and IEEE Cyber, Physical and Social Computing (CPSCom) and IEEE Smart Data (SmartData)*, pages 1701–1706. IEEE, 2018.
- [51] M. Vinayak, S. Santos, R. Thulasiram, P. Thulasiraman, and S. Appadoo. Design and implementation of financial smart contract services on blockchain. *2019 IEEE 10th Annual Information Technology, Electronics and Mobile Communication Conference, IEMCON 2019*, 2019.
- [52] G. Wood. Ethereum: A secure decentralised generalised transaction ledger. [https:](https://ethereum.github.io/yellowpaper/paper.pdf) [//ethereum.github.io/yellowpaper/paper.pdf](https://ethereum.github.io/yellowpaper/paper.pdf), 2017. Accessed: 2020-04- 15.
- [53] World Trade Organization. World trade statistical review 2019. 2019. URL: [https://www.wto.org/english/res\\_e/statis\\_e/wts2019\\_e/wts19\\_](https://www.wto.org/english/res_e/statis_e/wts2019_e/wts19_toc_e.htm) [toc\\_e.htm](https://www.wto.org/english/res_e/statis_e/wts2019_e/wts19_toc_e.htm), Accessed on 2020-04-25.
- [54] X. Xu, I. Weber, M. Staples, L. Zhu, J. Bosch, L. Bass, C. Pautasso, and P. Rimba. A taxonomy of blockchain-based systems for architecture design. In *2017 IEEE International Conference on Software Architecture (ICSA)*, pages 243–252. IEEE, 2017.
- [55] X. Xu, I. Weber, and M. Staples. *Architecture for blockchain applications*. Springer, 2019.
- [56] Z. Zheng, S. Xie, H.-N. Dai, X. Chen, and H. Wang. Blockchain challenges and opportunities: A survey. *International Journal of Web and Grid Services*, 14(4): 352–375, 2018.

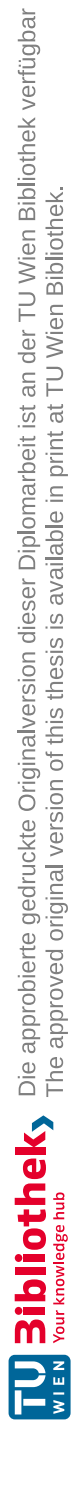

# **Appendix A - Ethereum Prototype Code**

#### **TradeFinanceContract.sol**

```
1 // SPDX-License-Identifier: UNLICENSED<br>2 pracma solidity ^0 6 0.
    2 pragma solidity ^0.6.0;
 3
 4 contract TradeFinanceContract {
 5 enum States {
 6 NONE,<br>7 CREAT
               CREATED,
 8 CONFIRMED,
9 SHIPPED,<br>10 DELIVERE
10 DELIVERED,<br>11 CLOSED.
11 CLOSED,<br>12 CANCELL
12 CANCELLED,<br>13 PASSED
               13 PASSED
14 }
15
16 address payable internal seller;
17
18 struct Order {<br>19 States sta
19 States state;<br>20 address payab
20 address payable buyer;<br>21 uint256 orderId:
21 uint256 orderId;<br>22 uint256 productI
22 uint256 productId;<br>23 uint256 quantity;
23 uint256 quantity;<br>24 uint256 price;
24 uint256 price;<br>25 string shippin
               string shippingAddress;
26 uint256 latestDeliveryDate;<br>27 address payable freightComp
               address payable freightCompany;
28 uint256 shippingCosts;<br>29 string trackingCode;
29 string trackingCode;<br>30 bool buverSigned;
30 bool buyerSigned;<br>31 bool freightSigne
               bool freightSigned;
32 }
33
34 uint256 orderCount;<br>35 mapping (uint256 =>
         35 mapping(uint256 => Order) public orders;
```

```
36 mapping(address => uint256) public balances;
37
38 event Log(uint256 orderId, string text);
39
40 constructor() public {
             41 seller = msg.sender;
42 }
43
44 modifier onlySeller() {
45 require(
                 46 msg.sender == seller,
47 "Only the seller is allowed to call this function."
\begin{array}{ccc} 48 & & \hspace{1.5cm} \\ 49 & & \hspace{1.5cm} \end{array};
             \overline{\phantom{a}}50 }
51
52 modifier onlyBuyer(uint256 orderId) {<br>53 require(
53 require(<br>54 msq.
                 54 msg.sender == orders[orderId].buyer,
55 "Only the buyer is allowed to call this function."
\begin{array}{cc} 56 & \hspace{1.5cm} \text{\hspace{1.5cm}} & \hspace{1.5cm} \text{\normalsize{57}}\\ 57 & \hspace{1.5cm} \text{\normalsize{57}} \end{array}\overrightarrow{a}58 }
59
60 modifier onlySellerOrBuyer(uint256 orderId) {
61 require(
62 msg.sender == seller || msg.sender == orders[orderId].buyer,
63 "Only the buyer and seller are allowed to call this function."
             );
65 -i66 }
67
68 modifier onlyFreightCompanyOrBuyer(uint256 _orderId) {
69 require(
                 70 msg.sender == orders[_orderId].freightCompany ||
71 msg.sender == orders[_orderId].buyer,
72 "Only the buyer and freight company are allowed to call this
                      function."
\begin{array}{ccc} 73 & & & \rightarrow \ \mathbf{74} & & & \end{array}\overrightarrow{a}75 }
76
77 modifier atState(uint256 _orderId, States _state) {
78 require(
79 orders[_orderId].state == _state,
80 "Function cannot be called at this state."
\begin{array}{ccc} 81 & & \\ 82 & & \end{array} ) ;
             \overline{\phantom{a}}83 }
84
85 modifier transitionNextState(uint256 _orderId) {
86 -i87 nextState(_orderId);
```

```
89
                 92 }
                 93
                 96 }
                 97
               100 }
               101
13 ibliothek Strategiers Die approbierte gedruckte Originalversion dieser Diplomarbeit ist an der TU Wien Bibliothek verfügbar<br>EN Your knowledge hub The approved original version of this thesis is available in print at T
               111 )
               112 public
               116 {
               120 );
               124 );
               125
               136 }
               137
               139 require(
```
}

```
90 function nextState(uint256 _orderId) internal {
91 orders[_orderId].state = States(uint256(orders[_orderId].state) + 1);
94 function getOrderCount() public view returns (uint256) {<br>95 return orderCount:
           return orderCount;
98 function getOrderState(uint256 _orderId) public view returns (States) {
99 return orders[_orderId].state;
102 function addOrder(
103 uint256 _orderId,
104 address payable _buyer,
105 uint256 _productId,
106 uint256 _quantity,
107 uint256 _price,
108 string memory _shippingAddress,<br>109 uint256 latestDelivervDate,
           uint256 _latestDeliveryDate,
110 uint256 _shippingCosts
113 onlySeller<br>114 atState(o
           atState(_orderId, States.NONE)
115 transitionNextState(_orderId)
117 require(
118 orders[_orderId].orderId != _orderId,
119 "An order with this ID already exists."
121 require(
122 price >= _shippingCosts,
123 The price must be greater or equal to the shipping costs."
126 orders[_orderId].orderId = _orderId;<br>127 orders[orderId].buver = buver;
           orders[_orderId].buyer = _buyer;
128 orders [_orderId].productId = _productId;
129 orders [_orderId].quantity = _quantity;
130 orders[_orderId].price = _price;
131 orders [_orderId].shippingCosts = _shippingCosts;
132 orders[_orderId].shippingAddress = _shippingAddress;
133 orders[_orderId].latestDeliveryDate = _latestDeliveryDate;
134 orderCount++;<br>135 emit Loa( ord
           emit Log(_orderId, "Order has been added");
138 function cancelOrder(uint256 _orderId) public onlySellerOrBuyer(_orderId)
            {
```

```
140 orders[_orderId].state == States.CREATED ||
141 orders[_orderId].state == States.CONFIRMED,
142 "Function cannot be called at this state."
143 );
144
145 if (orders[_orderId].state == States.CONFIRMED) {<br>146 orders[orderId].state = States.CANCELLED:
146 orders[_orderId].state = States.CANCELLED;<br>147 balances[orders] orderId].buver] -= orders
147 balances[orders[_orderId].buyer] -= orders[_orderId].price;<br>148 orders[orderId].buyer.transfer(orders[orderId].price);
148 orders[_orderId].buyer.transfer(orders[_orderId].price);<br>149 else {
149 else {<br>150 c orde
                 orders[_orderId].state = States.CANCELLED;
151 }
152 emit Log(_orderId, "Order has been cancelled");
153 }
154
155 function deliveryDatePassed(uint256 _orderId) public {
156 require(
157 block.timestamp >= orders[_orderId].latestDeliveryDate,<br>158 block.timestamp >= orders[_orderId].latestDeliveryDate,
                 "Delivery date did not pass yet."
159 );
160 require (<br>161 orde
                 orders[_orderId].state < States.DELIVERED,
162 "Order got already delivered."
163 );
164 require(
165 orders[_orderId].freightSigned == false,
                 "Refund not possible as the freight company already signed the
                    arrival."
167 \hspace{3cm} \textbf{\textit{j}}168
169 orders[_orderId].state = States.PASSED;<br>170 if (orders[_orderId].state >= States.CO
            if (orders[_orderId].state >= States.CONFIRMED) {
171 balances[orders[_orderId].buyer] -= orders[_orderId].price;
172 orders[_orderId].buyer.transfer(orders[_orderId].price);
173 }
174 emit Log(
175 _orderId,
                 "Order has been cancelled due passed delivery date."
\frac{177}{178} );
178
179
180 function confirmOrder(uint256 _orderId)
181 public
182 payable
183 onlyBuyer(_orderId)
184 atState(_orderId, States.CREATED)
185 transitionNextState(_orderId)
\begin{array}{cc} 186 & \qquad \{ \\ 187 & \end{array}187 require(<br>188 orde
                 188 orders[_orderId].price == msg.value,
189 "Not enough Ether sent to cover the price of the order."
190 );
191 balances[orders[_orderId].buyer] += orders[_orderId].price;
```
TUBBIOTHER Die approbierte gedruckte Originalversion dieser Diplomarbeit ist an der TU Wien Bibliothek verfügbar<br>Ter Wour knowledge hubbliother The approved original version of this thesis is available in print at TU Wien

```
192 emit Log(_orderId, "Order has been confirmed and money deposited");
193 }
195 function shipOrder(
196 uint256 _orderId,<br>197 address payable
197 address payable _freightCompany,<br>198 string memory trackingCode
          string memory _trackingCode
\begin{array}{cc} 199 & \hspace{15mm} \\ 200 & \end{array}200 public
201 onlySeller
202 atState(_orderId, States.CONFIRMED)
203 transitionNextState(_orderId)
205 orders[_orderId].freightCompany = _freightCompany;
206 orders[_orderId].trackingCode = _trackingCode;
207 emit Log(_orderId, "Order has been shipped");
210 function signArrival(uint256 _orderId)
211 public
212 onlyFreightCompanyOrBuyer(_orderId)<br>213 atState(orderId, States.SHIPPED)
          atState(_orderId, States.SHIPPED)
215 if (msg.sender == orders[_orderId].buyer) {
216 orders[_orderId].buyerSigned = true;
217 emit Log(_orderId, "Order arrival has been signed by the buyer");
218 }
220 if (msg.sender == orders[_orderId].freightCompany) {
221 orders[_orderId].freightSigned = true;
222 emit Log(
223 _orderId,
224 "Order arrival has been signed by the freight company"
225 );
226 }
228 if (orders[_orderId].buyerSigned && orders[_orderId].freightSigned) {
229 nextState(_orderId);
230 emit Log(
                  orderId.
232 "Order arrival has been signed by the buyer and freight
                     company"
233 );
234 payout (_orderId);
235 }
236 }
238 function payout(uint256 _orderId)
239 private
240 atState(_orderId, States.DELIVERED)
241 transitionNextState(_orderId)
242 {
243 balances[orders[_orderId].buyer] -= orders[_orderId].price;
```
{

{

```
244 balances[seller] =
245 balances[seller] +
246 orders[_orderId].price -
247 orders[_orderId].shippingCosts;
248 balances[orders[_orderId].freightCompany] += orders[_orderId]<br>249 shippingCosts:
               .shippingCosts;
250
251 seller.transfer(
              252 orders[_orderId].price - orders[_orderId].shippingCosts
253 );<br>254 or
           254 orders[_orderId].freightCompany.transfer(
255 orders[_orderId].shippingCosts
256 );
257
258 emit Log(_orderId, "Payout finished.");
259 }
260
```
## **tradefinance.js (Tests)**

```
1 const TradeFinanceContract = artifacts.require("TradeFinanceContract");
 \mathcal{D}3 contract("TradeFinanceContract", accounts => {
 4 let seller = accounts[0];
5 let buyer = accounts[1];
 6 let freightCompany = accounts[2];
7
8 it("check test environment", () => {<br>9 TradeFinanceContract.deploved()
9 TradeFinanceContract.deployed()<br>10 then(instance => instance.
                 .then(instance => instance.getOrderCount())
11 .then(orderCount => {<br>12 assert.equal(
                     assert.equal(
13 orderCount.toNumber(),
14 0,
15 The order count after adding an order was not 0"<br>16 \cdot16 );
\begin{array}{c} 17 \\ 18 \end{array} });
        \});
19
20 it("create order test", () \Rightarrow {<br>21 let instance;
            let instance;
22
23 return TradeFinanceContract.deployed()
24 .then(inst => {
25 instance = inst;<br>26 contract the meturn instance.
                     26 return instance.addOrder(1, buyer, 100, 2, web3.utils.toWei("
       10", "ether"), "Karlsplatz 13, 1040 Wien", 1594771200, web3.utils.toWei("
       2", "ether"), { from: seller });
27 } }
28 .then(() => instance.getOrderCount())<br>29 .then(orderCount => {
29 .then(orderCount => {<br>30 \arctan\left(\frac{3}{2}\right)assert.equal(
```

```
31 orderCount.toNumber(),
32 \t 1,33 "the order count after adding an order was not 1"
34 );
35 })
36 .then(() => instance.getOrderState(1))<br>37 .then(orderState => {
37 .then(orderState => {<br>38 assert.equal(
38 assert.equal(
39 orderState.toNumber(),<br>40 1,
40 1,41 "the order state after adding was not CREATED (1)."
42 );
43 })
44 });
45
46 it("confirm order test", () => {
47 let instance;
48
49 return TradeFinanceContract.deployed()
50 .then(inst => {
51 instance = inst;<br>52 return instance.
               52 return instance.addOrder(2, buyer, 100, 2, web3.utils.toWei("
     10", "ether"), "Karlsplatz 13, 1040 Wien", 1594771200, web3.utils.toWei("
     2", "ether"), { from: seller });
53 })
54 .then(() => instance.getOrderCount())<br>55 then(orderCount => {
            .then(orderCount => {
56 assert.equal(
57 orderCount.toNumber(),
58 2,
59 "the order count after adding an order was not 1"
60 );
61 })
62 .then(() => instance.confirmOrder(2, { from: buyer, value: web3.
     utils.toWei("10", "ether") }))
63 .then(() => instance.getOrderState(2))
64 .then(orderState => {
65 assert.equal(
66 orderState.toNumber(),<br>67 2,
67 2,
68 "the order state after confirming was not CONFIRMED (2)."
69 );
70 })
71 \{\}72
73 it("sign arrival test", () => {
74 let instance;
75
76 return TradeFinanceContract.deployed()<br>77 then(inst => {
            .then(inst \Rightarrow {
78 instance = inst;
79 return instance.addOrder(3, buyer, 123587, 5.0, web3.utils.
     toWei("15", "ether"), "Ballhausplatz 2, 1010 Wien", 1594771200, web3.
```

```
utils.toWei("3", "ether"), { from: seller });
 80 })
81 .then(() => instance.confirmOrder(3, { from: buyer, value: web3.
       utils.toWei("15", "ether") }))
82 .then(() => instance.shipOrder(3, freightCompany, "1AXCAW311", {
       from: seller }))
83 .then(() => instance.signArrival(3, { from: buyer }))
84 .then(() => instance.signArrival(3, { from: freightCompany }))<br>85 .then(() => instance.getOrderState(3))
               .then(() => instance.getOrderState(3))
86 .then(orderState => {<br>87 .then(orderState => {
                   assert.equal(
88 orderState.toNumber(),
 89 5,
90 "the order state after confirming was not CLOSED (5)."
 91 );
 92 })
93 });
94
95 it("delivery date passed test", () => {
96 let instance;
97
98 return TradeFinanceContract.deployed()
99 .then(inst \Rightarrow {
100 instance = inst;
101 return instance.addOrder(4, buyer, 123587, 5.0, web3.utils.
       toWei("15", "ether"), "Ballhausplatz 2, 1010 Wien", 1594771200, web3.
       utils.toWei("3", "ether"), { from: seller });
\begin{array}{ccc} 102 & & & \mbox{)} \\ 103 & & & \mbox{.} \end{array}.then(() => instance.confirmOrder(4, { from: buyer, value: web3.
       utils.toWei("15", "ether") }))
104 .then(() => instance.shipOrder(4, freightCompany, "1AXCAW311", {
       from: seller }))
105 .then(() => instance.deliveryDatePassed(4, { from: buyer }))
106 .then(() => instance.getOrderState(4))<br>107 .then(orderState => {
107 .then(orderState => {<br>108 assert.equal(
108 assert.equal(<br>109 orderStat
109 orderState.toNumber(),<br>110 7,
110 7,111 The order state after confirming was not PASSED (7)."<br>112 (1)
\frac{112}{7}113    })    })    })    }
       \});
115
116 });
```
# **AppendixB-Hyperledger Fabric Prototype Code**

#### **index.ts**

```
\frac{1}{2} /*
2 * SPDX-License-Identifier: Apache-2.0<br>3 */
   \star/4
5 import { TradeFinance } from "./trade";
6 export { TradeFinance } from "./trade";
7
8 export const contracts: any[] = [TradeFinance];
```
#### **order.ts**

```
\frac{1}{2} / \frac{1}{4}2 * SPDX-License-Identifier: Apache-2.0<br>3 */
     \star/4
5 export enum State {<br>6 CREATED,
6 CREATED,<br>7 CONFIRME
          CONFIRMED,
8 SHIPPED,<br>9 DELIVERE
9 DELIVERED,<br>10 CANCELLED.
10 CANCELLED,<br>11 PASSED
           PASSED
12 }
13
14 export class Order {
15 public docType?: string;
16 public state: State;
17 public orderId: string;<br>18 public productId: numbe
18 public productId: number;<br>19 public quantity: number:
19 public quantity: number;<br>20 public price: number;
20 public price: number;<br>21 public shippingCosts:
21 public shippingCosts: number;<br>22 public shippingAddress: string
    public shippingAddress: string;
```

```
23 public latestDeliveryDate: Date;
24 public trackingCode: string;
25 public buyerSigned: boolean;<br>26 public freightSigned: boolea
        public freightSigned: boolean;
27 }
```
#### **trade.ts**

```
\frac{1}{2} / \star2 * SPDX-License-Identifier: Apache-2.0<br>3 */
    \star/4
 5 import { Context, Contract } from "fabric-contract-api";<br>6 import { Order State } from " /order";
   import { Order, State } from "./order";
 7
 8 export class TradeFinance extends Contract {
9
10 private restrictedCall(ctx: Context, allowedAffiliation: string) {<br>11 if (lcty clientIdentity assertAttributeValue("bf Affiliation"
             11 if (!ctx.clientIdentity.assertAttributeValue("hf.Affiliation",
        allowedAffiliation)) {
12 throw new Error("Only users with affiliation " +
        allowedAffiliation + " are allowed to call this function");
13 }
14 }
15
16 private restrictedCall2(ctx: Context, allowedAffiliation1: string,
        allowedAffiliation2: string) {
17 if (!ctx.clientIdentity.assertAttributeValue("hf.Affiliation",
        allowedAffiliation1) && !ctx.clientIdentity.assertAttributeValue("hf.
        Affiliation", allowedAffiliation2)) {
18 throw new Error("Only users with affiliation " +
        allowedAffiliation1 + " or " + allowedAffiliation2 + " are allowed to
        call this function.");
19 }
20 }
21
22 private async getOrder(ctx: Context, _orderId: string): Promise<Order> {<br>23 const orderAsBytes = await ctx.stub.getState(orderId):
23 const orderAsBytes = await ctx.stub.getState(_orderId);<br>24 if (orderAsBytes.length === 0) {
24 if (orderAsBytes.length === 0) {<br>25 throw new Error ("An order wi
                  throw new Error("An order with ID " + _orderId + " does not exist
        ");
26 \hspace{35pt} \longrightarrow \hspace{35pt}27 const order: Order = JSON.parse(orderAsBytes.toString());
28 return order;
29 }
30
31 public async queryOrder(ctx: Context, _orderId: string): Promise<string>
        {
32 const order = await this.getOrder(ctx, _orderId);<br>33 //console.log(order.toString());
             33 //console.log(order.toString());
34 return JSON.stringify(order);
35 }
```

```
36
37 public async queryAllOrders(ctx: Context): Promise<string> {
38 const startKey = "";<br>39 const endKey = "";
         const endKey = " ";
40 const all Results = [];<br>41 for await (const { key
         for await (const { key, value } of ctx.stub.getStateByRange(startKey,
       endKey)) {
42 const strValue = Buffer.from(value).toString("utf8");<br>43 let record;
             let record;
44 try {
45 record = JSON.parse(strValue);
46 } catch (err) {
47 console.log(err);
48 record = strValue;
49 }
50 allResults.push({ Key: key, Record: record });
51 }
52 //console.info(allResults);
53 return JSON.stringify(allResults);
54 }
55
56 public async createOrder(ctx: Context,
57 _orderId: string,
58 _productId: number,
59 _quantity: number,
60 _price: number,
61 _shippingCosts: number,
62 _shippingAddress: string,
63 _latestDeliveryDate: string) {
64 console.info("============= START : Create Order ===========");
65
66 this.restrictedCall(ctx, "seller");
67 const orderAsBytes = await ctx.stub.getState(_orderId);
68 if (orderAsBytes.length > 0) {
69 throw new Error("An order with ID " + _orderId + " does already
      exist");
70 }
71
72 _productId = Number(_productId);
         _quantity = Number(_quantity);
74 _price = Number(_price);
75 _shippingCosts = Number(_shippingCosts);
76
77 if (_price < _shippingCosts) {
78 throw new Error("The price must be greater or equal to the
      shipping costs.");
79 }
8081 var splittedDate = _latestDeliveryDate.split("-"); // date given in
      yyyy-mm-dd format
82 var parsedDate = new Date(parseInt(splittedDate[0]), parseInt(
      splittedDate[1]) - 1, parseInt(splittedDate[2]));
83 //console.info("parsedDate:" + parsedDate.toLocaleString());
```

```
85 const order: Order = {
 86 docType: "order",
87 state: State.CREATED,
88 orderId: _orderId,<br>89 orderId: production
89 productId: _productId, 00 productId; _productId, 00 productId, 00 productId, 00 productId, 00 productId, 00 productId, 00 productId, 00 productId, 00 productId, 00 productId, 00 productId, 00 productId, 00 productId, 00
90 quantity: quantity,<br>91 price: price.
91 price: _price,<br>92 shippingCosts:
                shippingCosts: _shippingCosts,
93 shippingAddress: _shippingAddress,
 94 latestDeliveryDate: parsedDate,
95 trackingCode: undefined,
96 buyerSigned: undefined,<br>97 freightSigned: undefine
                freightSigned: undefined
98 };
99
100 await ctx.stub.putState(_orderId, Buffer.from(JSON.stringify(order)))
        ;
101 console.info("============== END : Create Order ============");
102 }
103
104 public async cancelOrder(ctx: Context, _orderId: string) {
105 console.info("============= START : cancelOrder ============");
106
107 this.restrictedCall2(ctx, "seller", "buyer");
108 const order = await this.getOrder(ctx, _orderId);
109
110 if (order.state == State.DELIVERED || order.state == State.SHIPPED ||
         order.state == State.CANCELLED || order.state == State.PASSED) {
111 throw new Error("The state of order " + _orderId + " does not
        allow this action");
112 }
113
114 order.state = State.CANCELLED;
115
116 await ctx.stub.putState(_orderId, Buffer.from(JSON.stringify(order)))
        ;
117 console.info("Order " + _orderId + " has been cancelled.");
118 console.info("============= END : cancelOrder ===========");
119 }
120
121 public async deliveryDatePassed(ctx: Context, _orderId: string): Promise<
        boolean> {
122 console.info("============ START : deliveryDatePassed ===========");
123 var passed = false;
124
125 const order = await this.getOrder(ctx, _orderId);
126
127 if (order.state >= State.DELIVERED) {
128 throw new Error("The state of order " + _orderId + " does not
        allow this action");
129 }
130
```

```
131 var currentDate = new Date();
132 if (currentDate > new Date(order.latestDeliveryDate)) {
133 order.state = State.PASSED;
134 await ctx.stub.putState(_orderId, Buffer.from(JSON.stringify(
       order)));
135 passed = true;<br>136 console.info("
              136 console.info("Order " + _orderId + " has been cancelled due
       passed delivery date.");
137 }
138
139 console.info("============= END : deliveryDatePassed ============");
140 return passed;
141 }
142
143 public async confirmOrder(ctx: Context, _orderId: string) {
144 console.info("============= START : confirmOrder ============");
145
146 this.restrictedCall(ctx, "buyer");
147 const order = await this.getOrder(ctx, _orderId);
148
149 if (order.state != State.CREATED) {
150 throw new Error("The state of order " + _orderId + " does not
       allow this action");
151 }
152
153 order.state = State.CONFIRMED;
154
155 await ctx.stub.putState(_orderId, Buffer.from(JSON.stringify(order)))
       ;
156 console.info("Order " + _orderId + " has been confirmed.");
157 console.info("============= END : confirmOrder ===========");
158 }
159
160 public async shipOrder(ctx: Context, _orderId: string, _trackingCode:
       string) {
161 console.info("============= START : shipOrder ===========");
162
163 this.restrictedCall(ctx, "seller");
164 const order = await this.getOrder(ctx, _orderId);
165
166 if (order.state != State.CONFIRMED) {
167 throw new Error("The state of order " + _orderId + " does not
       allow this action");
168 }
169
170 order.state = State.SHIPPED;
171 order.trackingCode = _trackingCode;
172
173 await ctx.stub.putState(_orderId, Buffer.from(JSON.stringify(order)))
       ;
174 console.info("Order " + _orderId + " has been shipped.");
175 console.info("============= END : shipOrder ===========");
176
```

```
178 public async signArrival(ctx: Context, _orderId: string) {
179 console.info("============= START : signArrival ===========");
180
181 this.restrictedCall2(ctx, "freight", "buyer");<br>182 const order = await this.getOrder(ctx, orderT
            const order = await this.getOrder(ctx, _orderId);
183
184 if (order.state != State.SHIPPED) {<br>185 throw new Error ("The state of o
                throw new Error("The state of order " + _orderId + " does not
        allow this action");
186 }
187
188 if (ctx.clientIdentity.assertAttributeValue("hf.Affiliation", "buyer"
        )) {
189 order.buyerSigned = true;
190 console.info("Order " + _orderId + " arrival has been signed by
        the buyer.");
191 \qquad \qquad \}192
193 if (ctx.clientIdentity.assertAttributeValue("hf.Affiliation", "
        freight")) {
194 order.freightSigned = true;
195 console.info("Order " + _orderId + " arrival has been signed by
        the freight company.");
196 }
197
198 if (order.buyerSigned && order.freightSigned) {<br>199 order.state = State.DELIVERED:
199 order.state = State.DELIVERED;<br>200 console.info("Order " + order
                200 console.info("Order " + _orderId + " has been delivered.");
201 }
202
203 await ctx.stub.putState(_orderId, Buffer.from(JSON.stringify(order)))
        ;
204 console.info("============= END : signArrival ===========");
205 }
206 }
```
## **Order.java**

177

```
1 package org.example;
2
3 import java.text.SimpleDateFormat;
4 import java.util.Date;
5
6 import com.google.gson.Gson;
   import com.google.gson.GsonBuilder;
8 import com.google.gson.annotations.SerializedName;
9
10 import org.bouncycastle.util.Strings;
11
12 public class Order implements java.io.Serializable {
13 /*
```

```
\frac{14}{15}15 \star/<br>16 pri
               16 private static final long serialVersionUID = -1774134125317583092L;
       17 private static SimpleDateFormat sdf = new SimpleDateFormat("yyyy-MM-dd'T'
                    HH:mm:ss.SSSZ");
       18 private static Gson gson = new GsonBuilder().setPrettyPrinting().
                    setDateFormat("yyyy-MM-dd'T'HH:mm:ss.SSSZ")
       19 . create();
       20
       21 public enum State {<br>22 @SerializedName
                    @SerializedName("0")
       23 CREATED,
       24
       25 @SerializedName("1")
TU 31bliothek verfügbar<br>MEN Your knowledge hub The approved original version of this thesis is available in print at TU Wien Bibliothek.
       26 CONFIRMED,
       27
       28 @SerializedName("2")<br>29 SHIPPED.
                    SHIPPED,
       30
       31 @SerializedName("3")
       32 DELIVERED,
       33
       34 @SerializedName("4")
       35 CANCELLED,
       36
       37 @SerializedName("5")<br>38 PASSED
                    PASSED
       39 }
       40
       41 private State state;
       42 private String orderId;
       43 private int productId;
       44 private double quantity;
       45 private double price;
       46 private double shippingCosts;
       47 private String shippingAddress;
       48 private Date latestDeliveryDate;
       49 private String trackingCode;<br>50 private boolean buverSigned;
       50 private boolean buyerSigned;<br>51 private boolean freightSigne
               private boolean freightSigned;
       52
       53 public State getState() {
       54 return this.state;
       55 }
       56
       57 public void setState(State state) {
       58 this.state = state;
       59 }
       60
       61 public String getOrderId() {
       62 return this.orderId;
       63 }
       64
```

```
65 public void setOrderId(String orderId) {
 66 this.orderId = orderId;
 67 }
 68
 69 public int getProductId() {<br>70 return this productId:
               return this.productId;
 71 }
 72
 73 public void setProductId(int productId) {<br>74 this.productId = productId:
              this.productId = productId;
 75 }
 76
 77 public double getQuantity() {
 78 return this.quantity;
 79 }
 80
 81 public void setQuantity(double quantity) {<br>82 this.quantity = quantity:
              this.quantity = quantity;
 83 }
 84
 85 public double getPrice() {<br>86 return this.price:
              return this.price;
 87 }
 88
 89 public void setPrice(double price) {
 90 this.price = price;
 91 }
 92
 93 public double getShippingCosts() {<br>94 return this.shippingCosts;
              return this.shippingCosts;
 95 }
 96
 97 public void setShippingCosts(double shippingCosts) {
 98 this.shippingCosts = shippingCosts;
 99 }
100
101 public String getShippingAddress() {<br>102 return this shippingAddress:
              return this.shippingAddress;
103 }
104
105 public void setShippingAddress(String shippingAddress) {<br>106 this.shippingAddress = shippingAddress;
              this.shippingAddress = shippingAddress;
107 }
108
109 public Date getLatestDeliveryDate() {
110 return this.latestDeliveryDate;
111 }
112
113 public void setLatestDeliveryDate(Date latestDeliveryDate) {<br>114 this.latestDeliveryDate = latestDeliveryDate:
               this.latestDeliveryDate = latestDeliveryDate;
115 }
116
117 public String getTrackingCode() {
```

```
118 return this.trackingCode;
119 }
121 public void setTrackingCode(String trackingCode) {<br>122 this.trackingCode = trackingCode:
            this.trackingCode = trackingCode;
123 }
125 public boolean isBuyerSigned() {<br>126 return this buyerSigned;
            return this.buyerSigned;
127 }
129 public boolean getBuyerSigned() {
130 return this.buyerSigned;
131 }
133 public void setBuyerSigned(boolean buyerSigned) {
134 this.buyerSigned = buyerSigned;
135 }
137 public boolean isFreightSigned() {
138 return this.freightSigned;
141 public boolean getFreightSigned() {
142 return this.freightSigned;
143 }
145 public void setFreightSigned(boolean freightSigned) {
146 this.freightSigned = freightSigned;
147 }
\begin{array}{ccccc}\n149 & & & \rightarrow & \\
150 & & & \rightarrow & \\
\end{array}* Deserialize a string to order object
         * @param data data to form back into the object
        public static Order deserialize(String data) {
155 return Order.gson.fromJson(data, Order.class);
158 public static Order deserialize(byte[] data) {
159 return Order.gson.fromJson(Strings.fromByteArray(data), Order.class);
\frac{162}{163} /**
         * Serialize an order object to string
         * @param order data to form back into the object *public static String serialize(Order order) {
168 return Order.gson.toJson(order);
169 }
```
 $\frac{151}{152}$ 

 $\frac{153}{154}$ 

 } 

 } 

 $\frac{164}{165}$ 

 $\frac{166}{167}$ 

```
171 @Override
172 public String toString() {
173 return "{" + " state='" + getState() + "'" + ", orderId='" +
              getOrderId() + "'" + ", productId='"
174 + getProductId() + "''" + ", quantity='" + getQuantity() + "''"+ ", price='" + getPrice() + "'"
175 + ", shippingCosts='" + getShippingCosts() + "'" + ",
                     shippingAddress='" + getShippingAddress() + "'"
176 + ", latestDeliveryDate='" + sdf.format(getLatestDeliveryDate
                     ()) + '''''' + ", trackingCode='"
177 + yetTrackingCode() + "'" + ", buyerSigned='" + isBuyerSigned
                     () + "''" + ", freightSigned='"
178 + isFreightSigned() + "'" + "}";
179
180
181 }
```
### **AddToWallet.java (Seller)**

```
1 package org.example;
 2
 3 import java.io.IOException;
 4 import java.io.Reader;
 5 import java.nio.charset.StandardCharsets;
 6 import java.nio.file.Files;
7 import java.nio.file.Path;
8 import java.nio.file.Paths;
9 import java.security.InvalidKeyException;
10 import java.security.PrivateKey;
11 import java.security.cert.CertificateException;
12 import java.security.cert.X509Certificate;<br>13 import java.util.stream.Stream;
   import java.util.stream.Stream;
14
15 import javax.naming.InvalidNameException;<br>16 import javax.naming.1dap.LdapName:
   import javax.naming.ldap.LdapName;
17
18 import org.hyperledger.fabric.gateway.Identities;<br>19 import org.hyperledger.fabric.gateway.Identity;
19 import org.hyperledger.fabric.gateway.Identity;<br>20 import org.hyperledger.fabric.gateway.Wallet:
20 import org.hyperledger.fabric.gateway.Wallet;<br>21 import org.hyperledger.fabric.gateway.Wallets
    import org.hyperledger.fabric.gateway.Wallets;
22
23 public class AddToWallet {
24
25 private static X509Certificate readX509Certificate(final Path
           certificatePath)
26 throws IOException, CertificateException {
27 try (Reader certificateReader = Files.newBufferedReader(certificatePath,
             StandardCharsets.UTF_8)) {
28 return Identities.readX509Certificate(certificateReader);
29 }
30 }
31
```

```
32 private static PrivateKey getPrivateKey(final Path privateKeyPath) throws
        IOException, InvalidKeyException {
33 try (Reader privateKeyReader = Files.newBufferedReader(privateKeyPath,
          StandardCharsets.UTF_8)) {
34 return Identities.readPrivateKey(privateKeyReader);
35 \t\t 336 }
37
38 public static void main(final String[] args) {
39 try {
40 // A wallet stores a collection of identities
41 final Path walletPath = Paths.get(".", "wallet");
42 final Wallet wallet = Wallets.newFileSystemWallet(walletPath);
43
44 final Path credentialPath = Paths.get("..", "..", "..", "..", "test-
            network", "organizations",
45 "peerOrganizations", "seller.example.com", "users", "User1@seller.
                example.com", "msp");
46 System.out.println("credentialPath: " + credentialPath.toString());
47 final Path certificatePath = credentialPath.resolve(Paths.get("
            signcerts", "cert.pem"));
48 System.out.println("certificatePem: " + certificatePath.toString());
49
50 Path privateKeyPath = null;
51 try (Stream<Path> paths = Files.find(credentialPath.resolve(Paths.get("
            keystore")), Integer.MAX_VALUE,
52 (path, attrs) -> attrs.isRegularFile() && path.toString().endsWith(
                " _{s k"}) ) ) {
53 privateKeyPath = paths.findAny().get();
54 }
55
56 final X509Certificate certificate = readX509Certificate(certificatePath
            );
57
58 final String identityLabel = new LdapName(certificate.
            getSubjectX500Principal().getName()).getRdns().stream()
59 .filter(i -> i.getType().equalsIgnoreCase("CN")).findFirst().get().
                getValue().toString();
60
61 final PrivateKey privateKey = qetPrivateKey(privateKeyPath);
62 final Identity identity = Identities.newX509Identity("SellerMSP",
            certificate, privateKey);
63
64 wallet.put(identityLabel, identity);
65
66 System.out.println("Write wallet info into " + walletPath.toString() +
            " successfully.");
67
68 } catch (IOException | CertificateException | InvalidKeyException |
          InvalidNameException e) {
69 System.err.println("Error adding to wallet");
70 e.printStackTrace();
71 }
```
**19 Biblioth**ek verfügbar<br>La Your knowledge hub The approved original version of this thesis is available in print at TU Wien Bibliothek.

 } }

### **ClientApp.java (Seller)**

```
1 package org.example;
 2
 3 import java.io.IOException;
 4 import java.nio.file.Path;
 5 import java.nio.file.Paths;
 6 import java.util.Map;
7 import java.util.concurrent.TimeoutException;
8
9 import org.hyperledger.fabric.gateway.Contract;
10 import org.hyperledger.fabric.gateway.Gateway;
11 import org.hyperledger.fabric.gateway.GatewayException;
12 import org.hyperledger.fabric.gateway.Network;<br>13 import org.hyperledger.fabric.gateway.Wallet;
   import org.hyperledger.fabric.gateway.Wallet;
14 import org.hyperledger.fabric.gateway.Wallets;
15
16 public class ClientApp {
17 private static final String CONTRACT = "CONTRACT_NAME";
18 private static final String CHANNEL = "CHANNEL_NAME";
19
20 public static void main(final String[] args) {<br>21 final Gateway.Builder builder = Gateway.crea
        final Gateway.Builder builder = Gateway.createBuilder();
22
23 String contractName = "trade-finance";
24 String channelName = "mychannel";<br>25 // get the name of the contract.
25 // get the name of the contract, in case it is overridden<br>26 final Map<String, String> envyar = System.geteny():
26 final Map<String, String> envvar = System.getenv();<br>27 if (envvar.containsKev(CONTRACT)) {
        if (envvar.containsKey(CONTRACT)) {
28 contractName = envvar.get(CONTRACT) ;
\frac{29}{30}30 if (envvar.containsKey(CHANNEL)) {<br>31 channelName = envvar.get(CHANNEL
           channelName = envvar.get(CHANNEL) ;
32 }
33
\frac{34}{35} try {
35 // A wallet stores a collection of identities<br>36 final Path walletPath = Paths.get(".", "walle
           final Path walletPath = Paths.get(".", "wallet");
37 final Wallet wallet = Wallets.newFileSystemWallet(walletPath);
38 System.out.println("Read wallet info from: " + walletPath);
39
40 final String userName = "user1";
41
42 final Path connectionProfile = Paths.get("..", "..", "..", "..", "test-
               network", "organizations",
43 "peerOrganizations", "seller.example.com", "connection-seller.yaml"
                    );
44
```
TU 31bliothek verfügbar<br>MEN Your knowledge hub The approved original version of this thesis is available in print at TU Wien Bibliothek.

```
45 // Set connection options on the gateway builder
46 builder.identity(wallet, userName).networkConfig(connectionProfile).
            discovery(false);
47
48 // Connect to gateway using application specified parameters<br>49 try (Gateway gateway = builder.connect ()) {
         try (Gateway gateway = builder.connect()) {
50
51 // get the network and contract<br>52 final Network network = gateway
           final Network network = gateway.getNetwork(channelName);
53 final Contract contract = network.getContract(contractName);
54
55 byte[] result;
56
57 result = contract.evaluateTransaction("queryAllOrders");
58 System.out.println("List of all orders:");
59 System.out.println(new String(result));
60 System.out.println("------------------------------------");
61 // if (false) {
62 contract.submitTransaction("createOrder", "1", "100", "2", "10", "2",
               "Karlsplatz 13, 1040 Wien",
63 "2020-09-20");
64 contract.submitTransaction("createOrder", "2", "123587", "5", "750",
              "4", "Ballhausplatz 2, 1010 Wien",
65 "2020-12-01";
66 contract.submitTransaction("createOrder", "3", "68754", "1", "1337",
              "2", "Michaelerkuppel, 1010 Wien",
67 "2020-08-15");
68
69 result = contract.evaluateTransaction("queryAllOrders");
70 System.out.println("List of all orders:");
71 System.out.println(new String(result));
72 System.out.println("------------------------------------");
73 //}
74 System.out.println("Wait until order with id 2 is set to state
              CONFIRMED");
75 result = contract.evaluateTransaction("queryOrder", "2");
76 Order order = Order.deserialize(result);
77 System.out.println(Order.deserialize(result));
78 while (order.getState() != Order.State.CONFIRMED) {<br>79 System out println("order ? state is:" + order get
            System.out.println("order 2 state is:" + order.getState());
80 Thread.sleep(5000);
81 result = contract.evaluateTransaction("queryOrder", "2");
82 order = Order.deserialize(result);
83 }
84
85 contract.submitTransaction("shipOrder", "2", "1AXCAW311");
86 System.out.println("shipped order 2");<br>87 result = contract evaluateTransaction(
           result = contract.evaluateTransaction("queryOrder", "2");
88 System.out.println(Order.deserialize(result));
89 System.out.println("------------------------------------");
909192 } catch (GatewayException | IOException | TimeoutException |
```

```
InterruptedException e) {
93 e.printStackTrace();
94 System.exit(-1);
95 }
96 }
97
98 }
```
# **AddToWallet.java (Freight Company)**

```
1 package org.example;
 \mathfrak{D}3 import java.io.IOException;
4 import java.io.Reader;
 5 import java.nio.charset.StandardCharsets;
 6 import java.nio.file.Files;
7 import java.nio.file.Path;<br>8 import java.nio.file.Paths
8 import java.nio.file.Paths;
9 import java.security.InvalidKeyException;<br>10 import java.security.PrivateKey;
   import java.security.PrivateKey;
11 import java.security.cert.CertificateException;
12 import java.security.cert.X509Certificate;
13 import java.util.stream.Stream;
14
15 import javax.naming.InvalidNameException;
16 import javax.naming.ldap.LdapName;
17
18 import org.hyperledger.fabric.gateway.Identities;
19 import org.hyperledger.fabric.gateway.Identity;
20 import org.hyperledger.fabric.gateway.Wallet;
21 import org.hyperledger.fabric.gateway.Wallets;
22
23 public class AddToWallet {
24
25 private static X509Certificate readX509Certificate(final Path
         certificatePath)
26 throws IOException, CertificateException {<br>27 try (Reader certificateReader = Files.newBuf
        27 try (Reader certificateReader = Files.newBufferedReader(certificatePath,
            StandardCharsets.UTF_8)) {
28 return Identities.readX509Certificate(certificateReader);
29 }
30 }
31
32 private static PrivateKey getPrivateKey(final Path privateKeyPath) throws
          IOException, InvalidKeyException {
33 try (Reader privateKeyReader = Files.newBufferedReader(privateKeyPath,
            StandardCharsets.UTF_8)) {
34 return Identities.readPrivateKey(privateKeyReader);
35 }
36 }
37
38 public static void main(String[] args) {
```

```
39 try {
40 // A wallet stores a collection of identities
41 final Path walletPath = Paths.get(".", "wallet");
42 final Wallet wallet = Wallets.newFileSystemWallet(walletPath);
43
44 final Path credentialPath = Paths.get("..", "..", "..", "..", "test-
            network", "organizations",
45 "peerOrganizations", "freight.example.com", "users", "User1@freight
                .example.com", "msp");
46 System.out.println("credentialPath: " + credentialPath.toString());
47 // final Path certificatePath = credentialPath.resolve(Paths.get(")
            signcerts",
48 // "User1@freight.example.com-cert.pem"));
49 final Path certificatePath = credentialPath.resolve(Paths.get("
            signcerts", "cert.pem"));
50 System.out.println("certificatePem: " + certificatePath.toString());
51
52 Path privateKeyPath = null;
53 try (Stream<Path> paths = Files.find(credentialPath.resolve(Paths.get("
            keystore")), Integer.MAX_VALUE,
54 (path, attrs) -> attrs.isRegularFile() && path.toString().endsWith(
                ^{\pi} sk^{\pi}))) {
55 privateKeyPath = paths.findAny().get();
56 }
57
58 // final Path privateKeyPath = credentialPath.resolve(Paths.get("
            keystore",
59 // "priv_sk"));
60
61 final X509Certificate certificate=readX509Certificate(certificatePath
            );
62
63 final String identityLabel = new LdapName(certificate.
            getSubjectX500Principal().getName()).getRdns().stream()
64 .filter(i -> i.getType().equalsIgnoreCase("CN")).findFirst().get().
                getValue().toString();
65
66 final PrivateKey privateKey = getPrivateKey(privateKeyPath);
67 final Identity identity = Identities.newX509Identity("FreightMSP",
            certificate, privateKey);
68
69 wallet.put(identityLabel, identity);
70
71 System.out.println("Write wallet info into " + walletPath.toString() +
            " successfully.");
72
73 } catch (IOException | CertificateException | InvalidKeyException |
          InvalidNameException e) {
74 System.err.println("Error adding to wallet");<br>75 e.printStackTrace();
        e.printStackTrace();
76 }
77 }
```
### **ClientApp.java (Freight Company)**

```
1 package org.example;
 \overline{2}3 import java.io.IOException;
 4 import java.nio.file.Path;
 5 import java.nio.file.Paths;
 6 import java.util.Map;
 7 import java.util.concurrent.TimeoutException;
 8
 9 import org.hyperledger.fabric.gateway.Contract;
10 import org.hyperledger.fabric.gateway.Gateway;
11 import org.hyperledger.fabric.gateway.GatewayException;
12 import org.hyperledger.fabric.gateway.Network;<br>13 import org.hyperledger.fabric.gateway.Wallet:
13 import org.hyperledger.fabric.gateway.Wallet;<br>14 import org.hyperledger.fabric.gateway.Wallets
    import org.hyperledger.fabric.gateway.Wallets;
15
16 public class ClientApp {
17 private static final String CONTRACT = "CONTRACT_NAME";
18 private static final String CHANNEL = "CHANNEL_NAME";
19
20 public static void main(final String[] args) {
21 final Gateway.Builder builder = Gateway.createBuilder();
22
23 String contractName = "trade-finance";<br>24 String channelName = "mychannel";
24 String channelName = "mychannel";<br>25 // ' and the name of the contract,
25 // get the name of the contract, in case it is overridden<br>26 final Map<String, String> envyar = System.geteny():
26 final Map<String, String> envvar = System.getenv();<br>27 if (envvar.containsKev(CONTRACT)) {
27 if (envvar.containsKey(CONTRACT)) {<br>28 contractName = envvar.get(CONTRAC
            contractName = envvar.get(CONTRACT) ;
\frac{29}{30}30 if (envvar.containsKey(CHANNEL)) {<br>31 channelName = envvar.get(CHANNEL
            channelName = envvar.get(CHANNEL);
32 }
33
\frac{34}{35} try {
35 \frac{1}{2} // A wallet stores a collection of identities 36 final Path wallet Path = Paths.get (".", "wallet
36 final Path walletPath = Paths.get(".", "wallet");<br>37 final Wallet wallet = Wallets.newFileSystemWallet
            final Wallet wallet = Wallets.newFileSystemWallet(walletPath);
38 System.out.println("Read wallet info from: " + walletPath);
39
40 final String userName = "user1";
41
42 final Path connectionProfile = Paths.get("..", "..", "..", "..", "test-
                network", "organizations",
43 "peerOrganizations", "freight.example.com", "connection-freight.
                     yaml");
44
45 // Set connection options on the gateway builder
```

```
46 builder.identity(wallet, userName).networkConfig(connectionProfile).
             discovery(false);
47
48 // Connect to gateway using application specified parameters
49 try (Gateway gateway = builder.connect()) {
50
51 // get the network and contract<br>52 final Network network = gateway
52 final Network network = gateway.getNetwork(channelName);<br>53 final Contract contract = network.getContract(contractNa
           final Contract contract = network.getContract(contractName);
54
55 byte[] result;
56
57 result = contract.evaluateTransaction("queryAllOrders");
58 System.out.println("List of all orders:");
59 System.out.println(new String(result));
60 System.out.println("------------------------------------");
61
62 System.out.println("Wait until order with id 2 is set to state
               SHIPPED");
63 result = contract.evaluateTransaction("queryOrder", "2");
64 Order order = Order.deserialize(result);<br>65 System.out.println(Order.deserialize(res
           65 System.out.println(Order.deserialize(result));
66 while (order.getState() != Order.State.SHIPPED) {
67 System.out.println("order2state is:" + order.getState());
68 Thread.sleep(5000);
69 result = contract.evaluateTransaction("queryOrder", "2");<br>70 order = Order deserialize(result);
             order = Order.deserialize(result);
71 }
72
73 contract.submitTransaction("signArrival", "2");
74 System.out.println("Signed arrival of order 2");
75 result = contract.evaluateTransaction("queryOrder", "2");
76 System.out.println(new String(result));
77 System.out.println("------------------------------------");
78 }
79 } catch (GatewayException | IOException|TimeoutException |
           InterruptedException e) {
80 e.printStackTrace();
81 System.exit(-1);
82 }
83 }
84
85 }
```
# **AddToWallet.java (Buyer)**

```
1 package org.example;
\Omega3 import java.io.IOException;
4 import java.io.Reader;
5 import java.nio.charset.StandardCharsets;
```
**import** java.nio.file.Files;

```
7 import java.nio.file.Path;
                8 import java.nio.file.Paths;
                9 import java.security.InvalidKeyException;
               10 import java.security.PrivateKey;
               11 import java.security.cert.CertificateException;<br>12 import java security cert X509Certificate:
                   import java.security.cert.X509Certificate;
               13 import java.util.stream.Stream;
               14
               15 import javax.naming.InvalidNameException;
               16 import javax.naming.ldap.LdapName;
               17
               18 import org.hyperledger.fabric.gateway.Identities;
               19 import org.hyperledger.fabric.gateway.Identity;
               20 import org.hyperledger.fabric.gateway.Wallet;
TUBBIOTHER Die approbierte gedruckte Originalversion dieser Diplomarbeit ist an der TU Wien Bibliothek verfügbar<br>Tert vour knowledge hubbliother The approved original version of this thesis is available in print at TU Wien
               21 import org.hyperledger.fabric.gateway.Wallets;
               22
               23 public class AddToWallet {
               24
               25 private static X509Certificate readX509Certificate(final Path
                          certificatePath)
               26 throws IOException, CertificateException {<br>27 try (Reader certificateReader = Files.newBuf
                        27 try (Reader certificateReader = Files.newBufferedReader(certificatePath,
                            StandardCharsets.UTF_8)) {
               28 return Identities.readX509Certificate(certificateReader);
               29 }
               30 }
               31
               32 private static PrivateKey getPrivateKey(final Path privateKeyPath) throws
                          IOException, InvalidKeyException {
               33 try (Reader privateKeyReader = Files.newBufferedReader(privateKeyPath,
                            StandardCharsets.UTF_8)) {
               34 return Identities.readPrivateKey(privateKeyReader);
               35 }
               36 }
               37
               38 public static void main(String[] args) {
               39 try {
               40 // A wallet stores a collection of identities
               41 final Path walletPath = Paths.get(".", "wallet");<br>42 final Wallet wallet = Wallets newFileSystemWallet
                          final Wallet wallet = Wallets.newFileSystemWallet(walletPath);
               43
               44 final Path credentialPath = Paths.get("..", "..", "..", "..", "test-
                              network", "organizations",
               45 "peerOrganizations", "buyer.example.com", "users", "User1@buyer.
                                   example.com", "msp");
               46 System.out.println("credentialPath: " + credentialPath.toString());
               47 // final Path certificatePath = credentialPath.resolve(Paths.get("
                              signcerts",
               48 // "User1@buyer.example.com-cert.pem"));
               49 final Path certificatePath = credentialPath.resolve(Paths.get("
                              signcerts", "cert.pem"));
               50 System.out.println("certificatePem: " + certificatePath.toString());
               51
                   126
```

```
52 Path privateKeyPath = null;
53 try (Stream<Path> paths = Files.find(credentialPath.resolve(Paths.get("
            keystore")), Integer.MAX_VALUE,
54 (path, attrs) -> attrs.isRegularFile() && path.toString().endsWith(
                "_sk"))) {
55 privateKeyPath = paths.findAny().get();
56 }
57
58 \frac{1}{2} final Path privateKeyPath = credentialPath.resolve(Paths.get("
            keystore",
59 // "priv_s k");
60
61 final X509Certificate certificate = readX509Certificate(certificatePath
            );
62
63 final String identityLabel = new LdapName(certificate.
            getSubjectX500Principal().getName()).getRdns().stream()
64 .filter(i -> i.getType().equalsIgnoreCase("CN")).findFirst().get().
               getValue().toString();
65
66 final PrivateKey privateKey = getPrivateKey(privateKeyPath);
67 final Identity identity = Identities.newX509Identity("BuyerMSP",
            certificate, privateKey);
68
69 wallet.put(identityLabel, identity);
70
71 System.out.println("Write wallet info into " + walletPath.toString() +
            " successfully.");
72
73 atch (IOException | CertificateException | InvalidKeyException |
          InvalidNameException e) {
74 System.err.println("Error adding to wallet");
75 e.printStackTrace();
76 }
77 }
78
79 }
```
## **ClientApp.java (Buyer)**

```
1 package org.example;
 2
3 import java.io.IOException;
4 import java.nio.file.Path;
5 import java.nio.file.Paths;
6 import java.util.Map;
7 import java.util.concurrent.TimeoutException;
8
9 import org.hyperledger.fabric.gateway.Contract;
10 import org.hyperledger.fabric.gateway.Gateway;
11 import org.hyperledger.fabric.gateway.GatewayException;
12 import org.hyperledger.fabric.gateway.Network;
```

```
13 import org.hyperledger.fabric.gateway.Wallet;
14 import org.hyperledger.fabric.gateway.Wallets;
15
16 public class ClientApp {
17 private static final String CONTRACT = "CONTRACT_NAME";<br>18 private static final String CHANNEL = "CHANNEL NAME":
      private static final String CHANNEL = "CHANNEL_NAME";
19
20 public static void main(final String[] args) {<br>21 final Gateway.Builder builder = Gateway.crea
        final Gateway.Builder builder = Gateway.createBuilder();
22
23 String contractName = "trade-finance";
24 String channelName = "mychannel";
25 // get the name of the contract, in case it is overridden<br>26 final Map<String. String> envvar = System.getenv();
        final Map<String, String> envvar = System.getenv();
27 if (envvar.containsKey(CONTRACT)) {
28 contractName = envvar.get(CONTRACT) ;
\frac{29}{30}30 if (envvar.containsKey(CHANNEL)) {<br>31 channelName = envvar.get(CHANNEL
          channelName = envvar.get(CHANNEL) ;
32 \t 3233
34 try {
35 // A wallet stores a collection of identities
36 final Path walletPath = Paths.get(".", "wallet");
37 final Wallet wallet = Wallets.newFileSystemWallet(walletPath);
38 System.out.println("Read wallet info from: " + walletPath);
39
40 final String userName = "user1";
41
42 final Path connectionProfile = Paths.get("..", "..", "..", "..", "test-
              network", "organizations",
43 "peerOrganizations", "buyer.example.com", "connection-buyer.yaml");
44
45 // Set connection options on the gateway builder
46 builder.identity(wallet, userName).networkConfig(connectionProfile).
              discovery(false);
47
48 // Connect to gateway using application specified parameters
49 try (Gateway gateway = builder.connect()) {
50
51 // get the network and contract
52 final Network network = qateway.getNetwork(channelName);
53 final Contract contract = network.getContract(contractName);
54
55 byte[] result;
56
57 result = contract.evaluateTransaction("queryAllOrders");<br>58 System out println("List of all orders:");
58 System.out.println("List of all orders:");<br>59 System.out.println(new String(result));
59 System.out.println(new String(result));<br>60 System.out.println("-------------------
            60 System.out.println("------------------------------------");
61
62 result = contract.evaluateTransaction("queryAllOrders");
63 System.out.println("Result of 1st transaction:");
```
TUBBIOTHER Die approbierte gedruckte Originalversion dieser Diplomarbeit ist an der TU Wien Bibliothek verfügbar<br>Tert vour knowledge hubbliother The approved original version of this thesis is available in print at TU Wien

```
64 System.out.println(new String(result));
 65 System.out.println("------------------------------------");
 66
 67 contract.submitTransaction("cancelOrder", "1");
 68 System.out.println("Cancelled order 1");<br>69 result = contract.evaluateTransaction("o
 69 result = contract.evaluateTransaction("queryOrder", "1");<br>70 System.out.println(new String(result));
 70 System.out.println(new String(result));<br>71 System.out.println("-------------------
            71 System.out.println("------------------------------------");
 72
 73 contract.submitTransaction("confirmOrder", "2");<br>74 System.out.println("Confirmed order 2");
            System.out.println("Confirmed order 2");
 75 result = contract.evaluateTransaction("queryOrder", "2");
 76 System.out.println(new String(result));<br>77 System.out.println("--------------------
            77 System.out.println("------------------------------------");
 78
 79 System.out.println("Check if delivery date of order 3 has passed");
 80 result = contract.submitTransaction("deliveryDatePassed", "3");
 81 System.out.println(new String(result));
 82 result = contract.evaluateTransaction("queryOrder", "3");
 83 System.out.println(new String(result));
 84 System.out.println("------------------------------------");
 85
 86 System.out.println("Wait until order with id 2 is set to state
                SHIPPED");
 87 result = contract.evaluateTransaction("queryOrder", "2");
 88 Order order = Order.deserialize(result);<br>89 System out println(Order deserialize(res
            System.out.println(Order.deserialize(result));
90 while (order.getState() != Order.State.SHIPPED) {
91 System.out.println("order 2 state is:" + order.getState());
92 Thread.sleep(5000);
93 result = contract.evaluateTransaction("queryOrder", "2");
 94 order = Order.deserialize(result);
 95 }
96
97 contract.submitTransaction("signArrival", "2");
98 System.out.println("Signed arrival of order 2");
99 result = contract.evaluateTransaction("queryOrder", "2");
100 System.out.println(new String(result));
            101 System.out.println("------------------------------------");
102 }
103 eatch (GatewayException | IOException | TimeoutException |
            InterruptedException e) {
104 e.printStackTrace();
105 System.exit(-1);
106
107 }
108
109 }
```
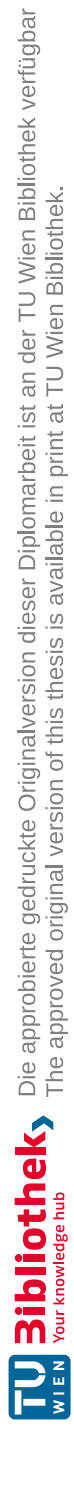

# **Appendix C - Corda Prototype Code**

### **OrderState.java**

```
1 package com.template.states;
 \overline{2}3 import com.template.contracts.TradeFinanceContract;
 4 import net.corda.core.contracts.*;
 5 import net.corda.core.identity.AbstractParty;
 6 import net.corda.core.identity.Party;
 7 import net.corda.core.serialization.ConstructorForDeserialization;
8 import net.corda.core.serialization.CordaSerializable;
9 import org.jetbrains.annotations.NotNull;
10
11 import java.time.Instant;
12 import java.util.Arrays;
13 import java.util.Currency;
14 import java.util.List;
15 import java.util.Objects;
16 import java.util.stream.Collectors;
17 import java.util.stream.Stream;
18
19 // *********
20 // * State *<br>21 // *********
   21 // *********
22 @BelongsToContract(TradeFinanceContract.class)
   23 public class OrderState implements LinearState {
24
25 @NotNull
26 @Override<br>27 public Un
        public UniqueIdentifier getLinearId() {
28 return this.orderId;
29 }
30
31 @CordaSerializable<br>32 public enum State
32 public enum State {<br>33 CREATED,
33 CREATED,<br>34 CONFIRME
34 CONFIRMED,<br>35 SHIPPED.
            SHIPPED,
```
TU 31bliothek verfügbar<br>MEN Your knowledge hub The approved original version of this thesis is available in print at TU Wien Bibliothek.

```
36 DELIVERED,
37 CANCELLED,
38 PASSED
39 }
40
41 //private variables<br>42 private Party selle
42 private Party seller;<br>43 private State orderSt
43 private State orderState;<br>44 private Party buyer:
       private Party buyer;
45 private UniqueIdentifier orderId;
46 private int productId;
47 private double quantity;
48 private Amount<Currency> price;
49 private Amount<Currency> shippingCosts;
50 private String shippingAddress;
51 private Instant latestDeliveryDate;
52 private Party freightCompany;
53 private String trackingCode;
54 private boolean buyerSigned;
55 private boolean freightSigned;
56
57 \frac{1}{x} Constructor of your Corda state \frac{x}{58} (ConstructorForDeserialization
       @ConstructorForDeserialization
59 public OrderState(Party seller, State orderState, Party buyer,
           UniqueIdentifier orderId, int productId, double quantity, Amount<
           Currency> price, Amount<Currency> shippingCosts, String
           shippingAddress, Instant latestDeliveryDate, Party freightCompany,
           String trackingCode, boolean buyerSigned, boolean freightSigned) {
60 this.seller = seller;
61 this.orderState=orderState;
62 this.buyer = buyer;
63 this.orderId = orderId;
64 this.productId = productId;
65 this.quantity = quantity;
66 this.price = price;
67 this.shippingCosts = shippingCosts;
68 this.shippingAddress = shippingAddress;
69 this.latestDeliveryDate = latestDeliveryDate;<br>70 this.freightCompany = freightCompany;
70 this.freightCompany = freightCompany;<br>71 this.trackingCode = trackingCode;
           this.trackingCode = trackingCode;
72 this.buyerSigned = buyerSigned;
73 this.freightSigned = freightSigned;
74 }
75
76 public OrderState(Party seller, Party buyer, String orderId, int
           productId, double quantity, Amount<Currency> price, Amount<Currency>
           shippingCosts, String shippingAddress, Instant latestDeliveryDate) {
77 this.seller = seller;<br>78 this.buyer = buyer;
78 this.buyer = buyer;<br>79 this.orderId = new
           79 this.orderId = new UniqueIdentifier(orderId);
80 this.productId = productId;
81 this.quantity = quantity;
82 this.price = price;
```
TU 31bliothek verfügbar<br>MEN Your knowledge hub<br>MEN Your knowledge hub
} 

 } 

 } 

 } 

 } 

 } 

```
83 this.shippingCosts = shippingCosts;
 84 this.shippingAddress = shippingAddress;
 85 this.latestDeliveryDate = latestDeliveryDate;<br>86 this.orderState = State.CREATED;
             86 this.orderState = State.CREATED;
 87 }
89 //getters<br>90 public Pa
90 public Party getSeller() {<br>91 return seller;
             return seller;
92 }
94 public State getOrderState() {
95 return orderState;
96 }
98 public void setOrderState(State orderState) {<br>99 this orderState = orderState:
             99 this.orderState = orderState;
100 \rightarrow102 public Party getBuyer() {<br>103 return buyer;
             return buyer;
106 public UniqueIdentifier getOrderId() {
107 return orderId;
110 public int getProductId() {<br>111 return productId;
             return productId;
114 public double getQuantity() {
115 return quantity;
118 public Amount<Currency> getPrice() {
119 return price;
122 public String getShippingAddress() {
123 return shippingAddress;
126 public Instant getLatestDeliveryDate() {
127 return latestDeliveryDate;
130 public Party getFreightCompany() {<br>131 return freightCompany;
             return freightCompany;
132 }
134 public void setFreightCompany (Party freightCompany) {<br>135 this.freightCompany = freightCompany;
             135 this.freightCompany = freightCompany;
```

```
136 }
137
138 public Amount<Currency> getShippingCosts() {
139 return shippingCosts;
140
141
142 public String getTrackingCode() {<br>143 return trackingCode:
            return trackingCode;
144 }
145
146 public void setTrackingCode(String trackingCode) {
147 this.trackingCode = trackingCode;
148 }
149
150 public boolean isBuyerSigned() {
151 return buyerSigned;
152 }
153
154 public void setBuyerSigned(boolean buyerSigned) {
155 this.buyerSigned = buyerSigned;
156 }
157
158 public boolean isFreightSigned() {
159 return freightSigned;
160 }
161
162 public void setFreightSigned(boolean freightSigned) {<br>163 this freightSigned = freightSigned:
            this.freightSigned = freightSigned;
164 }
165
166 /* This method will indicate who are the participants and required
            signers when
167 * this state is used in a transaction. */<br>168 @NotNull
168 @NotNull<br>169 @Overrid
        @Override
170 public List<AbstractParty> getParticipants() {
171 return Stream.of(this.seller, this.buyer, this.freightCompany).filter
                (Objects::nonNull).collect(Collectors.toList());
172 }
173
174 public OrderState copy() {
175 return new OrderState(this.seller, this.orderState, this.buyer, this.
                orderId, this.productId, this.quantity, this.price, this.
                shippingCosts, this.shippingAddress, this.latestDeliveryDate,
                this.freightCompany, this.trackingCode, this.buyerSigned, this.
                freightSigned);
176 }
177 }
```
#### **TradeFinanceContract.java**

```
1 package com.template.contracts;
```

```
10
                                                                     15
19 Bibliothek verfügbar<br>La Your knowledge hub The approved original version of this thesis is available in print at TU Wien Bibliothek.
                                                                     18
                                                                     25
                                                                     30
                                                                   34
```
 $\Omega$ 

```
3 import com.template.states.OrderState;
 4 import net.corda.core.contracts.CommandData;
5 import net.corda.core.contracts.CommandWithParties;
6 import net.corda.core.contracts.Contract;
7 import net.corda.core.identity.AbstractParty;
8 import net.corda.core.identity.Party;
9 import net.corda.core.transactions.LedgerTransaction;
11 import java.time.Instant;
12 import java.util.Arrays;
13 import java.util.stream.Collectors;
14 import java.util.stream.Stream;
16 import static net.corda.core.contracts.ContractsDSL.requireSingleCommand;
17 import static net.corda.core.contracts.ContractsDSL.requireThat;
\frac{19}{20} // *************<br>\frac{20}{5} // * Contract *
20 // * Contract *<br>21 // ************
\frac{21}{22} // ***************
22 public class TradeFinanceContract implements Contract {
       // This is used to identify our contract when building a transaction.
24 public static final String ID = "com.template.contracts.
           TradeFinanceContract";
26 // A transaction is valid if the verify() function of the contract of all
            the transaction's input and output states
27 // does not throw an exception.
28 @Override
29 public void verify(LedgerTransaction tx) {
31 /* We can use the requireSingleCommand function to extract command
               data from a transaction.
32 * However, it is possible to have multiple commands in a single
                transaction.*/
33 final CommandWithParties<Commands> command = requireSingleCommand(tx.
               getCommands(), Commands.class);
35 //Retrieve the input and output states of the transaction<br>36 0rderState input = ty getInputs() size() != 0.2 ty inputs
           OrderState input = tx.getInputs().size() != 0 ? tx.inputsOfType(
               OrderState.class).get(0) : null;
37 OrderState output = tx.outputsOfType(OrderState.class).get(0);
38 if (command.getValue() instanceof Commands.Create) {
39 //Using Corda DSL function requireThat to replicate conditions-
                   checks
40 requireThat(require -> {
41 require.using("No inputs should be consumed when adding a new
                        order.", tx.getInputStates().size() == 0);
42 require.using("Only the seller is allowed to start this flow.
                       ", command.getValue().getInitiator().getOwningKey().
                       equals(output.getSeller().getOwningKey()));
43 require.using("The price must be greater or equal to the
                       shipping costs.", output.getPrice().compareTo(output.
```
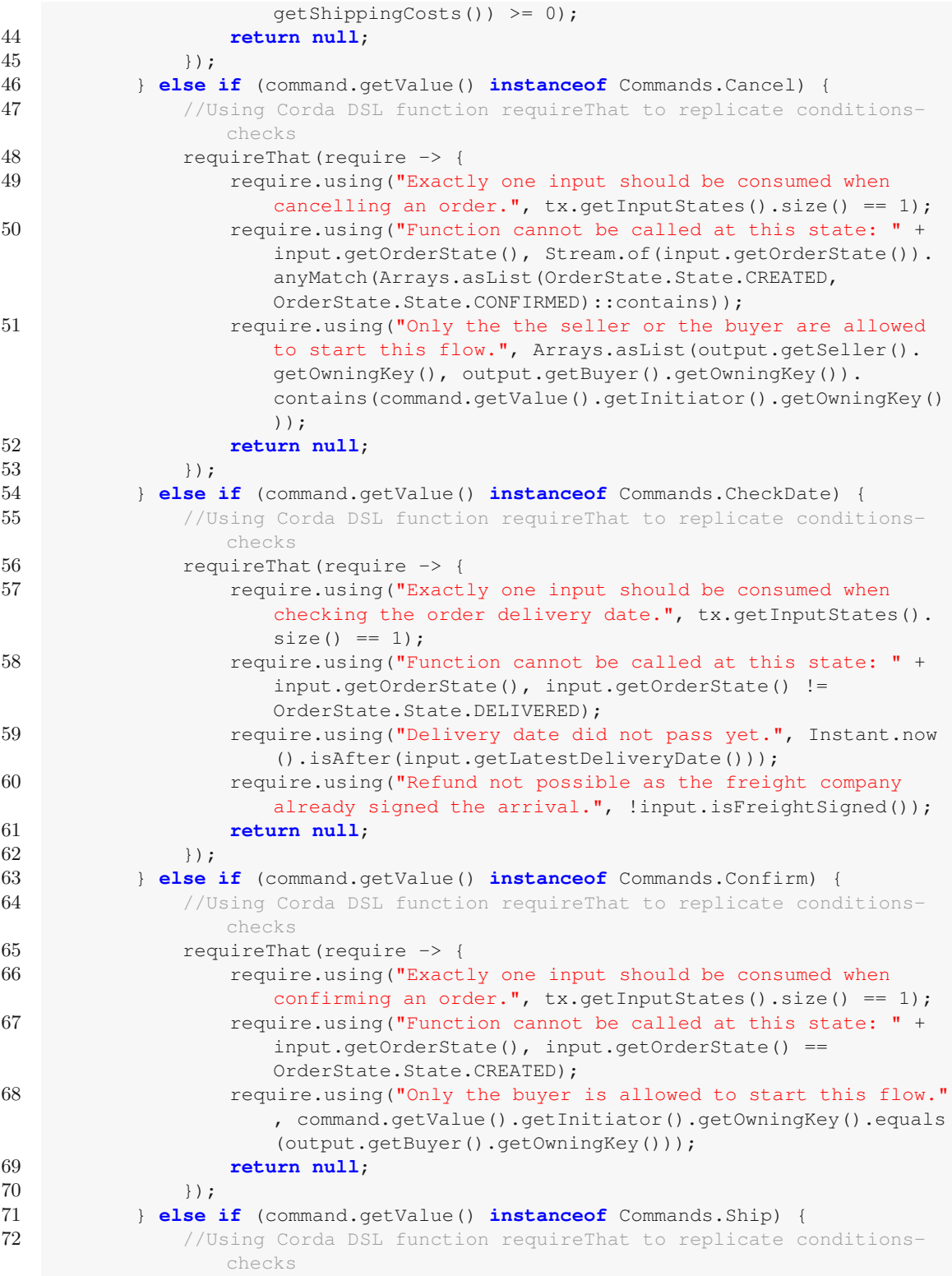

TU 31010 the Approbierte gedruckte Originalversion dieser Diplomarbeit ist an der TU Wien Bibliothek verfügbar<br>WIEN Your knowledge hub The approved original version of this thesis is available in print at TU Wien Bibliothe

```
73 requireThat(require -> {
74 require.using("Exactly one input should be consumed when
                     shipping an order.", tx.getInputStates().size() == 1);
75 require.using("Function cannot be called at this state: " +
                     input.getOrderState(), input.getOrderState() ==
                     OrderState.State.CONFIRMED);
76 require.using("Only the seller is allowed to start this flow.
                     ", command.getValue().getInitiator().getOwningKey().
                     equals(output.getSeller().getOwningKey()));
77 return null;
78 });
79 } else if (command.getValue() instanceof Commands.Sign) {
80 //Using Corda DSL function requireThat to replicate conditions-
                 checks
81 requireThat(require -> {
82 require.using("Exactly one input should be consumed when
                     signing an order.", tx.getInputStates().size() == 1);
83 require.using("Function cannot be called at this state: " +
                     input.getOrderState(), input.getOrderState() ==
                     OrderState.State.SHIPPED);
84 require.using("Only the buyer and freight company are allowed
                      to start this flow.", Arrays.asList(output.getBuyer().
                     getOwningKey(), output.getFreightCompany().getOwningKey()
                     ).contains(command.getValue().getInitiator().getOwningKey
                     ());
85 return null;<br>86 b \rightarrow 1):
              86 });
 87 }
88 }
89
90 // Used to indicate the transaction's intent.
91 public abstract static class Commands implements CommandData {
92 private Party initiator;
93
94 public Commands(Party initiator) {
95 this.initiator = initiator;
 96 }
97
98 public Party getInitiator() {
              99 return initiator;
100 }
101
102 public static class Create extends Commands {
103 public Create(Party initiator) {
104 super(initiator);
105 }
106 }
107
108 public static class CheckDate extends Commands {<br>109 public CheckDate (Party initiator) {
              public CheckDate(Party initiator) {
110 super(initiator);
111 }
112 }
```

```
114 public static class Cancel extends Commands {
115 public Cancel(Party initiator) {
116 super(initiator);
117 \qquad \qquad \}118 }
120 public static class Confirm extends Commands {<br>121 public Confirm (Party initiator) {
121 public Confirm (Party initiator) {<br>122 super (initiator) ;
                    super(initiator);
123 }
124 \hskip 1.6cm \textcolor{red}{\big\}</math>126 public static class Ship extends Commands {
127 public Ship(Party initiator) {
128 super(initiator);
129 }
130 \hspace{3cm} \rightarrow132 public static class Sign extends Commands {
133 public Sign(Party initiator) {<br>134 super (initiator) :
                    super(initiator);
135 }
136 \qquad \qquad \rightarrow
```
### **DataUtils.java**

113

119

125

131

137 } 138 }

```
1 package com.template.utils;
2
3 import com.template.states.OrderState;
4 import net.corda.core.contracts.StateAndRef;
5 import net.corda.core.node.ServiceHub;
6 import net.corda.core.node.services.Vault;<br>7 import net.corda.core.node.services.vault.
   import net.corda.core.node.services.vault.QueryCriteria;
8
9 import java.util.Collections;<br>10 import java.util.List:
   import java.util.List;
11
12 public class DataUtils {
13
14 public static StateAndRef<OrderState> getOrder(ServiceHub serviceHub,
           String orderId) {
15 //Check if an order with this ID already exists
16 QueryCriteria.LinearStateQueryCriteria queryCriteria = new
               QueryCriteria.LinearStateQueryCriteria()
17 .withExternalId(Collections.singletonList(orderId)).
                       withStatus(Vault.StateStatus.UNCONSUMED);
18 List<StateAndRef<OrderState>> results = serviceHub.getVaultService().
               queryBy(OrderState.class, queryCriteria).getStates();
19 if (results.isEmpty()) {
```

```
20 throw new IllegalArgumentException("An order with ID " + orderId
                         + " does not exist or is already consumed.");
\begin{array}{ccc} 21 & & & \rightarrow \\ 22 & & & \rightarrow \end{array}return results.get(0);
2324
25 }
```
## **CancelOrder.java**

```
1 package com.template.flows;
 \mathcal{D}_{\mathcal{L}}3 import co.paralleluniverse.fibers.Suspendable;
 4 import com.template.contracts.TradeFinanceContract;
 5 import com.template.states.OrderState;
 6 import com.template.utils.DataUtils;
 7 import net.corda.core.contracts.StateAndRef;
 8 import net.corda.core.flows.*;
   import net.corda.core.identity.AbstractParty;
10 import net.corda.core.identity.Party;
11 import net.corda.core.transactions.SignedTransaction;
12 import net.corda.core.transactions.TransactionBuilder;
13 import net.corda.core.utilities.ProgressTracker;
14
15 import java.util.List;
16 import java.util.stream.Collectors;
17
18 // ******************
19 // \star Initiator flow \star20 // *************
21 @InitiatingFlow
22 @StartableByRPC
23 public class CancelOrder extends FlowLogic<String> {
24 private final ProgressTracker progressTracker = tracker();
2526 private static final ProgressTracker.Step GENERATING_TRANSACTION = new
           ProgressTracker.Step("Generating a CancelOrder transaction");
27 private static final ProgressTracker.Step SIGNING_TRANSACTION = new
           ProgressTracker.Step("Signing transaction with our private key.");
28 private static final ProgressTracker.Step COLLECTING_SIGNATURES = new
           ProgressTracker.Step("Collecting the signatures of the other parties.
           ");
29 private static final ProgressTracker.Step FINALISING_TRANSACTION = new
           ProgressTracker.Step("Recording transaction") {
30 @Override
31 public ProgressTracker childProgressTracker() {
32 return FinalityFlow.tracker();
\begin{array}{ccc} 33 & & & \ & 34 & & \ & & \ & & \ddots \end{array}\};
35
36 private static ProgressTracker tracker() {
37 return new ProgressTracker(
```

```
38 GENERATING_TRANSACTION,
39 SIGNING_TRANSACTION,
40 COLLECTING_SIGNATURES,
41 FINALISING_TRANSACTION<br>42 ):
       \begin{array}{c} \hline \end{array}43 }
44
45 @Override<br>46 public Pr
       46 public ProgressTracker getProgressTracker() {
47 return progressTracker;
48 }
49
50 //private variables
51 private final String orderId;
52
53 //public constructor
54 public CancelOrder(String orderId) {
55 this.orderId = orderId;
56
57
58 @Suspendable<br>59 @Override
       @Override
60 public String call() throws FlowException {
61 // Step 1. Get the order data from the vault
62 StateAndRef<OrderState> inputOrderStateAndRef = DataUtils.getOrder(
              getServiceHub(), this.orderId);
63 OrderState inputOrderState = inputOrderStateAndRef.getState().getData
               ();
64
65 // Generate State for transfer
66 // Step 2. Get a reference to the notary service on our network and
               our key pair.
67 final Party notary = getServiceHub().getNetworkMapCache().
              getNotaryIdentities().get(0);
68
69 // Step 3. Compose the State that carries the order data
70 progressTracker.setCurrentStep(GENERATING_TRANSACTION);
71 OrderState outputOrderState = inputOrderState.copy();<br>72 outputOrderState.setOrderState(OrderState.State.CANCE
           outputOrderState.setOrderState(OrderState.State.CANCELLED);
73
74 // Step 4. Create a new TransactionBuilder object.
75 final TransactionBuilder builder = new TransactionBuilder(notary);
76
77 // Step 5. Add the order as an output state, as well as a command to
              the transaction builder.
78 builder.addInputState(inputOrderStateAndRef);
79 builder.addOutputState(outputOrderState);<br>80 builder_addCommand(new_TradeFinanceContra
           80 builder.addCommand(new TradeFinanceContract.Commands.Cancel(
              getOurIdentity()), outputOrderState.getParticipants().stream().
              map(AbstractParty::getOwningKey).collect(Collectors.toList()));
81
82 // Step 6. Verify and sign it with our KeyPair.
83 progressTracker.setCurrentStep(SIGNING_TRANSACTION);
```

```
84 builder.verify(qetServiceHub());
85 final SignedTransaction ptx = getServiceHub().signInitialTransaction(
              builder);
86
87 // Step 7. Collect the other party's signature using the
              SignTransactionFlow.
88 progressTracker.setCurrentStep(COLLECTING_SIGNATURES);
89 List<Party> otherParties=outputOrderState.getParticipants().stream
              ().map(el -> (Party) el).collect(Collectors.toList());
90 otherParties.remove(getOurIdentity());
91 List<FlowSession> sessions = otherParties.stream().map(this::
              initiateFlow).collect(Collectors.toList());
92
93 SignedTransaction stx = subFlow(new CollectSignaturesFlow(ptx,
              sessions));
94
95 // Step 8. Assuming no exceptions, we can now finalise the
              transaction
96 progressTracker.setCurrentStep(FINALISING_TRANSACTION);
97 subFlow(new FinalityFlow(stx, sessions));
98
99 return "Cancel flow for order with ID '" + this.orderId + "' of buyer
               '" + outputOrderState.getBuyer().getName() + "' executed.";
100 }
101 }
```
# **CancelOrderResponder.java**

```
1 package com.template.flows;
\mathcal{D}3 import co.paralleluniverse.fibers.Suspendable;
4 import net.corda.core.flows.*;
5 import net.corda.core.transactions.SignedTransaction;
6
7 // ******************
8 // * Responder flow *<br>9 // *******************
   9 // ******************
10 @InitiatedBy(CancelOrder.class)
   11 public class CancelOrderResponder extends FlowLogic<Void> {
12
13 //private variable
14 private FlowSession counterpartySession;
15
16 //Constructor
17 public CancelOrderResponder(FlowSession counterpartySession) {
18 this.counterpartySession = counterpartySession;
19 }
20
21 @Suspendable
22 @Override
23 public Void call() throws FlowException {
```
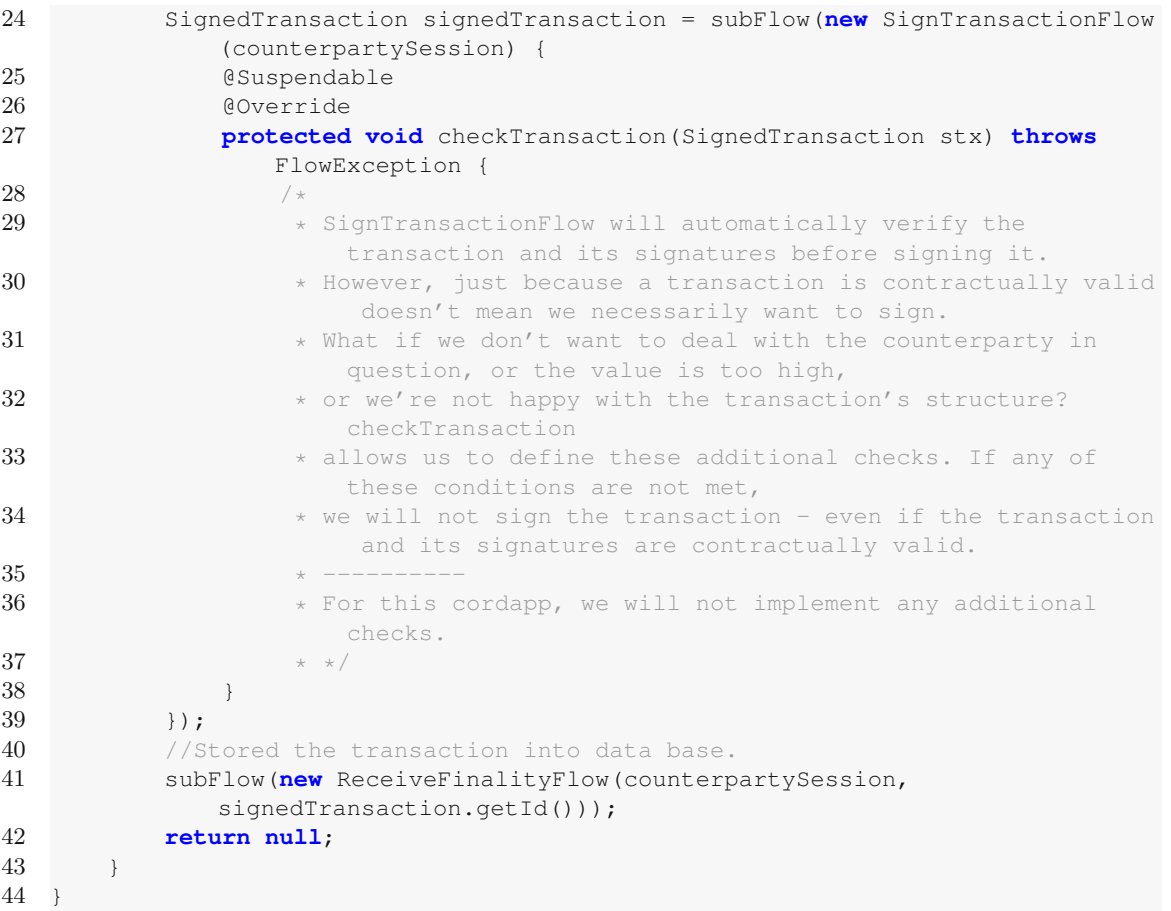

# **CheckDeliveryDate.java**

```
1 package com.template.flows;
 2
 3 import co.paralleluniverse.fibers.Suspendable;<br>4 import com.template.contracts.TradeFinanceCont
 4 import com.template.contracts.TradeFinanceContract;<br>5 import com.template.states.OrderState:
 5 import com.template.states.OrderState;<br>6 import com.template.utils.DataUtils;
 6 import com.template.utils.DataUtils;<br>7 import net.corda.core.contracts.Stat
 7 import net.corda.core.contracts.StateAndRef;<br>8 import net.corda.core.flows.*;
 8 import net.corda.core.flows.*;<br>9 import net.corda.core.identity
     import net.corda.core.identity.AbstractParty;
10 import net.corda.core.identity.Party;
11 import net.corda.core.transactions.SignedTransaction;
12 import net.corda.core.transactions.TransactionBuilder;<br>13 import net.corda.core.utilities.ProgressTracker;
     import net.corda.core.utilities.ProgressTracker;
14
15 import java.util.List;<br>16 import java.util.strea
     import java.util.stream.Collectors;
17
18 // ******************
```

```
19 // * Initiator flow *<br>20 // *******************
20 // ******************
  @InitiatingFlow
22 @StartableByRPC
23 public class CheckDeliveryDate extends FlowLogic<String> {<br>24 private final ProgressTracker progressTracker = tracke
       private final ProgressTracker progressTracker = tracker();
25
26 private static final ProgressTracker.Step GENERATING_TRANSACTION = new
          ProgressTracker.Step("Generating a CheckDeliveryDate transaction");
27 private static final ProgressTracker.Step SIGNING_TRANSACTION = new
          ProgressTracker.Step("Signing transaction with our private key.");
28 private static final ProgressTracker.Step COLLECTING_SIGNATURES = new
           ProgressTracker.Step("Collecting the signatures of the other parties.
          ");
29 private static final ProgressTracker.Step FINALISING_TRANSACTION = new
          ProgressTracker.Step("Recording transaction") {
30 @Override
31 public ProgressTracker childProgressTracker() {
32 return FinalityFlow.tracker();
33 }
34 };
35
36 private static ProgressTracker tracker() {
37 return new ProgressTracker(
38 GENERATING_TRANSACTION,
39 SIGNING_TRANSACTION,<br>40 COLLECTING SIGNATURE
                   COLLECTING_SIGNATURES,
41 FINALISING_TRANSACTION
42 );
43 }
44
45 @Override
46 public ProgressTracker getProgressTracker() {
47 return progressTracker;
48 }
49
50 //private variables
51 private final String orderId;
52
53 //public constructor
54 public CheckDeliveryDate(String orderId) {
55 this.orderId = orderId;
56 }
57
58 @Suspendable
59 @Override
60 public String call() throws FlowException {
           // Step 1. Check if an order with this ID already exists
62 StateAndRef<OrderState> inputOrderStateAndRef = DataUtils.getOrder(
              getServiceHub(), this.orderId);
63 OrderState inputOrderState = inputOrderStateAndRef.getState().getData
               ();
64
```
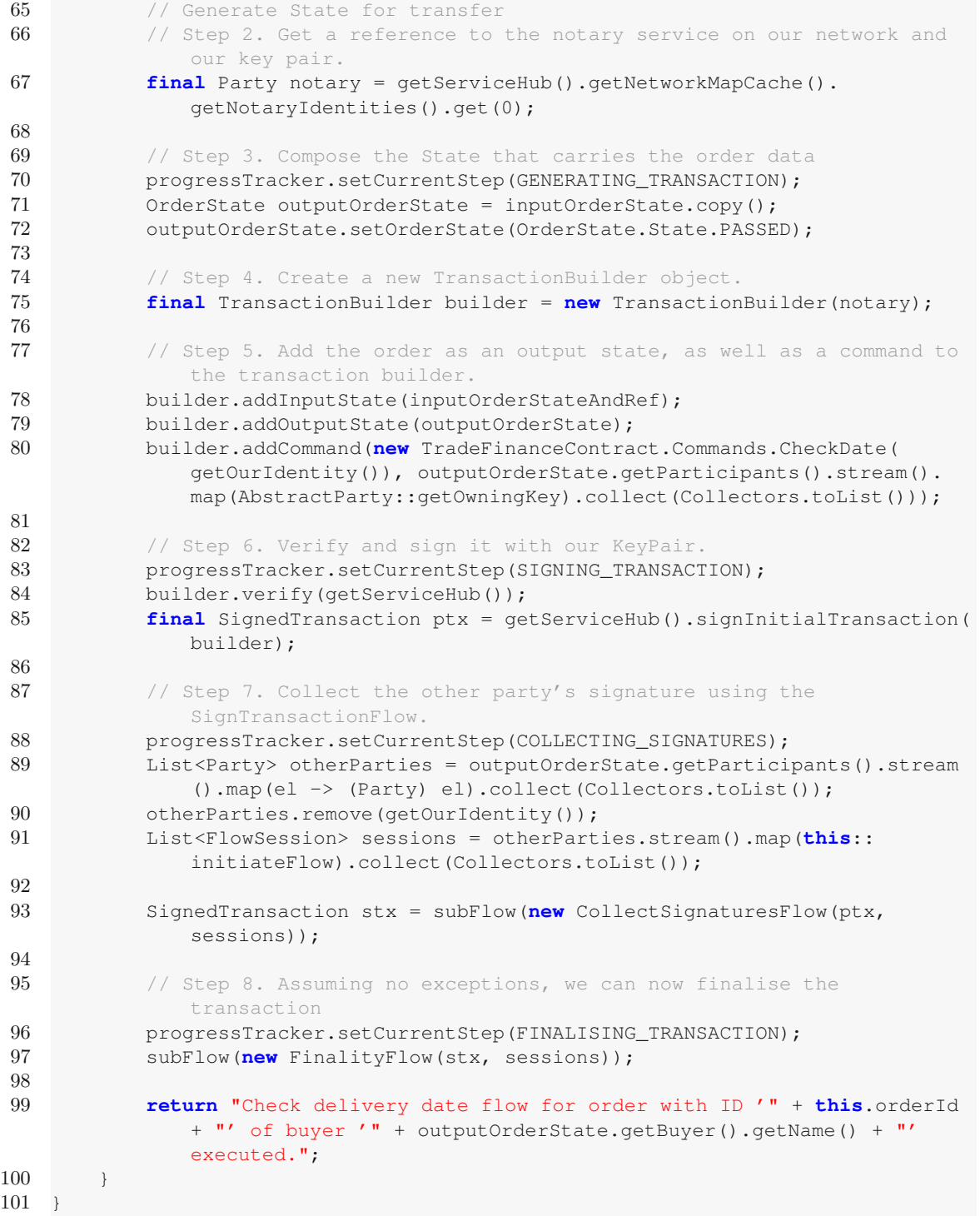

144

TU 31010 the Approbierte gedruckte Originalversion dieser Diplomarbeit ist an der TU Wien Bibliothek verfügbar<br>WIEN Your knowledge hub The approved original version of this thesis is available in print at TU Wien Bibliothe

#### **CheckDeliveryDateResponder.java**

```
1 package com.template.flows;
\overline{2}3 import co.paralleluniverse.fibers.Suspendable;
  import net.corda.core.flows.*;
5 import net.corda.core.transactions.SignedTransaction;
6
7 // ******************
8 // * Responder flow *<br>9 // *******************
  9 // ******************
10 @InitiatedBy(CheckDeliveryDate.class)
11 public class CheckDeliveryDateResponder extends FlowLogic<Void> {
12
13 //private variable
14 private FlowSession counterpartySession;
15
16 //Constructor
      public CheckDeliveryDateResponder(FlowSession counterpartySession) {
18 this.counterpartySession = counterpartySession;
19 }
2021 @Suspendable
22 @Override
23 public Void call() throws FlowException {
24 SignedTransaction signedTransaction = subFlow(new SignTransactionFlow
             (counterpartySession) {
25 @Suspendable<br>26 @Override
             @Override
27 protected void checkTransaction(SignedTransaction stx) throws
                 FlowException {
28 /*29 * * SignTransactionFlow will automatically verify the
                     transaction and its signatures before signing it.
30 * However, just because a transaction is contractually valid
                      doesn't mean we necessarily want to sign.
31 * What if we don't want to deal with the counterparty in
                     question, or the value is too high,
32 * or we're not happy with the transaction's structure?
                     checkTransaction
33 * allows us to define these additional checks. If any of
                     these conditions are not met,
34 * we will not sign the transaction - even if the transaction
                      and its signatures are contractually valid.
35 * ----------
36 * For this cordapp, we will not implement any additional
                  checks.
37 * */
38 }
39 });
40 //Stored the transaction into data base.
41 subFlow(new ReceiveFinalityFlow(counterpartySession,
```
TU 31010thek verfügbar<br>Die approved original version of this thesis is available in print at TU Wien Bibliothek.<br>Die aurknowledge hub The approved original version of this thesis is available in print at TU Wien Bibliothek

```
signedTransaction.getId()));
42 return null;
43 }
44 }
```
## **ConfirmOrder.java**

```
1 package com.template.flows;
 \mathcal{D}_{\alpha}3 import co.paralleluniverse.fibers.Suspendable;
 4 import com.template.contracts.TradeFinanceContract;
 5 import com.template.states.OrderState;
 6 import com.template.utils.DataUtils;
7 import net.corda.core.contracts.StateAndRef;
8 import net.corda.core.flows.*;
9 import net.corda.core.identity.AbstractParty;
10 import net.corda.core.identity.Party;
11 import net.corda.core.transactions.SignedTransaction;<br>12 import net.corda.core.transactions.TransactionBuilder
   import net.corda.core.transactions.TransactionBuilder;
13 import net.corda.core.utilities.ProgressTracker;
14
15 import java.util.List;
16 import java.util.stream.Collectors;
17
18 // ******************
19 // * Initiator flow *<br>20 // *******************
      20 // ******************
21 @InitiatingFlow<br>22 @StartableBvRPC
   @StartableByRPC
23 public class ConfirmOrder extends FlowLogic<String> {<br>24 private final ProgressTracker progressTracker = t
       private final ProgressTracker progressTracker = tracker();
25
26 private static final ProgressTracker.Step GENERATING_TRANSACTION = new
            ProgressTracker.Step("Generating a ConfirmOrder transaction");
27 private static final ProgressTracker.Step SIGNING_TRANSACTION = new
            ProgressTracker.Step("Signing transaction with our private key.");
28 private static final ProgressTracker.Step COLLECTING_SIGNATURES = new
            ProgressTracker.Step("Collecting the signatures of the other parties.
            ");
29 private static final ProgressTracker.Step FINALISING_TRANSACTION = new
            ProgressTracker.Step("Recording transaction") {
30 @Override
31 public ProgressTracker childProgressTracker() {
32 return FinalityFlow.tracker();
33 }
34 };
35
36 private static ProgressTracker tracker() {
37 return new ProgressTracker(38 GENERATING TRANSACT
38 GENERATING_TRANSACTION,<br>39 STGNING TRANSACTION.
                     SIGNING TRANSACTION,
40 COLLECTING_SIGNATURES,
```

```
41 FINALISING_TRANSACTION
                42 );
                43 }
                44
                45 @Override<br>46 public Pr
                48 }
                49
                50 //private variables
               52
               53 //public constructor<br>54 public ConfirmOrder (
13 ibliothek Strategiers Die approbierte gedruckte Originalversion dieser Diplomarbeit ist an der TU Wien Bibliothek verfügbar<br>EN Your knowledge hub The approved original version of this thesis is available in print at T
               56 }
               57
                58 @Suspendable
                59 @Override
               64
                68
               73
               76
               81
```
();

```
46 public ProgressTracker getProgressTracker() {<br>47 return progressTracker:
           return progressTracker;
51 private final String orderId;
       public ConfirmOrder(String orderId) {
55 this.orderId = orderId;
60 public String call() throws FlowException {
61 // Step 1. Check if an order with this ID already exists
62 StateAndRef<OrderState> inputOrderStateAndRef = DataUtils.getOrder(
              getServiceHub(), this.orderId);
63 OrderState inputOrderState = inputOrderStateAndRef.getState().getData
65 // Generate State for transfer
66 // Step 2. Get a reference to the notary service on our network and
              our key pair.
67 final Party notary = getServiceHub().getNetworkMapCache().
              getNotaryIdentities().get(0);
69 // Step 3. Compose the State that carries the order data
70 progressTracker.setCurrentStep(GENERATING_TRANSACTION);
71 OrderState outputOrderState = inputOrderState.copy();
72 outputOrderState.setOrderState(OrderState.State.CONFIRMED);
74 // Step 4. Create a new TransactionBuilder object.<br>75 final TransactionBuilder builder = new Transaction
           75 final TransactionBuilder builder = new TransactionBuilder(notary);
77 // Step 5. Add the order as an output state, as well as a command to
              the transaction builder.
78 builder.addInputState(inputOrderStateAndRef);
79 builder.addOutputState(outputOrderState);
80 builder.addCommand(new TradeFinanceContract.Commands.Confirm(
              getOurIdentity()), outputOrderState.getParticipants().stream().
              map(AbstractParty::getOwningKey).collect(Collectors.toList()));
82 // Step 6. Verify and sign it with our KeyPair.
83 progressTracker.setCurrentStep(SIGNING_TRANSACTION);
84 builder.verify(qetServiceHub());
85 final SignedTransaction ptx = getServiceHub().signInitialTransaction(
              builder);
```

```
87 // Step 7. Collect the other party's signature using the
                SignTransactionFlow.
88 progressTracker.setCurrentStep(COLLECTING_SIGNATURES);
89 List<Party> otherParties = outputOrderState.getParticipants().stream
                ().map(el -> (Party) el).collect(Collectors.toList());
90 otherParties.remove(getOurIdentity());<br>91 List<FlowSession> sessions = otherPart
            91 List<FlowSession> sessions = otherParties.stream().map(this::
                initiateFlow).collect(Collectors.toList());
92
93 SignedTransaction stx = subFlow(new CollectSignaturesFlow(ptx,
                sessions));
94
95 // Step 8. Assuming no exceptions, we can now finalise the
                transaction
96 progressTracker.setCurrentStep(FINALISING_TRANSACTION);
97 subFlow(new FinalityFlow(stx, sessions));
98
99 return "Confirm order flow for order with ID '" + this.orderId + "'
               of buyer '" + outputOrderState.getBuyer().getName() + "' executed
                \mathbb{R}^n ;
100 }
101 }
```
### **ConfirmOrderResponder.java**

```
1 package com.template.flows;
 2
 3 import co.paralleluniverse.fibers.Suspendable;
 4 import net.corda.core.flows.*;<br>5 import net corda core transact
   import net.corda.core.transactions.SignedTransaction;
 6
 7 // ******************<br>8 // * Responder flow *
8 // * Responder flow *
9 // ********************<br>10 @InitiatedBy(ConfirmC
   10 @InitiatedBy(ConfirmOrder.class)
11 public class ConfirmOrderResponder extends FlowLogic<Void> {
12
\frac{13}{14} //private variable
         private FlowSession counterpartySession;
15
16 //Constructor
17 public ConfirmOrderResponder(FlowSession counterpartySession) {
18 this.counterpartySession = counterpartySession;
19 }
20
\begin{array}{ll}\n 21 & \text{G}{\text{Suspendable}} \\
 \hline\n 22 & \text{G}{\text{Override}}\n \end{array}22 @Override<br>23 public Vo
23 public Void call() throws FlowException {<br>24 SignedTransaction signedTransaction =
               24 SignedTransaction signedTransaction = subFlow(new SignTransactionFlow
                    (counterpartySession) {
25 @Suspendable
```

```
26 @Override
27 protected void checkTransaction(SignedTransaction stx) throws
               FlowException {
28 /*29 * SignTransactionFlow will automatically verify the
                   transaction and its signatures before signing it.
30 * However, just because a transaction is contractually valid
                    doesn't mean we necessarily want to sign.
31 * What if we don't want to deal with the counterparty in
                   question, or the value is too high,
32 * * or we're not happy with the transaction's structure?
                   checkTransaction
33 * allows us to define these additional checks. If any of
                   these conditions are not met,
34 * we will not sign the transaction - even if the transaction
                    and its signatures are contractually valid.
35 * ----------
36 * For this cordapp, we will not implement any additional
                   checks.
37 * */
38 }
39 });
40 //Stored the transaction into data base.
41 subFlow(new ReceiveFinalityFlow(counterpartySession,
            signedTransaction.getId()));
42 return null;
43 }
```

```
44 }
```
# **CreateOrder.java**

```
1 package com.template.flows;
\overline{2}3 import co.paralleluniverse.fibers.Suspendable;
4 import com.template.contracts.TradeFinanceContract;
5 import com.template.states.OrderState;
6 import net.corda.core.contracts.Amount;
7 import net.corda.core.contracts.StateAndRef;
8 import net.corda.core.flows.*;
   import net.corda.core.identity.AbstractParty;
10 import net.corda.core.identity.Party;
11 import net.corda.core.node.services.Vault;
12 import net.corda.core.node.services.vault.QueryCriteria;
13 import net.corda.core.transactions.SignedTransaction;
14 import net.corda.core.transactions.TransactionBuilder;
15 import net.corda.core.utilities.ProgressTracker;
16
17 import java.time.Instant;
18 import java.time.LocalDate;
19 import java.time.ZoneId;
20 import java.util.*;
21 import java.util.stream.Collectors;
```

```
22
23 // ******************
24 // * Initiator flow *<br>25 // ********************
   25 // ******************
26 @InitiatingFlow<br>27 @StartableByRPC
27 @StartableByRPC<br>28 public class Cr
28 public class CreateOrder extends FlowLogic<String> {<br>29 private final ProgressTracker progressTracker =
       private final ProgressTracker progressTracker = tracker();
30
31 private static final ProgressTracker.Step GENERATING_TRANSACTION = new
           ProgressTracker.Step("Generating a CreateOrder transaction");
32 private static final ProgressTracker.Step SIGNING_TRANSACTION = new
           ProgressTracker.Step("Signing transaction with our private key.");
33 private static final ProgressTracker.Step COLLECTING_SIGNATURES = new
           ProgressTracker.Step("Collecting the signatures of the other parties.
           ");
34 private static final ProgressTracker.Step FINALISING_TRANSACTION = new
           ProgressTracker.Step("Recording transaction") {
35 @Override
36 public ProgressTracker childProgressTracker() {<br>37 return FinalityFlow.tracker();
                37 return FinalityFlow.tracker();
38 }
39 };
40
41 private static ProgressTracker tracker() {
42 return new ProgressTracker (43
                    GENERATING_TRANSACTION,
44 SIGNING_TRANSACTION,
45 COLLECTING_SIGNATURES,
46 FINALISING TRANSACTION
47 );
48 }
49
50 @Override
51 public ProgressTracker getProgressTracker() {
52 return progressTracker;
53 }
54
55 //private variables<br>56 private Party selle
       private Party seller;
57 private String buyer;
58 private String orderId;
59 private int productId;
60 private double quantity;
61 private Amount<Currency> price;
62 private Amount<Currency> shippingCosts;
63 private String shippingAddress;<br>64 private Instant latestDeliveryD
       private Instant latestDeliveryDate;
65
66 //public constructor
67 public CreateOrder(String buyer, String orderId, int productId, double
           quantity, String price, String shippingCosts, String shippingAddress,
            String latestDeliveryDate) {
```
TUBE: Note of TU Wien Bibliothek verfügbar<br>TEN Your knowledge hub

```
68 this.buyer = buyer;
69 this.orderId = orderId;
70 this.productId = productId;
71 this.quantity = quantity;<br>72 this.price = Amount.parse
72 this.price = Amount.parseCurrency(price);<br>73 this.shippingCosts = Amount.parseCurrency
73 this.shippingCosts = Amount.parseCurrency(shippingCosts);<br>74 this.shippingAddress = shippingAddress:
74 this.shippingAddress = shippingAddress;<br>75 this.latestDelivervDate = LocalDate.par
            75 this.latestDeliveryDate=LocalDate.parse(latestDeliveryDate).
                atStartOfDay(ZoneId.systemDefault()).toInstant();
76 }
77
78 @Suspendable
79 @Override
80 public String call() throws FlowException {
81 this.seller = getOurIdentity();
82
83 // Step 1. Check if an order with this ID already exists
84 QueryCriteria.LinearStateQueryCriteria queryCriteria = new
                QueryCriteria.LinearStateQueryCriteria().withExternalId(
                Collections.singletonList(this.orderId));
85 List<StateAndRef<OrderState>> results = getServiceHub().
                getVaultService().queryBy(OrderState.class, queryCriteria).
                getStates();
86 if (results.size() != 0) {
87 throw new IllegalArgumentException("An order with ID " + this.
                    orderId + " already exists.");
 88 }
89
90 // Step 2. Get a reference to the notary service on our network and
                our key pair.
91 final Party notary = getServiceHub().getNetworkMapCache().
                getNotaryIdentities().get(0);
92
93 // Step 3. Compose the State that carries the order data.
94 progressTracker.setCurrentStep(GENERATING_TRANSACTION);
95 Party buyerParty = qetServiceHub().getIdentityService().
                partiesFromName(this.buyer, true).stream().findFirst().get();
96 final OrderState output = new OrderState(this.seller, buyerParty,
                this.orderId, this.productId, this.quantity, this.price, this.
                shippingCosts, this.shippingAddress, this.latestDeliveryDate);
97
98 // Step 4. Create a new TransactionBuilder object.
99 final TransactionBuilder builder = new TransactionBuilder(notary);
100
101 // Step 5. Add the order as an output state, as well as a command to
                the transaction builder.
102 builder.addOutputState(output, TradeFinanceContract.ID);<br>103 builder.addCommand(new TradeFinanceContract.Commands.Cre
            103 builder.addCommand(new TradeFinanceContract.Commands.Create(
                getOurIdentity()), output.getParticipants().stream().map(
                AbstractParty::getOwningKey).collect(Collectors.toList()));
104
105 // Step 6. Verify and sign it with our KeyPair.
106 progressTracker.setCurrentStep(SIGNING_TRANSACTION);
```
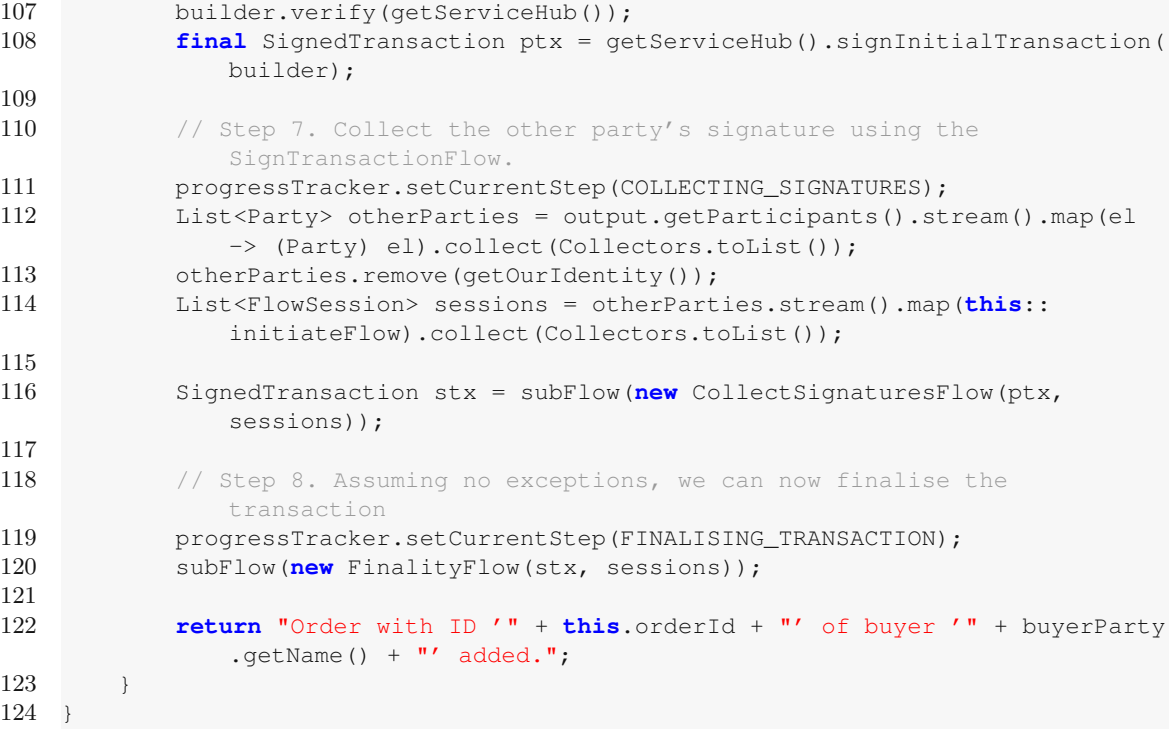

### **CreateOrderResponder.java**

```
1 package com.template.flows;
 2
 3 import co.paralleluniverse.fibers.Suspendable;
4 import net.corda.core.flows.*;<br>5 import net.corda.core.transact
   import net.corda.core.transactions.SignedTransaction;
 6
7 // ******************<br>8 // * Responder flow *
8 // * Responder flow *<br>9 // *******************
9 // ******************
10 @InitiatedBy(CreateOrder.class)
   11 public class CreateOrderResponder extends FlowLogic<Void> {
12
13 //private variable
14 private FlowSession counterpartySession;
15
16 //Constructor
17 public CreateOrderResponder(FlowSession counterpartySession) {
18 this.counterpartySession = counterpartySession;
19 }
20
21 @Suspendable<br>22 @Override
22 @Override<br>23 public Vo
        23 public Void call() throws FlowException {
```

```
24 SignedTransaction signedTransaction = subFlow(new SignTransactionFlow
             (counterpartySession) {
25 @Suspendable
26 @Override
27 protected void checkTransaction(SignedTransaction stx) throws
                FlowException {
28 \frac{1}{\sqrt{2}}29 * * SignTransactionFlow will automatically verify the
                    transaction and its signatures before signing it.
30 * However, just because a transaction is contractually valid
                     doesn't mean we necessarily want to sign.
31 * What if we don't want to deal with the counterparty in
                    question, or the value is too high,
32 * * or we're not happy with the transaction's structure?
                    checkTransaction
33 * allows us to define these additional checks. If any of
                    these conditions are not met,
34 * we will not sign the transaction - even if the transaction
                     and its signatures are contractually valid.
35 * ----------
36 * For this cordapp, we will not implement any additional
                    checks.
\begin{array}{c|c}\n 37 & \rightarrow & \star \end{array}38 }
39 });
40 //Stored the transaction into data base.
41 subFlow(new ReceiveFinalityFlow(counterpartySession,
             signedTransaction.getId()));
42 return null;
43 }
```
# **ShipOrder.java**

```
1 package com.template.flows;
\Omega3 import co.paralleluniverse.fibers.Suspendable;
4 import com.template.contracts.TradeFinanceContract;
5 import com.template.states.OrderState;<br>6 import com template utils DataUtils:
   import com.template.utils.DataUtils;
7 import net.corda.core.contracts.StateAndRef;
8 import net.corda.core.flows.*;<br>9 import net.corda.core.identity
   import net.corda.core.identity.AbstractParty;
10 import net.corda.core.identity.Party;
11 import net.corda.core.transactions.SignedTransaction;
12 import net.corda.core.transactions.TransactionBuilder;
13 import net.corda.core.utilities.ProgressTracker;
14
15 import java.util.List;
16 import java.util.stream.Collectors;
17
18 // ******************
```
44 }

```
19 // * Initiator flow *<br>20 // *******************
20 // *****************<br>21 @InitiatingFlow
  @InitiatingFlow
22 @StartableByRPC
23 public class ShipOrder extends FlowLogic<String> {<br>24 private final ProgressTracker progressTracker
       private final ProgressTracker progressTracker = tracker();
25
26 private static final ProgressTracker.Step GENERATING_TRANSACTION = new
            ProgressTracker.Step("Generating a ShipOrder transaction");
27 private static final ProgressTracker.Step SIGNING_TRANSACTION = new
            ProgressTracker.Step("Signing transaction with our private key.");
28 private static final ProgressTracker.Step COLLECTING_SIGNATURES = new
            ProgressTracker.Step("Collecting the signatures of the other parties.
            ");
29 private static final ProgressTracker.Step FINALISING_TRANSACTION = new
            ProgressTracker.Step("Recording transaction") {
30 @Override<br>31 public Pr
31 public ProgressTracker childProgressTracker() {<br>32 return FinalityFlow.tracker();
                return FinalityFlow.tracker();
33 }
34 };
35
36 private static ProgressTracker tracker() {
37 return new ProgressTracker(
38 GENERATING_TRANSACTION,<br>39 STGNING TRANSACTION.
39 SIGNING_TRANSACTION,<br>40 COLLECTING SIGNATURE
40 COLLECTING_SIGNATURES,<br>41 FINALISING TRANSACTION
41 FINALISING_TRANSACTION<br>42 ):
            42 );
43 }
44
45 @Override
46 public ProgressTracker getProgressTracker() {
47 return progressTracker;
48 }
49
50 //private variables
51 private final String orderId;
52 private final String freightCompany;<br>53 private final String trackingCode;
       private final String trackingCode;
54
55 //public constructor
56 public ShipOrder(String orderId, String freightCompany, String
           trackingCode) {
57 this.orderId = orderId;
58 this.freightCompany = freightCompany;
59 this.trackingCode = trackingCode;
60 }
61
62 @Suspendable
63 @Override
64 public String call() throws FlowException {
65 // Step 1. Check if an order with this ID already exists
```

```
66 StateAndRef<OrderState> inputOrderStateAndRef = DataUtils.getOrder(
              getServiceHub(), this.orderId);
67 OrderState inputOrderState = inputOrderStateAndRef.getState().getData
               ();
68
69 // Generate State for transfer<br>70 // Step 2. Get a reference to
           // Step 2. Get a reference to the notary service on our network and
              our key pair.
71 final Party notary = getServiceHub().getNetworkMapCache().
              getNotaryIdentities().get(0);
72
73 // Step 3. Compose the State that carries the order data
74 progressTracker.setCurrentStep(GENERATING_TRANSACTION);
75 final Party freightParty = getServiceHub().getIdentityService().
              partiesFromName(this.freightCompany, true).stream().findFirst().
              get();
76 OrderState outputOrderState = inputOrderState.copy();
77 outputOrderState.setOrderState(OrderState.State.SHIPPED);
78 outputOrderState.setFreightCompany(freightParty);
79 outputOrderState.setTrackingCode(this.trackingCode);
80
81 / Step 4. Create a new TransactionBuilder object.
82 final TransactionBuilder builder = new TransactionBuilder(notary);
83
84 // Step 5. Add the order as an output state, as well as a command to
              the transaction builder.
85 builder.addInputState(inputOrderStateAndRef);
86 builder.addOutputState(outputOrderState);
87 builder.addCommand(new TradeFinanceContract.Commands.Ship(
              getOurIdentity()), outputOrderState.getParticipants().stream().
              map(AbstractParty::getOwningKey).collect(Collectors.toList()));
88
89 // Step 6. Verify and sign it with our KeyPair.
90 progressTracker.setCurrentStep(SIGNING_TRANSACTION);
91 builder.verify(qetServiceHub());
92 final SignedTransaction ptx = getServiceHub().signInitialTransaction(
              builder);
93
94 // Step 7. Collect the other party's signature using the
              SignTransactionFlow.
95 progressTracker.setCurrentStep(COLLECTING_SIGNATURES);
96 List<Party> otherParties=outputOrderState.getParticipants().stream
               ().map(el -> (Party) el).collect(Collectors.toList());
97 otherParties.remove(getOurIdentity());
98 List<FlowSession> sessions = otherParties.stream().map(this::
              initiateFlow).collect(Collectors.toList());
99
100 SignedTransaction stx = subFlow(new CollectSignaturesFlow(ptx,
              sessions));
101
102 // Step 8. Assuming no exceptions, we can now finalise the
              transaction
103 progressTracker.setCurrentStep(FINALISING_TRANSACTION);
```

```
104 subFlow(new FinalityFlow(stx, sessions));
105
106 return "Ship order flow for order with ID '" + this.orderId + "' of
               buyer '" + outputOrderState.getBuyer().getName() + "' executed.";
107
108 }
```
#### **ShipOrderResponder.java**

```
1 package com.template.flows;
2
3 import co.paralleluniverse.fibers.Suspendable;
4 import net.corda.core.flows.*;<br>5 import net.corda.core.transact
   import net.corda.core.transactions.SignedTransaction;
6
7 // ******************
8 // * Responder flow *<br>9 // *******************
9 // *******************<br>10 @InitiatedBv(ShipOrde
   10 @InitiatedBy(ShipOrder.class)
11 public class ShipOrderResponder extends FlowLogic<Void> {
12
13 //private variable
14 private FlowSession counterpartySession;
15
16 //Constructor
17 public ShipOrderResponder(FlowSession counterpartySession) {<br>18 his counterpartySession = counterpartySession:
           this.counterpartySession = counterpartySession;
19 }
20
21 @Suspendable<br>22 @Override
22 @Override<br>23 public V_023 public Void call() throws FlowException {
24 SignedTransaction signedTransaction = subFlow(new SignTransactionFlow
               (counterpartySession) {
25 @Suspendable<br>26 @Override
26 @Override<br>27 protected
               27 protected void checkTransaction(SignedTransaction stx) throws
                   FlowException {
28 \frac{1}{\sqrt{2}}29 * SignTransactionFlow will automatically verify the
                         transaction and its signatures before signing it.
30 * However, just because a transaction is contractually valid
                          doesn't mean we necessarily want to sign.
31 * What if we don't want to deal with the counterparty in
                        question, or the value is too high,
32 * or we're not happy with the transaction's structure?
                         checkTransaction
33 * allows us to define these additional checks. If any of
                        these conditions are not met,
34 * we will not sign the transaction - even if the transaction
                         and its signatures are contractually valid.
35 * ----------
```

```
36 * For this cordapp, we will not implement any additional
                            checks.
\begin{array}{ccc} 37 & & & \star \quad \star \end{array}38 }
\begin{array}{ccc} 39 & & & \text{)}; \\ 40 & & & \text{ }/\text{S} \end{array}//Stored the transaction into data base.
41 subFlow(new ReceiveFinalityFlow(counterpartySession,
                 signedTransaction.getId()));
42 return null;
43 }
44 }
```
#### **SignArrival.java**

```
1 package com.template.flows;
\mathcal{D}3 import co.paralleluniverse.fibers.Suspendable;
4 import com.template.contracts.TradeFinanceContract;
5 import com.template.states.OrderState;
6 import com.template.utils.DataUtils;
7 import net.corda.core.contracts.StateAndRef;
8 import net.corda.core.flows.*;
9 import net.corda.core.identity.AbstractParty;
10 import net.corda.core.identity.Party;
11 import net.corda.core.transactions.SignedTransaction;
12 import net.corda.core.transactions.TransactionBuilder;
13 import net.corda.core.utilities.ProgressTracker;
14
15 import java.util.List;
16 import java.util.stream.Collectors;
17
18 // ******************
19 // * Initiator flow *
20 // ******************
21 @InitiatingFlow
22 @StartableByRPC
23 public class SignArrival extends FlowLogic<String> {
24 private final ProgressTracker progressTracker = tracker();
25
26 private static final ProgressTracker.Step GENERATING_TRANSACTION = new
           ProgressTracker.Step("Generating a SignArrival transaction");
27 private static final ProgressTracker.Step SIGNING_TRANSACTION = new
           ProgressTracker.Step("Signing transaction with our private key.");
28 private static final ProgressTracker.Step COLLECTING_SIGNATURES = new
           ProgressTracker.Step("Collecting the signatures of the other parties.
           ");
29 private static final ProgressTracker.Step FINALISING_TRANSACTION = new
           ProgressTracker.Step("Recording transaction") {
30 @Override<br>31 public Pr
           31 public ProgressTracker childProgressTracker() {
32 return FinalityFlow.tracker();
33 }
```

```
3435
36 private static ProgressTracker tracker() {
37 return new ProgressTracker(
38 GENERATING_TRANSACTION,<br>39 STGNING TRANSACTION.
39 SIGNING_TRANSACTION,<br>40 COLLECTING SIGNATURE
40 COLLECTING_SIGNATURES,<br>41 FINALISING TRANSACTION
41 FINALISING_TRANSACTION<br>42 ):
           );
43 }
44
45 @Override
46 public ProgressTracker getProgressTracker() {
47 return progressTracker;
48 }
49
50 //private variables
51 private final String orderId;
52
53 //public constructor
54 public SignArrival (String orderId) {<br>55 this.orderId = orderId:
           55 this.orderId = orderId;
56 }
57
58 @Suspendable
59 @Override<br>60 public St
       60 public String call() throws FlowException {
61 String signer = "";
62 // Step 1. Check if an order with this ID already exists
63 StateAndRef<OrderState> inputOrderStateAndRef = DataUtils.getOrder(
              getServiceHub(), this.orderId);
64 OrderState inputOrderState = inputOrderStateAndRef.getState().getData
               ();
65
66 // Generate State for transfer
67 // Step 2. Get a reference to the notary service on our network and
               our key pair.
68 final Party notary = getServiceHub().getNetworkMapCache().
              getNotaryIdentities().get(0);
69
70 // Step 3. Compose the State that carries the order data
71 progressTracker.setCurrentStep(GENERATING_TRANSACTION);
72 OrderState outputOrderState = inputOrderState.copy();
73 if (getOurIdentity().getOwningKey().equals(outputOrderState.getBuyer
               ().getOwningKey())) {
74 outputOrderState.setBuyerSigned(true);
75 signer=outputOrderState.getBuyer().getName().toString();<br>76 else if (getOurIdentity().getOwningKey().equals(outputOrderS
           76 } else if (getOurIdentity().getOwningKey().equals(outputOrderState.
               getFreightCompany().getOwningKey())) {
77 outputOrderState.setFreightSigned(true);
78 signer=outputOrderState.getFreightCompany().getName().toString
                   ();
79 }
```

```
80
 81 if (outputOrderState.isBuyerSigned() && outputOrderState.
                isFreightSigned()) {
 82 outputOrderState.setOrderState(OrderState.State.DELIVERED);
 83 }
 84
 85 // Step 4. Create a new TransactionBuilder object.<br>86 final TransactionBuilder builder = new Transaction
            86 final TransactionBuilder builder = new TransactionBuilder(notary);
 87
 88 // Step 5. Add the order as an output state, as well as a command to
                the transaction builder.
 89 builder.addInputState(inputOrderStateAndRef);
 90 builder.addOutputState(outputOrderState);
91 builder.addCommand(new TradeFinanceContract.Commands.Sign(
                getOurIdentity()), outputOrderState.getParticipants().stream().
                map(AbstractParty::getOwningKey).collect(Collectors.toList()));
92
93 // Step 6. Verify and sign it with our KeyPair.
94 progressTracker.setCurrentStep(SIGNING_TRANSACTION);
 95 builder.verify(getServiceHub());
96 final SignedTransaction ptx = getServiceHub().signInitialTransaction(
                builder);
97
98 // Step 7. Collect the other party's signature using the
                SignTransactionFlow.
99 progressTracker.setCurrentStep(COLLECTING_SIGNATURES);<br>100 List<Party>otherParties = outputOrderState.getPartici
            List<Party> otherParties = outputOrderState.getParticipants().stream
                ().map(el -> (Party) el).collect(Collectors.toList());
101 otherParties.remove(getOurIdentity());
102 List<FlowSession> sessions = otherParties.stream().map(this::
                initiateFlow).collect(Collectors.toList());
103
104 SignedTransaction stx = subFlow(new CollectSignaturesFlow(ptx,
                sessions));
105
106 // Step 8. Assuming no exceptions, we can now finalise the
                transaction
107 progressTracker.setCurrentStep(FINALISING_TRANSACTION);<br>108 subFlow(new FinalityFlow(stx, sessions));
            subFlow(new FinalityFlow(stx, sessions));
109
110 return "The arrival of the order with ID '" + this.orderId + "' has
                been signed by '" + signer + "'";
111 }
112 }
```
## **SignArrivalResponder.java**

```
1 package com.template.flows;
\overline{2}3 import co.paralleluniverse.fibers.Suspendable;
4 import net.corda.core.flows.*;
5 import net.corda.core.transactions.SignedTransaction;
```

```
6
7 // ******************
8 // * Responder flow *
9 // ******************
10 @InitiatedBy(SignArrival.class)
  11 public class SignArrivalResponder extends FlowLogic<Void> {
12
13 //private variable<br>14 private FlowSessio
      private FlowSession counterpartySession;
15
16 //Constructor
17 public SignArrivalResponder(FlowSession counterpartySession) {
18 this.counterpartySession = counterpartySession;
19 }
20
21 @Suspendable<br>22 @Override
22 @Override<br>23 public Vo
      23 public Void call() throws FlowException {
24 SignedTransaction signedTransaction = subFlow(new SignTransactionFlow
             (counterpartySession) {
25 @Suspendable<br>26 @Override
             @Override
27 protected void checkTransaction(SignedTransaction stx) throws
                 FlowException {
28 /*29 * * SignTransactionFlow will automatically verify the
                     transaction and its signatures before signing it.
30 * However, just because a transaction is contractually valid
                      doesn't mean we necessarily want to sign.
31 * What if we don't want to deal with the counterparty in
                     question, or the value is too high,
32 * * or we're not happy with the transaction's structure?
                     checkTransaction
33 * allows us to define these additional checks. If any of
                     these conditions are not met,
34 * we will not sign the transaction - even if the transaction
                      and its signatures are contractually valid.
35 * ----------
36 * For this cordapp, we will not implement any additional
                     checks.
37 * */
38 }
39 });
40 //Stored the transaction into data base.
41 subFlow(new ReceiveFinalityFlow(counterpartySession,
             signedTransaction.getId()));
42 return null;
43 }
44 }
```
## **FlowTests.java (Tests)**

```
3 import com.google.common.collect.ImmutableList;
               4 import com.template.flows.*;<br>5 import com template states C
                   import com.template.states.OrderState;
               6 import net.corda.core.concurrent.CordaFuture;
TU Bibliothek verfügbar<br>TEN Your knowledge hubliother The approved original version of this thesis is available in print at TU Wien Bibliothek.
              18
              21
              23
              29
```

```
7 import net.corda.core.contracts.StateAndRef;
8 import net.corda.core.contracts.TransactionVerificationException;<br>9 import net corda core flows FlowLogic:
   import net.corda.core.flows.FlowLogic;
10 import net.corda.core.identity.CordaX500Name;
11 import net.corda.testing.node.MockNetwork;
12 import net.corda.testing.node.MockNetworkParameters;
13 import net.corda.testing.node.StartedMockNode;
14 import net.corda.testing.node.TestCordapp;
15 import org.junit.After;
16 import org.junit.Before;
17 import org.junit.Test;
19 import java.util.List;
20 import java.util.concurrent.ExecutionException;
22 import static org.junit.Assert.assertEquals;
24 public class FlowTests {
25 private MockNetwork network;
26 private StartedMockNode sellerNode;<br>27 private StartedMockNode buverNode:
      private StartedMockNode buyerNode;
28 private StartedMockNode freightNode;
30 @Before
31 public void setup() {
32 network = new MockNetwork(new MockNetworkParameters().
33 TestCordapp.findCordapp("com.template.contracts"),
34 TestCordapp.findCordapp("com.template.flows"))));
35 sellerNode = network.createPartyNode(new CordaX500Name("Seller", "
36 buyerNode = network.createPartyNode(new CordaX500Name("Buyer", "
37 freightNode = network.createPartyNode(new CordaX500Name("Freight
38 // For real nodes this happens automatically, but we have to manually
39 for (StartedMockNode node : ImmutableList.of(sellerNode, buyerNode,
40 node.registerInitiatedFlow(CancelOrderResponder.class);
41 node.registerInitiatedFlow(CheckDeliveryDateResponder.class);
43 node.registerInitiatedFlow(CreateOrderResponder.class);
44 node.registerInitiatedFlow(ShipOrderResponder.class);
45 node.registerInitiatedFlow(SignArrivalResponder.class);
46 }
47 network.runNetwork();
```
withCordappsForAllNodes(ImmutableList.of(

node.registerInitiatedFlow(ConfirmOrderResponder.**class**);

Berlin", "DE"));

Vienna", "AT"));

freightNode)) {

Company", "New York", "US"));

register the flow for tests.

**package** com.template;

 $\mathcal{D}$ 

```
48 }
49
50 @After
51 public void tearDown() {
52 network.stopNodes();
53 }
54
55 @Test<br>56 publi
      56 public void createOrderTest() throws ExecutionException,
          InterruptedException {
57 CreateOrder flow = new CreateOrder("Buyer", "1", 100, 2.0, "10 EUR",
              "2 EUR", "Karlsplatz 13, 1040 Wien", "2020-09-30");
58 CordaFuture<String> future = sellerNode.startFlow(flow);
59 network.runNetwork();
60 assert future.get().contains("Order with ID '1' of buyer '" +
              buyerNode.getInfo().getLegalIdentities().get(0).getName() + "'
              added.");
61 }
62
63 @Test
64 public void cancelOrderTest() throws ExecutionException,
          InterruptedException {
65 FlowLogic<String> flow = new CreateOrder("Buyer", "1", 100, 2.0, "10
              EUR", "2 EUR", "Karlsplatz 13, 1040 Wien", "2020-09-30");
66 CordaFuture<String> future = sellerNode.startFlow(flow);
67 network.runNetwork();<br>68 assert future get() c
          assert future.get().contains("Order with ID '1' of buyer '" +
              buyerNode.getInfo().getLegalIdentities().get(0).getName() + "'
              added.");
69
70 flow = new CancelOrder("1");
71 future = buyerNode.startFlow(flow);
72 network.runNetwork();
73 assert future.get().contains("Cancel flow for order with ID '1' of
              buyer '" + buyerNode.getInfo().getLegalIdentities().get(0).
              getName() + "' executed.");
74 }
75
76 @Test<br>77 publi
      77 public void confirmOrderTest() throws ExecutionException,
          InterruptedException {
78 FlowLogic<String> flow = new CreateOrder("Buyer", "2", 123587, 5.0, "
              750 EUR", "4 EUR", "Ballhausplatz 2, 1010 Wien", "2020-12-01");
79 CordaFuture<String> future = sellerNode.startFlow(flow);
80 network.runNetwork();
81 assert future.get().contains("Order with ID '2' of buyer '" +
              buyerNode.getInfo().getLegalIdentities().get(0).getName() + "'
              added.");
82
83 flow = new ConfirmOrder("2");
84 future = buyerNode.startFlow(flow);
85 network.runNetwork();
86 assert future.get().contains("Confirm order flow for order with ID
```

```
'2' of buyer '" + buyerNode.getInfo().getLegalIdentities().get(0)
               .getName() + "' executed.")87 }
 88
89 @Test<br>90 publi
       90 public void shipOrderTest() throws ExecutionException,
           InterruptedException {
91 FlowLogic<String> flow = new CreateOrder("Buyer", "2", 123587, 5.0, "
               750 EUR", "4 EUR", "Ballhausplatz 2, 1010 Wien", "2020-12-01");
 92 CordaFuture<String> future = sellerNode.startFlow(flow);
 93 network.runNetwork();
 94 assert future.get().contains("Order with ID '2' of buyer '" +
              buyerNode.getInfo().getLegalIdentities().get(0).getName() + "'
              added.");
95
96 flow = new ConfirmOrder("2");
97 future = buyerNode.startFlow(flow);
98 network.runNetwork();
99 assert future.get().contains("Confirm order flow for order with ID
               '2' of buyer '" + buyerNode.getInfo().getLegalIdentities().get(0)
               .getName() + "' executed.")100
101 flow = new ShipOrder("2", "Freight Company", "XAFDWEQ");
102 future = sellerNode.startFlow(flow);
103 network.runNetwork();
104 assert future.get().contains("Ship order flow for order with ID '2'
              of buyer '" + buyerNode.getInfo().getLegalIdentities().get(0).
              getName() + "' executed.");
105 \qquad \qquad106
107 @Test
108 public void signArrivalTest() throws ExecutionException,
           InterruptedException {
109 FlowLogic<String> flow = new CreateOrder("Buyer", "2", 123587, 5.0, "
               750 EUR", "4 EUR", "Ballhausplatz 2, 1010 Wien", "2020-12-01");
110 CordaFuture<String> future = sellerNode.startFlow(flow);
111 network.runNetwork();
112 assert future.get().contains("Order with ID '2' of buyer '" +
              buyerNode.getInfo().getLegalIdentities().get(0).getName() + "'
              added.");
113
114 flow = new ConfirmOrder("2");
115 future = buyerNode.startFlow(flow);
116 network.runNetwork();
117 assert future.get().contains("Confirm order flow for order with ID
               '2' of buyer '" + buyerNode.getInfo().getLegalIdentities().get(0)
               .getName() + "' executed.")118
119 flow = new ShipOrder("2", "Freight Company", "XAFDWEQ");
120 future = sellerNode.startFlow(flow);
121 network.runNetwork();
122 assert future.get().contains("Ship order flow for order with ID '2'
              of buyer '" + buyerNode.getInfo().getLegalIdentities().get(0).
```
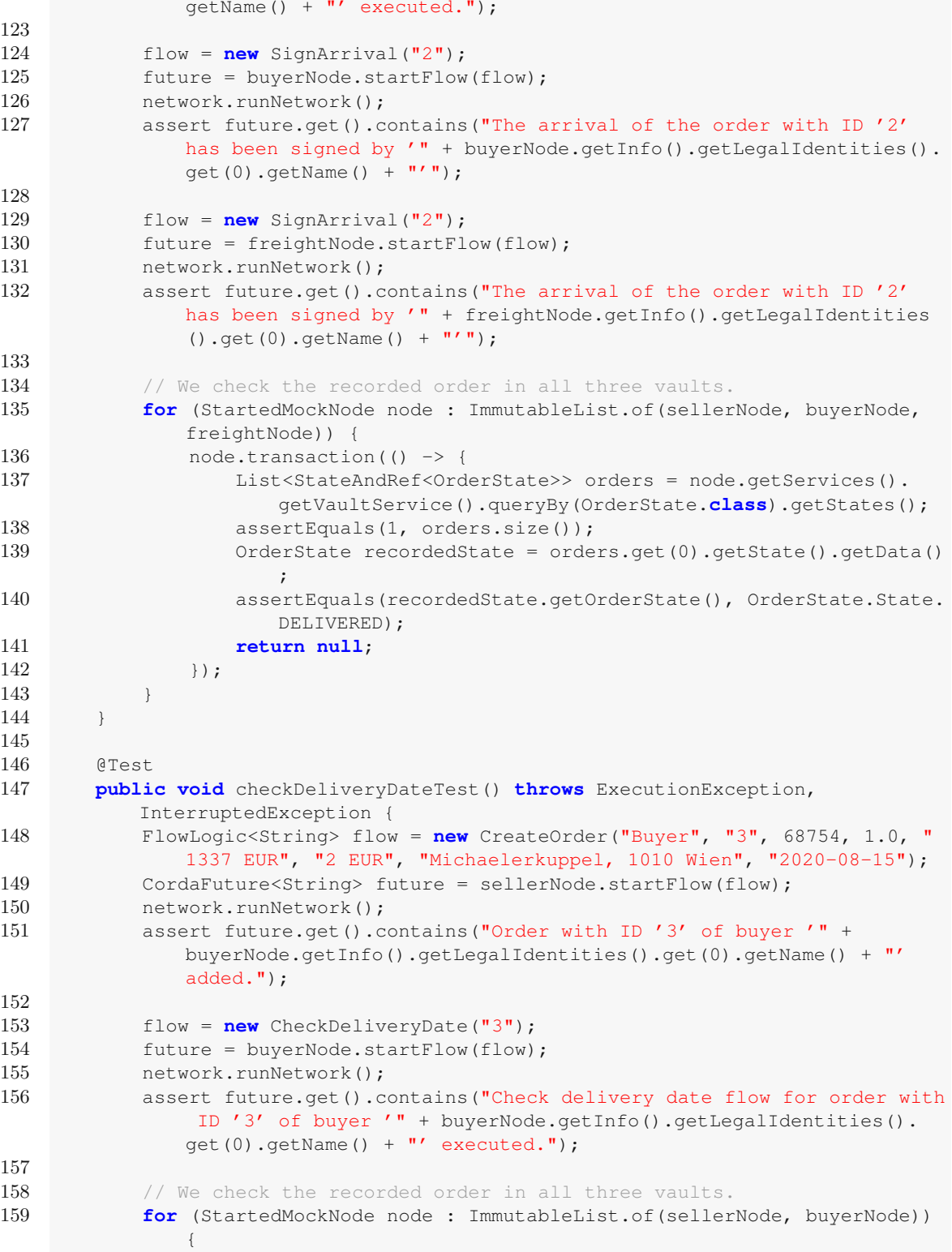

TU 31010 the Approbierte gedruckte Originalversion dieser Diplomarbeit ist an der TU Wien Bibliothek verfügbar<br>WIEN Your knowledge hub The approved original version of this thesis is available in print at TU Wien Bibliothe

```
160 node.transaction(() -> {
161 List<StateAndRef<OrderState>> orders = node.getServices().
                     getVaultService().queryBy(OrderState.class).getStates();
162 assertEquals(1, orders.size());
163 OrderState recordedState = orders.get(0).getState().getData()
                     ;
164 assertEquals(OrderState.State.PASSED, recordedState.
                     getOrderState());
165 return null;
166 });
167 }
168 }
169
170 @Test(expected=Exception.class)
171 public void confirmCancelledOrderTest() throws ExecutionException,
           InterruptedException {
172 FlowLogic<String> flow = new CreateOrder("Buyer", "1", 100, 2.0, "10
              EUR", "2 EUR", "Karlsplatz 13, 1040 Wien", "2020-09-30");
173 CordaFuture<String> future = sellerNode.startFlow(flow);
174 network.runNetwork();
175 assert future.get().contains("Order with ID '1' of buyer '" +
              buyerNode.getInfo().getLegalIdentities().get(0).getName() + "'
              added.");
176
177 flow = new CancelOrder("1");
178 future = buyerNode.startFlow(flow);<br>179 petwork runNetwork();
           network.runNetwork();
180 assert future.get().contains("Cancel flow for order with ID '1' of
              buyer '" + buyerNode.getInfo().getLegalIdentities().get(0).
              getName() + "' executed.");
181
182 flow = new ConfirmOrder("1");
183 future = buyerNode.startFlow(flow);
184 network.runNetwork();
185 future.get();
186 }
187
188 @Test(expected=Exception.class)
189 public void createOrderHighShippingTest() throws ExecutionException,
          InterruptedException {
190 CreateOrder flow = new CreateOrder("Buyer", "1", 100, 2.0, "10 EUR",
              "2 EUR0", "Karlsplatz 13, 1040 Wien", "2020-09-30");
191 CordaFuture<String> future = sellerNode.startFlow(flow);
192 network.runNetwork();
193 future.get();
194 }
195 }
```